# Package 'S4Vectors'

# May 14, 2024

- <span id="page-0-0"></span>Title Foundation of vector-like and list-like containers in Bioconductor
- Description The S4Vectors package defines the Vector and List virtual classes and a set of generic functions that extend the semantic of ordinary vectors and lists in R. Package developers can easily implement vector-like or list-like objects as concrete subclasses of Vector or List. In addition, a few low-level concrete subclasses of general interest (e.g. DataFrame, Rle, Factor, and Hits) are implemented in the S4Vectors package itself (many more are implemented in the IRanges package and in other Bioconductor infrastructure packages).

biocViews Infrastructure, DataRepresentation

URL <https://bioconductor.org/packages/S4Vectors>

#### BugReports <https://github.com/Bioconductor/S4Vectors/issues>

Version 0.43.0

License Artistic-2.0

#### Encoding UTF-8

- **Depends** R  $(>= 4.0.0)$ , methods, utils, stats, stats4, BiocGenerics  $(>=$ 0.37.0)
- Suggests IRanges, GenomicRanges, SummarizedExperiment, Matrix, DelayedArray, ShortRead, graph, data.table, RUnit, BiocStyle, knitr

### VignetteBuilder knitr

Collate S4-utils.R show-utils.R utils.R normarg-utils.R bindROWS.R LLint-class.R isSorted.R subsetting-utils.R vector-utils.R integer-utils.R character-utils.R raw-utils.R eval-utils.R map\_ranges\_to\_runs.R RectangularData-class.R Annotated-class.R DataFrame\_OR\_NULL-class.R Vector-class.R Vector-comparison.R Vector-setops.R Vector-merge.R Hits-class.R Hits-comparison.R Hits-setops.R Rle-class.R Rle-utils.R Factor-class.R List-class.R List-comparison.R splitAsList.R List-utils.R SimpleList-class.R HitsList-class.R DataFrame-class.R DataFrame-combine.R DataFrame-comparison.R DataFrame-utils.R

#### 2 Contents

DataFrameFactor-class.R TransposedDataFrame-class.R Pairs-class.R FilterRules-class.R stack-methods.R expand-methods.R aggregate-methods.R shiftApply-methods.R zzz.R

git\_url https://git.bioconductor.org/packages/S4Vectors

git\_branch devel

git\_last\_commit b30f551

git\_last\_commit\_date 2024-04-30

Repository Bioconductor 3.20

Date/Publication 2024-05-13

Author Hervé Pagès [aut, cre], Michael Lawrence [aut], Patrick Aboyoun [aut], Aaron Lun [ctb], Beryl Kanali [ctb] (Converted vignettes from Sweave to RMarkdown)

Maintainer Hervé Pagès <hpages.on.github@gmail.com>

# **Contents**

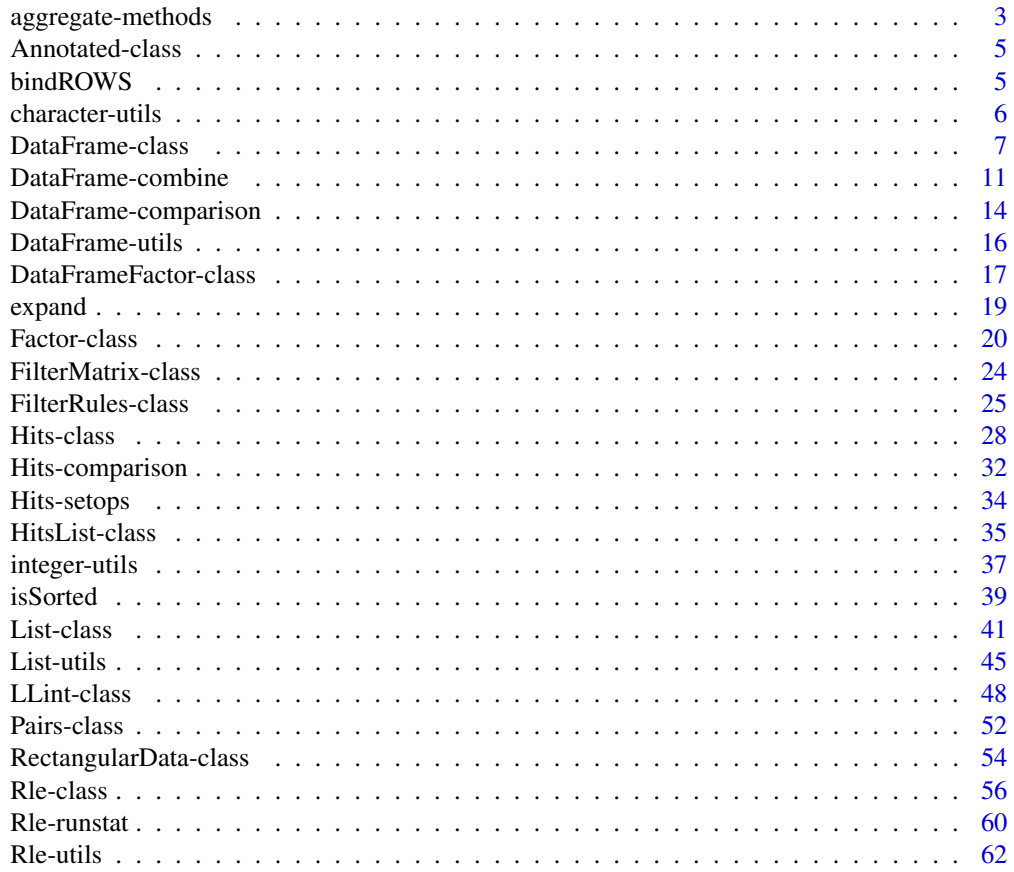

<span id="page-2-0"></span>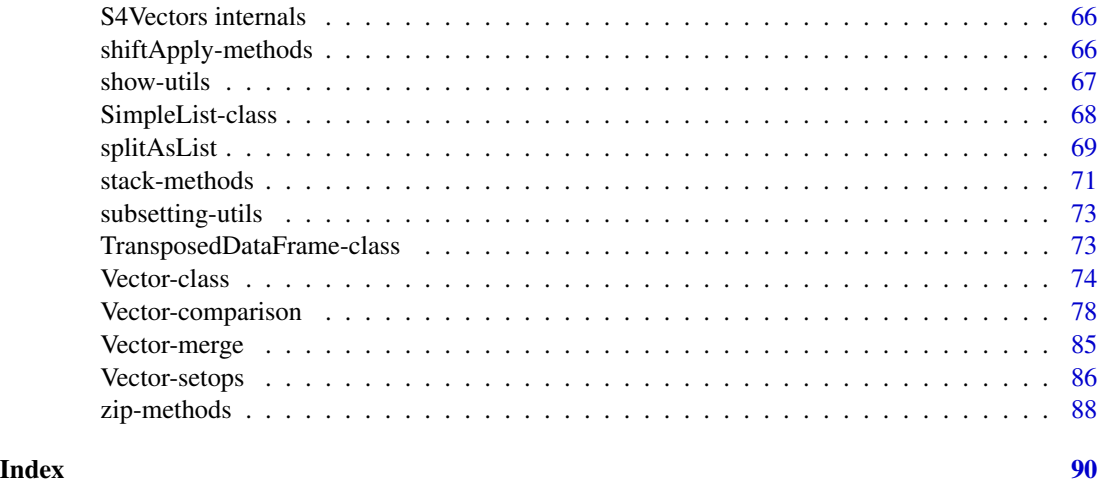

aggregate-methods *Compute summary statistics of subsets of vector-like objects*

# <span id="page-2-1"></span>Description

The S4Vectors package defines [aggregate](#page-2-1) methods for [Vector,](#page-73-1) [Rle,](#page-55-1) and [List](#page-40-1) objects.

# Usage

```
## S4 method for signature 'Vector'
aggregate(x, by, FUN, start=NULL, end=NULL, width=NULL,
         frequency=NULL, delta=NULL, ..., simplify=TRUE)
## S4 method for signature 'Rle'
aggregate(x, by, FUN, start=NULL, end=NULL, width=NULL,
         frequency=NULL, delta=NULL, ..., simplify=TRUE)
## S4 method for signature 'List'
aggregate(x, by, FUN, start=NULL, end=NULL, width=NULL,
         frequency=NULL, delta=NULL, ..., simplify=TRUE)
```
#### Arguments

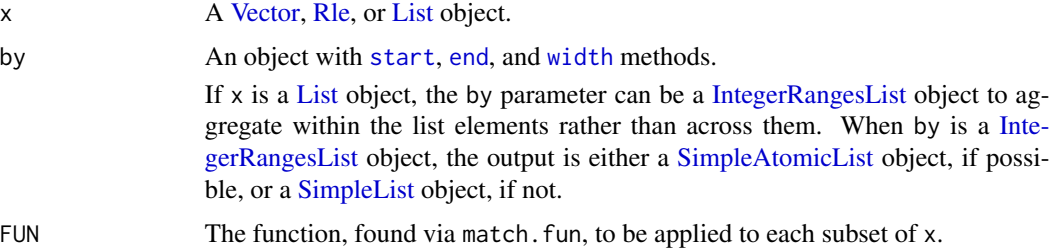

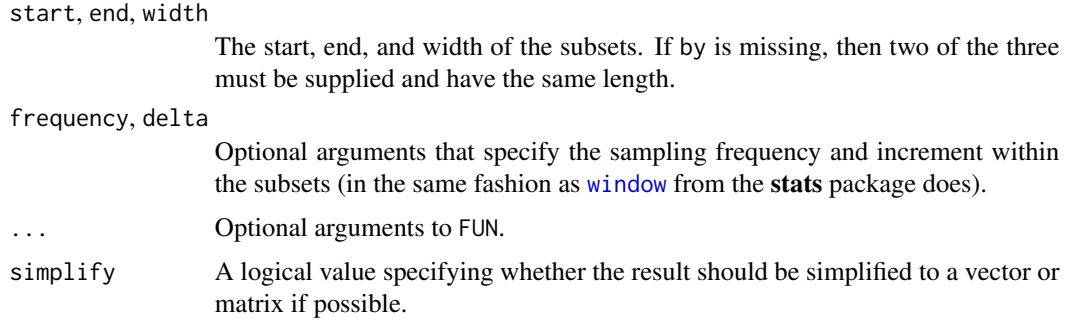

# Details

Subsets of x can be specified either via the by argument or via the start, end, width, frequency, and delta arguments.

For example, if start and end are specified, then:

```
aggregate(x, FUN=FUN, start=start, end=end, ..., simplify=simplify)
```
is equivalent to:

```
sapply(seq_along(start),
       function(i) FUN(x[start[i]:end[i]], ...), simplify=simplify)
```

```
(replace x[start[i]:end[i]] with 2D-style subsetting x[start[i]:end[i], ] if x is a DataFrame
object).
```
#### See Also

- The [aggregate](#page-2-1) function in the stats package.
- [Vector,](#page-73-1) [Rle,](#page-55-1) [List,](#page-40-1) and [DataFrame](#page-6-1) objects.
- The [start](#page-0-0), [end](#page-0-0), and [width](#page-0-0) generic functions defined in the BiocGenerics package.

```
x \leq - Rle(10:2, 1:9)
aggregate(x, x > 4, mean)aggregate(x, FUN=mean, start=1:26, width=20)
## Note that aggregate() works on a DataFrame object the same way it
## works on an ordinary data frame:
aggregate(DataFrame(state.x77), list(Region=state.region), mean)
aggregate(weight ~ feed, data=DataFrame(chickwts), mean)
```

```
library(IRanges)
by <- IRanges(start=1:26, width=20, names=LETTERS)
aggregate(x, by, is.unsorted)
```
<span id="page-4-0"></span>Annotated-class *Annotated class*

#### Description

The virtual class Annotated is used to standardize the storage of metadata with a subclass.

#### Details

The Annotated class supports the storage of global metadata in a subclass. This is done through the metadata slot that stores a list object.

#### Accessors

In the code snippet below, x is an Annotated object.

metadata(x), metadata(x)  $\le$  value: Get or set the list holding arbitrary R objects as annotations. May be, and often is, empty.

#### Author(s)

P. Aboyoun

#### See Also

The [Vector](#page-73-1) class, which extends Annotated directly.

# Examples

showClass("Annotated") # shows (some of) the known subclasses ## If the IRanges package was not already loaded, this will show ## more subclasses: library(IRanges)

showClass("Annotated")

bindROWS *Combine objects along their ROWS or COLS*

#### **Description**

bindROWS and bindCOLS are low-level generic functions defined in the S4Vectors package for binding objects along their 1st or 2nd dimension. They are the workhorses behind higher-level operations like  $c()$ , rbind(), or cbind() on most vector-like or rectangular objects defined in Bioconductor.

They are not intended to be used directly by the end user.

# <span id="page-5-0"></span>Usage

```
bindROWS(x, objects=list(), use.names=TRUE, ignore.mcols=FALSE, check=TRUE)
bindCOLS(x, objects=list(), use.names=TRUE, ignore.mcols=FALSE, check=TRUE)
```
# Arguments

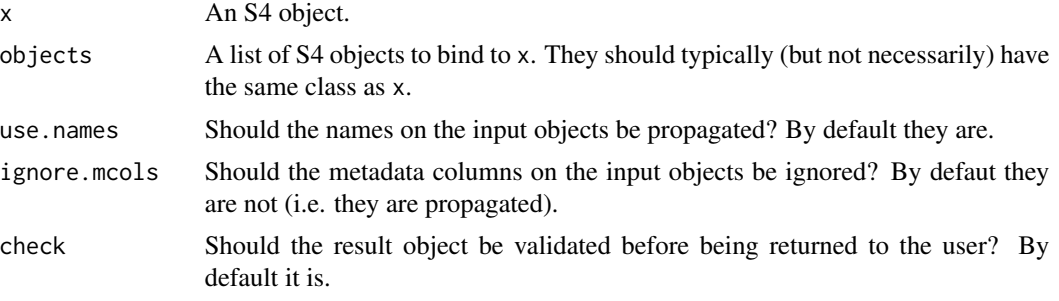

#### Value

An object of the same class as x.

# Author(s)

Hervé Pagès

#### See Also

• The [NROW](#page-0-0) and [NCOL](#page-0-0) generic functions defined in the BiocGenerics package.

character-utils *Some utility functions to operate on strings*

#### Description

Some low-level string utilities to operate on ordinary character vectors. For more advanced string manipulations, see the Biostrings package.

# Usage

unstrsplit(x, sep="")

## more to come...

#### Arguments

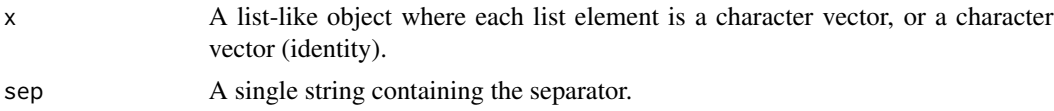

# <span id="page-6-0"></span>DataFrame-class 7

# Details

unstrsplit(x, sep) is equivalent to (but much faster than) sapply(x, paste0, collapse=sep). It performs the reverse transformation of  $strsplit($ ,  $fixed=TRUE)$ , that is, if x is a character vector with no NAs and sep a single string, then unstrsplit(strsplit(x, split=sep, fixed=TRUE), sep) is identical to x. A notable exception to this though is when strsplit finds a match at the end of a string, in which case the last element of the output (which should normally be an empty string) is not returned (see ?strsplit for the details).

#### Value

A character vector with one string per list element in x.

#### Author(s)

Hervé Pagès

# See Also

• The [strsplit](#page-0-0) function in the base package.

#### Examples

```
x <- list(A=c("abc", "XY"), B=NULL, C=letters[1:4])
unstrsplit(x)
unstrsplit(x, sep=",")
unstrsplit(x, sep=' => '')data(islands)
x <- names(islands)
y <- strsplit(x, split=" ", fixed=TRUE)
x2 \le unstrsplit(y, sep=" ")
stopifnot(identical(x, x2))
## But...
names(x) \leftarrow xy <- strsplit(x, split="in", fixed=TRUE)
x2 \le - unstrsplit(y, sep="in")
y[x := x2]## In other words: strsplit() behavior sucks :-/
```
<span id="page-6-2"></span>DataFrame-class *DataFrame objects*

#### <span id="page-6-1"></span>Description

The DataFrame class extends the [RectangularData](#page-53-1) virtual class supports the storage of any type of object (with length and [ methods) as columns.

#### Details

On the whole, the DataFrame behaves very similarly to data.frame, in terms of construction, subsetting, splitting, combining, etc. The most notable exceptions have to do with handling of the row names:

- 1. The row names are optional. This means calling rownames $(x)$  will return NULL if there are no row names. Of course, it could return seq\_len(nrow(x)), but returning NULL informs, for example, combination functions that no row names are desired (they are often a luxury when dealing with large data).
- 2. The row names are not required to be unique.
- 3. Subsetting by row names does not use partial matching.

As DataFrame derives from [Vector](#page-73-2), it is possible to set an annotation string. Also, another DataFrame can hold metadata on the columns.

For a class to be supported as a column, it must have length and [ methods, where [ supports subsetting only by i and respects drop=FALSE. Optionally, a method may be defined for the showAsCell generic, which should return a vector of the same length as the subset of the column passed to it. This vector is then placed into a data.frame and converted to text with format. Thus, each element of the vector should be some simple, usually character, representation of the corresponding element in the column.

#### **Constructor**

DataFrame(..., row.names = NULL, check.names = TRUE, stringsAsFactors): Constructs a DataFrame in similar fashion to data. frame. Each argument in . . . is coerced to a DataFrame and combined column-wise. The row names should be given in row.names; otherwise, they are inherited from the arguments, as in data. frame. Explicitly passing NULL to row.names ensures that there are no rownames. If check.names is TRUE, the column names will be checked for syntactic validity and made unique, if necessary.

To store an object of a class that does not support coercion to DataFrame, wrap it in I(). The class must still have methods for length and [.

The stringsAsFactors argument is ignored. The coercion of column arguments to DataFrame determines whether strings become factors.

make\_zero\_col\_DFrame(nrow): Constructs a zero-column DFrame object with nrow rows. Intended for developers to use in other packages and typically not needed by the end user.

#### Accessors

In the following code snippets, x is a DataFrame.

- $dim(x)$ : Get the length two integer vector indicating in the first and second element the number of rows and columns, respectively.
- dimnames(x), dimnames(x)  $\le$  value: Get and set the two element list containing the row names (character vector of length  $nrow(x)$  or NULL) and the column names (character vector of length  $ncol(x)$ ).

# DataFrame-class 9

#### Coercion

- as(from, "DataFrame"): By default, constructs a new DataFrame with from as its only column. If from is a matrix or data.frame, all of its columns become columns in the new DataFrame. If from is a list, each element becomes a column, recycling as necessary. Note that for the DataFrame to behave correctly, each column object must support element-wise subsetting via the [ method and return the number of elements with length. It is recommended to use the DataFrame constructor, rather than this interface.
- as.list(x): Coerces x, a DataFrame, to a list.
- as.data.frame(x, row.names=NULL, optional=FALSE, make.names=TRUE): Coerces x, a DataFrame, to a data. frame. Each column is coerced to a data. frame and then column bound together. If row.names is NULL, they are propagated from x, if it has any. Otherwise, they are inferred by the data.frame constructor.

Like the as.data.frame() method for class matrix, the method for class DataFrame supports the make.names argument. make.names can be set to TRUE or FALSE to indicate what should happen if the row names of x (or the row names supplied via the row.names argument) are invalid (e.g. contain duplicates). If they are invalid, and make.names is TRUE (the default), they get "fixed" by going thru make.names(\*, unique=TRUE). Otherwise (i.e. if make.names is FALSE), an error is raised. Note that unlike the method for class matrix, make.names=NA is not supported.

NOTE: Conversion of x to a data. frame is not supported if x contains any list, SimpleList, or CompressedList columns.

- as(from, "data.frame"): Coerces a DataFrame to a data.frame by calling as.data.frame(from).
- as.  $matrix(x)$ : Coerces the DataFrame to a matrix, if possible.
- as.env(x, enclos = parent.frame()): Creates an environment from x with a symbol for each  $coshames(x)$ . The values are not actually copied into the environment. Rather, they are dynamically bound using [makeActiveBinding](#page-0-0). This prevents unnecessary copying of the data from the external vectors into R vectors. The values are cached, so that the data is not copied every time the symbol is accessed.

#### Subsetting

In the following code snippets, x is a DataFrame.

- $x[i, j, drop]$ : Behaves very similarly to the [\[.data.frame](#page-0-0) method, except i can be a logical R1e object and subsetting by matrix indices is not supported. Indices containing NA's are also not supported.
- $x[i, j]$  <- value: Behaves very similarly to the  $\lceil$ <-.data.frame method.
- x[[i]]: Behaves very similarly to the [\[\[.data.frame](#page-0-0) method, except arguments j and exact are not supported. Column name matching is always exact. Subsetting by matrices is not supported.
- $x[[i]]$  <- value: Behaves very similarly to the  $[[\langle -\rangle, \text{data}, \text{frame} \text{ method}, \text{except argument}])$  is not supported.

#### Displaying

The show() method for DataFrame objects obeys global options showHeadLines and showTailLines for controlling the number of head and tail rows to display. See [?get\\_showHeadLines](#page-66-1) for more information.

# Author(s)

Michael Lawrence

# See Also

- [DataFrame-combine](#page-10-1) for combining DataFrame objects.
- [DataFrame-utils](#page-15-1) for other common operations on DataFrame objects.
- [TransposedDataFrame](#page-72-1) objects.
- [RectangularData](#page-53-1) and [SimpleList](#page-67-1) which DataFrame extends directly.
- [get\\_showHeadLines](#page-66-1) for controlling the number of DataFrame rows to display.

```
score \leq c(1L, 3L, NA)
counts <- c(10L, 2L, NA)
row.names <- c("one", "two", "three")
df <- DataFrame(score) # single column
df[["score"]]
df <- DataFrame(score, row.names = row.names) #with row names
rownames(df)
df <- DataFrame(vals = score) # explicit naming
df[["vals"]]
# arrays
ary \leq array(1:4, c(2,1,2))
sw <- DataFrame(I(ary))
# a data.frame
sw <- DataFrame(swiss)
as.data.frame(sw) # swiss, without row names
# now with row names
sw <- DataFrame(swiss, row.names = rownames(swiss))
as.data.frame(sw) # swiss
# subsetting
sw[] # identity subset
sw[,] # same
sw[NULL] # no columns
sw[,NULL] # no columns
sw[NULL,] # no rows
```
# <span id="page-10-0"></span>DataFrame-combine 11

```
## select columns
sw[1:3]
sw[,1:3] # same as above
sw[,"Fertility"]
sw[,c(TRUE, FALSE, FALSE, FALSE, FALSE, FALSE)]
## select rows and columns
sw[4:5, 1:3]
sw[1] # one-column DataFrame
## the same
sw[, 1, drop = FALSE]sw[, 1] # a (unnamed) vector
sw[[1]] # the same
sw[["Fertility"]]
sw[["Fert"]] # should return 'NULL'
sw[1,] # a one-row DataFrame
sw[1,, drop=TRUE] # a list
## duplicate row, unique row names are created
sw[c(1, 1:2),]
## indexing by row names
sw["Courtelary",]
subsw <- sw[1:5,1:4]
subsw["C",] # no partial match (unlike with data.frame)
## row and column names
cn <- paste("X", seq_len(ncol(swiss)), sep = ".")
colnames(sw) <- cn
colnames(sw)
rn <- seq(nrow(sw))
rownames(sw) <- rn
rownames(sw)
## column replacement
df[["counts"]] <- counts
df[["counts"]]
df[[3]] <- score
df[["X"]]
df[[3]] <- NULL # deletion
```
<span id="page-10-1"></span>DataFrame-combine *Combine DataFrame objects along their rows or columns, or merge them*

#### Description

Various methods are provided to combine [DataFrame](#page-6-1) objects along their rows or columns, or to merge them.

#### Details

In the code snippets below, all the input objects are expected to be [DataFrame](#page-6-1) objects.

- rbind(...): Creates a new [DataFrame](#page-6-1) object by aggregating the rows of the input objects. Very similar to [rbind.data.frame\(](#page-0-0)), except in the handling of row names. If all elements have row names, they are concatenated and made unique. Otherwise, the result does not have row names. The returned [DataFrame](#page-6-1) object inherits its metadata and metadata columns from the first input object.
- cbind(...): Creates a new [DataFrame](#page-6-1) object by aggregating the columns of the input objects. Very similar to [cbind.data.frame\(](#page-0-0)). The returned [DataFrame](#page-6-1) object inherits its metadata from the first input object. The metadata columns of the returned [DataFrame](#page-6-1) object are obtained by combining the metadata columns of the input object with combineRows().
- $combinReows(x, \ldots)$ : combineRows() is a generic function documented in the man page for [RectangularData](#page-53-1) objects (see [?RectangularData](#page-53-1)). The method for [DataFrame](#page-6-1) objects behaves as documented in that man page.
- combineCols(x, ..., use.names=TRUE): combineCols() is a generic function documented in the man page for [RectangularData](#page-53-1) objects (see [?RectangularData](#page-53-1)). The method for [DataFrame](#page-6-1) objects behaves as documented in that man page.
- combineUniqueCols( $x$ , ..., use.names=TRUE): This function is documented in the man page for [RectangularData](#page-53-1) objects (see [?RectangularData](#page-53-1)).
- merge(x, y, ...): Merges two [DataFrame](#page-6-1) objects x and y, with arguments in ... being the same as those allowed by the base [merge\(](#page-84-1)). It is allowed for either  $x$  or  $y$  to be a data. frame.

#### Author(s)

Michael Lawrence, Hervé Pagès, and Aaron Lun

#### See Also

- [DataFrame-utils](#page-15-1) for other common operations on DataFrame objects.
- [DataFrame](#page-6-1) objects.
- [TransposedDataFrame](#page-72-1) objects.
- [RectangularData](#page-53-1) objects.
- [cbind](#page-0-0) and [merge](#page-84-1) in the base package.

# Examples

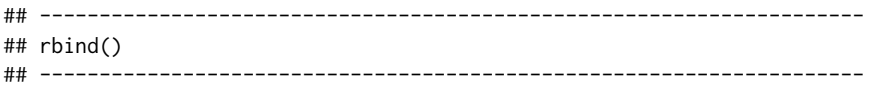

x1 <- DataFrame(A=1:5, B=letters[1:5], C=11:15)

```
y1 <- DataFrame(B=c(FALSE, NA, TRUE), C=c(FALSE, NA, TRUE), A=101:103)
rbind(x1, y1)
x2 <- DataFrame(A=Rle(101:103, 3:1), B=Rle(51:52, c(1, 5)))
y2 <- DataFrame(A=runif(2), B=Rle(c("a", "b")))
rbind(x2, y2)
## ---------------------------------------------------------------------
## combineRows()
## ---------------------------------------------------------------------
y3 <- DataFrame(A=runif(2))
combineRows(x2, y3)
y4 <- DataFrame(B=Rle(c("a", "b")), C=runif(2))
combineRows(x2, y4)
combineRows(y4, x2)
combineRows(y4, x2, DataFrame(D=letters[1:3], B=301:303))
## ---------------------------------------------------------------------
## combineCols()
## ---------------------------------------------------------------------
X <- DataFrame(x=1)
Y <- DataFrame(y="A")
Z <- DataFrame(z=TRUE)
combineCols(X, Y, Z, use.names=FALSE)
Y <- DataFrame(y=LETTERS[1:2])
rownames(X) <- "foo"
rownames(Y) <- c("foo", "bar")
rownames(Z) <- "bar"
combineCols(X, Y, Z)
## ---------------------------------------------------------------------
## combineUniqueCols()
## ---------------------------------------------------------------------
X <- DataFrame(x=1)
Y <- DataFrame(y=LETTERS[1:2], dup=1:2)
Z <- DataFrame(z=TRUE, dup=2L)
rownames(X) <- "foo"
rownames(Y) <- c("foo", "bar")
rownames(Z) <- "bar"
combineUniqueCols(X, Y, Z)
Z$dup < -3combineUniqueCols(X, Y, Z)
```

```
## ---------------------------------------------------------------------
## merge()
## ---------------------------------------------------------------------
x6 <- DataFrame(key=c(155, 2, 33, 17, 2, 26, 1), aa=1:7)
y6 <- DataFrame(key=1:26, bb=LETTERS)
merge(x6, y6, by="key")
merge(x6, y6, by="key", all.x=TRUE)
```
DataFrame-comparison *DataFrame comparison methods*

#### Description

The DataFrame class provides methods to compare across rows of the DataFrame, including ordering and matching. Each DataFrame is effectively treated as a vector of rows.

#### Usage

```
## S4 method for signature 'DataFrame'
sameAsPreviousROW(x)
## S4 method for signature 'DataFrame, DataFrame'
match(x, table, momenth = NA_interest_p, incomehase = NULL, ...)## S4 method for signature 'DataFrame'
order(..., na.last = TRUE, decreasing = FALSE, method = c("auto","shell", "radix"))
## S4 method for signature 'DataFrame,DataFrame'
pcompare(x, y)
## S4 method for signature 'DataFrame,DataFrame'
e1 == e2## S4 method for signature 'DataFrame, DataFrame'
e1 \leq e2
```
#### Arguments

x, table, y, e1, e2 A [DataFrame](#page-6-2) object. nomatch, incomparables See ?base:[:match](#page-77-1). ... For match, further arguments to pass to [match](#page-77-1). For order, one or more [DataFrame](#page-6-2) objects. decreasing, na.last, method See ?base:[:order](#page-0-0).

<span id="page-13-0"></span>

# Details

The treatment of a DataFrame as a "vector of rows" is useful in many cases, e.g., when each row is a record that needs to be ordered or matched. The methods provided here allow the use of all methods described in [?Vector-comparison](#page-77-2), including sorting, matching, de-duplication, and so on.

Careful readers will notice this behaviour differs from the usual semantics of a data.frame, which acts as a list-like vector of columns. This discrepancy rarely causes problems, as it is not particularly common to compare columns of a data. frame in the first place.

Note that a match method for DataFrame objects is explicitly defined to avoid calling the corresponding method for [List](#page-40-1) objects, which would yield the (undesired) list-like semantics. The same rationale is behind the explicit definition of <= and == despite the availability of pcompare.

#### Value

For sameAsPreviousROW: see [sameAsPreviousROW](#page-77-1).

For match: see [match](#page-77-1).

For order: see [order](#page-0-0).

For [pcompare](#page-77-1),  $==$  and  $<=$ : see pcompare.

# Author(s)

Aaron Lun

```
# Mocking up a DataFrame.
DF <- DataFrame(
    A=sample(LETTERS, 100, replace=TRUE),
    B=sample(5, 100, replace=TRUE)
\lambda# Matching:
match(DF, DF[1:10,])
selfmatch(DF)
unique(DF)
# Ordering, alone and with other vectors:
sort(DF)
order(DF, runif(nrow(DF)))
# Parallel comparison:
DF == DFDF==DF[1, ]
```
<span id="page-15-1"></span><span id="page-15-0"></span>

# **Description**

Common operations on [DataFrame](#page-6-1) objects.

#### Splitting

In the code snippet below, x is a [DataFrame](#page-6-1) object.

split(x, f, drop = FALSE): Splits x into a [SplitDataFrameList](#page-0-0) object, according to f, dropping elements corresponding to unrepresented levels if drop is TRUE.

# Looping

In the code snippet below, x is a [DataFrame](#page-6-1) object.

by(data, INDICES, FUN, ..., simplify = TRUE): Apply FUN to each group of data, a [DataFrame,](#page-6-1) formed by the factor (or list of factors) INDICES. Exactly the same contract as [as.data.frame](#page-0-0).

#### Subsetting based on NA content

In the code snippets below, x is a [DataFrame](#page-6-1) object.

- [na.omit\(](#page-0-0)object): Returns a subset with incomplete cases removed.
- [na.exclude\(](#page-0-0)object): Returns a subset with incomplete cases removed (but to be included with NAs in statistical results).
- [is.na\(](#page-0-0)x): Returns a logical matrix indicating which cells are missing.

[complete.cases\(](#page-0-0)x): Returns a logical vector identifying which cases have no missing values.

#### Transforming

In the code snippet below, x is a [DataFrame](#page-6-1) object.

transform('\_data', ...): adds or replaces columns based on expressions in .... See [transform](#page-0-0).

### Statistical modeling with DataFrame

A number of wrappers are implemented for performing statistical procedures, such as model fitting, with [DataFrame](#page-6-1) objects.

#### Tabulation:

xtabs(formula = ~., data, subset, na.action, exclude = c(NA, NaN), drop.unused.levels = FALSE): Like the original [xtabs](#page-0-0), except data is a [DataFrame.](#page-6-1)

#### Author(s)

Michael Lawrence

# <span id="page-16-0"></span>See Also

- [by](#page-0-0) in the **base** package.
- na. omit in the stats package.
- [transform](#page-0-0) in the base package.
- [xtabs](#page-0-0) in the stats package.
- [splitAsList](#page-68-1) in this package (S4Vectors).
- [SplitDataFrameList](#page-0-0) objects in the IRanges package.
- [DataFrame](#page-6-1) objects.

#### Examples

```
## split
sw <- DataFrame(swiss)
swsplit <- split(sw, sw[["Education"]])
```

```
## rbind & cbind
do.call(rbind, as.list(swsplit))
cbind(DataFrame(score), DataFrame(counts))
```

```
df <- DataFrame(as.data.frame(UCBAdmissions))
xtabs(Freq ~ Gender + Admit, df)
```
DataFrameFactor-class *DataFrameFactor objects*

# Description

The DataFrameFactor class is a subclass of the [Factor](#page-19-1) class where the levels are the rows of a [DataFrame.](#page-6-1) It provides a few methods to mimic the behavior of an actual [DataFrame](#page-6-1) while retaining the memory efficiency of the [Factor](#page-19-1) structure.

# Usage

```
DataFrameFactor(x, levels, index=NULL, ...) # constructor function
```
#### Arguments

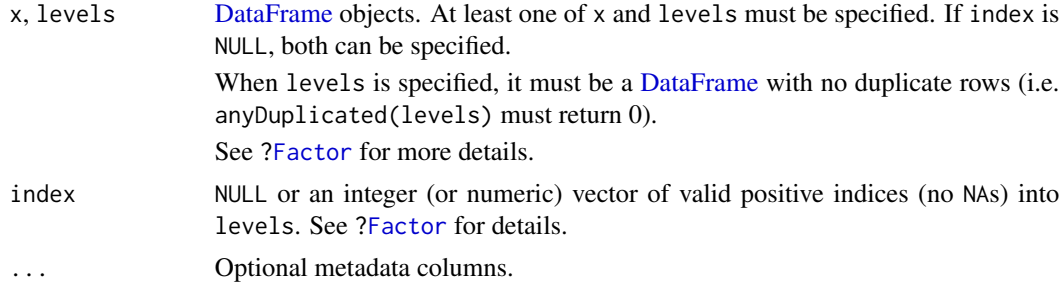

#### Value

A DataFrameFactor object.

#### **Accessors**

DataFrameFactor objects support the same set of accessors as [Factor](#page-19-1) objects. In addition, it mimics some aspects of the [DataFrame](#page-6-1) interface. The general principle is that, for these methods, a DataFrameFactor x behaves like the expanded DataFrame [unfactor\(](#page-19-1)x).

- x\$name will return column name from  $levels(x)$  $levels(x)$  and expand it according to the indices in x.
- $x[i, j, \ldots]$ , drop=TRUE] will return a new DataFrameFactor subsetted to entries i, where the levels are subsetted by column to contain only columns j. If the resulting levels only have one column and drop=TRUE, the expanded values of the column are returned directly.
- dim(x) will return the length of the DataFrameFactor and the number of columns in its levels.
- $\bullet$  dimnames(x) will return the names of the DataFrameFactor and the column names in its levels.

#### Caution

The [DataFrame-](#page-6-1)like methods implemented here are for convenience only. Users should not assume that the DataFrameFactor complies with other aspects of the DataFrame interface, due to fundamental differences between a DataFrame and the [Factor](#page-19-1) parent class, e.g., in the interpretation of their "length". Outside of the methods listed above, the DataFrameFactor is not guaranteed to work as a drop-in replacement for a DataFrame - use unfactor $(x)$  instead.

# Author(s)

Aaron Lun

#### See Also

[Factor](#page-19-1) objects for the parent class.

```
df <- DataFrame(X=sample(5, 100, replace=TRUE), Y=sample(c("A", "B"), 100, replace=TRUE))
dffac <- DataFrameFactor(df)
dffac
dffac$X
```

```
dffac[,c("Y", "X")]
dffac[1:10,"X"]
colnames(dffac)
```

```
# The usual Factor methods may also be used:
unfactor(dffac)
levels(dffac)
as.integer(dffac)
```
<span id="page-18-0"></span>

#### Description

expand transforms a [DataFrame](#page-6-1) object into a new [DataFrame](#page-6-1) object where the columns specified by the user are unlisted. The transformed [DataFrame](#page-6-1) object has the same colnames as the original but typically more rows.

# Usage

```
## S4 method for signature 'DataFrame'
expand(x, colnames, keepEmptyRows = FALSE, recursive = TRUE)
```
#### Arguments

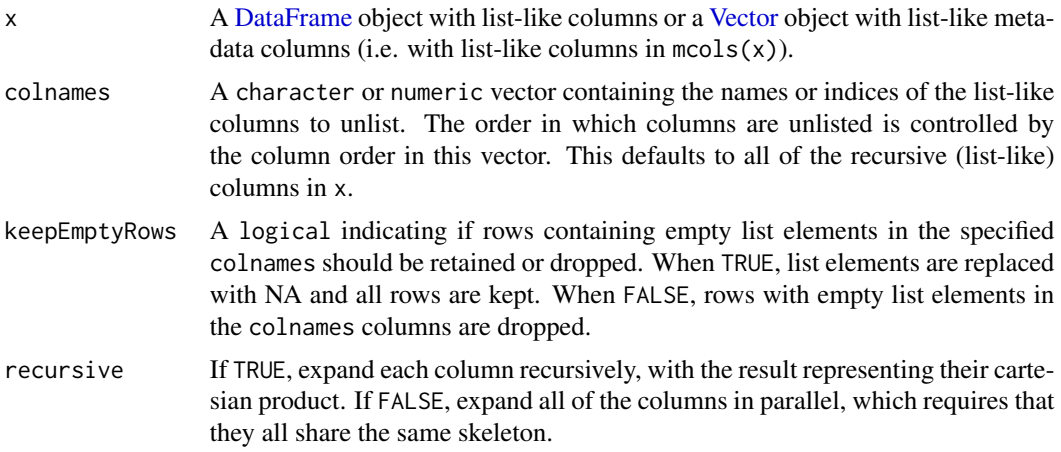

# Value

A [DataFrame](#page-6-1) object that has been expanded row-wise to match the length of the unlisted columns.

# See Also

• [DataFrame](#page-6-1) objects.

```
library(IRanges)
aa <- CharacterList("a", paste0("d", 1:2), paste0("b", 1:3), c(), "c")
bb <- CharacterList(paste0("sna", 1:2),"foo", paste0("bar",1:3),c(),"hica")
df <- DataFrame(aa=aa, bb=bb, cc=11:15)
## Expand by all list-like columns (aa, bb), dropping rows with empty
## list elements:
```

```
expand(df)
## Expand the aa column only:
expand(df, colnames="aa", keepEmptyRows=TRUE)
expand(df, colnames="aa", keepEmptyRows=FALSE)
## Expand the aa and then the bb column:
expand(df, colnames=c("aa","bb"), keepEmptyRows=TRUE)
expand(df, colnames=c("aa","bb"), keepEmptyRows=FALSE)
## Expand the aa and dd column in parallel:
df$dd <- relist(seq_along(unlist(aa)), aa)
expand(df, colnames=c("aa","dd"), recursive=FALSE)
```
Factor-class *Factor objects*

#### <span id="page-19-1"></span>Description

The Factor class serves a similar role as [factor](#page-0-0) in base R (a.k.a. ordinary factor) except that the levels of a Factor object can be *any vector-like object*, that is, they can be an ordinary vector or a [Vector](#page-73-1) derivative, or even an ordinary factor or another Factor object.

A notable difference with ordinary factors is that Factor objects cannot contain NAs, at least for now.

#### Usage

Factor(x, levels, index=NULL, ...) # constructor function

#### **Arguments**

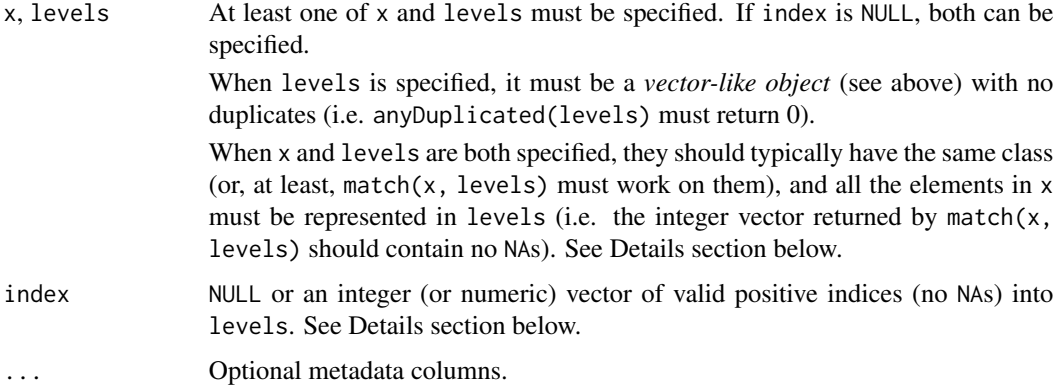

# Details

There are 4 different ways to use the Factor () constructor function:

- 1. Factor(x, levels) (i.e. index is missing): In this case match(x, levels) is used internally to encode x as a Factor object. An error is returned if some elements in x cannot be matched to levels so it's important to make sure that all the elements in x are represented in levels when doing Factor(x, levels).
- 2. Factor(x) (i.e. levels and index are missing): This is equivalent to Factor(x, levels=unique(x)).
- 3. Factor(levels=levels, index=index) (i.e. x is missing): In this case the encoding of the Factor object is supplied via index, that is, index must be an integer (or numeric) vector of valid positive indices (no NAs) into levels. This is the most efficient way to construct a Factor object.
- 4. Factor(levels=levels) (i.e. x and index are missing): This is a convenient way to construct a 0-length Factor object with the specified levels. In other words, it's equivalent to Factor(levels=levels, index=integer(0)).

#### Value

A Factor object.

#### **Accessors**

Factor objects support the same set of accessors as ordinary factors. That is:

- length(x) to get the length of Factor object x.
- names(x) and names(x)  $\le$  value to get and set the names of Factor object x.
- levels(x) and levels(x)  $\le$  value to get and set the levels of Factor object x.
- nlevels(x) to get the number of levels of Factor object x.
- as. integer(x) to get the encoding of Factor object x. Note that length(as. integer(x)) and names(as.integer(x)) are the same as length(x) and names(x), respectively.

In addition, because Factor objects are [Vector](#page-73-1) derivatives, they support the mcols() and metadata() getters and setters.

#### Decoding a Factor

unfactor $(x)$  can be used to *decode* Factor object x. It returns an object of the same class as  $levels(x)$  and same length as x. Note that it is the analog of as  $`character() on ordinary factors,$ with the notable difference that unfactor $(x)$  propagates the names on x.

For convenience,  $unfactor(x)$  also works on ordinary factor x.

unfactor() supports extra arguments use.names and ignore.mcols to control whether the names and metadata columns on the Factor object to decode should be propagated or not. By default they are propagated, that is, the default values for use.names and ignore.mcols are TRUE and FALSE, respectively.

#### Coercion

From vector or Vector to Factor: coercion of a vector-like object x to Factor is supported via as(x, "Factor") and is equivalent to Factor(x). There are 2 IMPORTANT EXCEPTIONS to this:

- 1. If x is an ordinary factor,  $as(x, "Factor")$  returns a Factor with the same levels, encoding, and names, as x. Note that after coercing an ordinary factor to Factor, going back to factor again (with as.factor()) restores the original object with no loss.
- 2. If x is a Factor object, as(x, "Factor") is either a no-op (when x is a Factor *instance*), or a demotion to Factor (when x is a Factor derivative like [GRangesFactor\)](#page-0-0).

From Factor to integer:  $as.integer(x)$  is supported on Factor object x and returns its encoding (see Accessors section above).

From Factor to factor: as.  $factor(x)$  is supported on Factor object x and returns an ordinary factor where the levels are as.character(levels(x)).

From Factor to character:  $as$  character $(x)$  is supported on Factor object x and is equivalent to unfactor(as.factor(x)), which is also equivalent to as.character(unfactor(x)).

#### Subsetting

A Factor object can be subsetted with [, like an ordinary factor.

# Concatenation

2 or more Factor objects can be concatenated with c(). Note that, unlike with ordinary factors, c() on Factor objects preserves the class i.e. it returns a Factor object. In other words,  $c()$  acts as an *endomorphism* on Factor objects.

The levels of  $c(x, y)$  are obtained by appending to levels(x) the levels in levels(y) that are "new" i.e. that are not already in levels(x).

append(), which is implemented on top of c(), also works on Factor objects.

#### Comparing & Ordering

Factor objects support comparing (e.g. ==, !=, <=, <, match()) and ordering (e.g. order(), sort(), rank()) operations. All these operations behave like they would on the *unfactored* versions of their operands.

For example F1  $\leq$  F2, match(F1, F2), and sort(F1), are equivalent to unfactor(F1)  $\leq$  unfactor(F2), match(unfactor(F1), unfactor(F2)), and sort(unfactor(F1)), respectively.

# Author(s)

Hervé Pagès, with contributions from Aaron Lun

#### See Also

- [factor](#page-0-0) in base R.
- [GRangesFactor](#page-0-0) objects in the GenomicRanges package.
- [IRanges](#page-0-0) objects in the IRanges package.
- [Vector](#page-73-1) objects for the parent class.
- [anyDuplicated](#page-0-0) in the BiocGenerics package.

#### Factor-class 23

```
showClass("Factor") # Factor extends Vector
## ---------------------------------------------------------------------
## CONSTRUCTOR & ACCESSORS
## ---------------------------------------------------------------------
library(IRanges)
set.seed(123)
ir0 <- IRanges(sample(5, 8, replace=TRUE), width=10,
               names=letters[1:8], ID=paste0("ID", 1:8))
## Use explicit levels:
ir1 < - IRanges(1:6, width=10)
F1 <- Factor(ir0, levels=ir1)
F1
length(F1)
names(F1)
levels(F1) # ir1
nlevels(F1)
as.integer(F1) # encoding
## If we don't specify the levels, they'll be set to unique(ir0):
F2 \leq - Factor(ir0)
F2
length(F2)
names(F2)
levels(F2) # unique(ir0)
nlevels(F2)
as.integer(F2)
## ---------------------------------------------------------------------
## DECODING
## ---------------------------------------------------------------------
unfactor(F1)
stopifnot(identical(ir0, unfactor(F1)))
stopifnot(identical(ir0, unfactor(F2)))
unfactor(F1, use.names=FALSE)
unfactor(F1, ignore.mcols=TRUE)
## ---------------------------------------------------------------------
## COERCION
## ---------------------------------------------------------------------
F2b <- as(ir0, "Factor") # same as Factor(ir0)
stopifnot(identical(F2, F2b))
as.factor(F2)
as.factor(F1)
as.character(F1) # same as unfactor(as.factor(F1)),
                  # and also same as as.character(unfactor(F1))
```

```
## On an ordinary factor 'f', 'as(f, "Factor")' and 'Factor(f)' are
## NOT the same:
f <- factor(sample(letters, 500, replace=TRUE), levels=letters)
as(f, "Factor") # same levels as 'f'
Factor(f) # levels **are** 'f'!
stopifnot(identical(f, as.factor(as(f, "Factor"))))
## ---------------------------------------------------------------------
## CONCATENATION
## ---------------------------------------------------------------------
ir3 <- IRanges(c(5, 2, 8:6), width=10)
F3 <- Factor(levels=ir3, index=2:4)
F13 \leftarrow c(F1, F3)F13
levels(F13)
stopifnot(identical(c(unfactor(F1), unfactor(F3)), unfactor(F13)))
## ---------------------------------------------------------------------
## COMPARING & ORDERING
## ---------------------------------------------------------------------
F1 == F2 # same as unfactor(F1) == unfactor(F2)
order(F1) # same as order(unfactor(F1))
order(F2) # same as order(unfactor(F2))
## The levels of the Factor influence the order of the table:
table(F1)
table(F2)
```
FilterMatrix-class *Matrix for Filter Results*

# <span id="page-23-1"></span>**Description**

A FilterMatrix object is a matrix meant for storing the logical output of a set of [FilterRules](#page-24-1), where each rule corresponds to a column. The FilterRules are stored within the FilterMatrix object, for the sake of provenance. In general, a FilterMatrix behaves like an ordinary [matrix](#page-0-0).

#### Accessor methods

In the code snippets below, x is a FilterMatrix object.

filterRules(x): Get the FilterRules corresponding to the columns of the matrix.

#### **Constructor**

FilterMatrix(matrix, filterRules): Constructs a FilterMatrix, from a given matrix and filterRules. Not usually called by the user, see [evalSeparately](#page-24-2).

<span id="page-23-0"></span>

# <span id="page-24-0"></span>FilterRules-class 25

# **Utilities**

summary(object, discarded = FALSE, percent = FALSE): Returns a numeric vector containing the total number of records (nrow), the number passed by each filter, and the number of records that passed every filter. If discarded is TRUE, then the numbers are inverted (i.e., the values are subtracted from the number of rows). If percent is TRUE, then the numbers are percent of total.

# Author(s)

Michael Lawrence

#### See Also

- [evalSeparately](#page-24-2) is the typical way to generate this object.
- [FilterRules](#page-24-2) objects.

<span id="page-24-1"></span>FilterRules-class *Collection of Filter Rules*

#### <span id="page-24-2"></span>Description

A FilterRules object is a collection of filter rules, which can be either expression or function objects. Rules can be disabled/enabled individually, facilitating experimenting with different combinations of filters.

# Details

It is common to split a dataset into subsets during data analysis. When data is large, however, representing subsets (e.g. by logical vectors) and storing them as copies might become too costly in terms of space. The FilterRules class represents subsets as lightweight expression and/or function objects. Subsets can then be calculated when needed (on the fly). This avoids copying and storing a large number of subsets. Although it might take longer to frequently recalculate a subset, it often is a relatively fast operation and the space savings tend to be more than worth it when data is large.

Rules may be either expressions or functions. Evaluating an expression or invoking a function should result in a logical vector. Expressions are often more convenient, but functions (i.e. closures) are generally safer and more powerful, because the user can specify the enclosing environment. If a rule is an expression, it is evaluated inside the envir argument to the eval method (see below). If a function, it is invoked with envir as its only argument. See examples.

#### Accessor methods

In the code snippets below, x is a FilterRules object.

 $active(x)$ : Get the logical vector of length length(x), where TRUE for an element indicates that the corresponding rule in  $x$  is active (and inactive otherwise). Note that names( $active(x)$ ) is equal to names $(x)$ .

 $active(x) \leq value$ : Replace the active state of the filter rules. If value is a logical vector, it should be of length  $l$ ength $(x)$  and indicate which rules are active. Otherwise, it can be either numeric or character vector, in which case it sets the indicated rules (after dropping NA's) to active and all others to inactive. See examples.

#### **Constructor**

FilterRules(exprs = list(), ..., active = TRUE): Constructs a FilterRules with the rules given in the list exprs or in .... The initial active state of the rules is given by active, which is recycled as necessary. Elements in exprs may be either character (parsed into an expression), a language object (coerced to an expression), an expression, or a function that takes at least one argument. **IMPORTANTLY**, all arguments in  $\ldots$  are quote()'d and then coerced to an expression. So, for example, character data is only parsed if it is a literal. The names of the filters are taken from the names of exprs and ..., if given. Otherwise, the character vectors take themselves as their name and the others are deparsed (before any coercion). Thus, it is recommended to always specify meaningful names. In any case, the names are made valid and unique.

#### Subsetting and Replacement

In the code snippets below, x is a FilterRules object.

x[i]: Subsets the filter rules using the same interface as for [Vector](#page-73-2).

x[[i]]: Extracts an expression or function via the same interface as for [List](#page-40-2).

x[[i]] <- value: The same interface as for [List](#page-40-2). The default active state for new rules is TRUE.

#### Concatenation

In the code snippets below, x is a FilterRules object.

x & y: Appends the rules in y to the rules in x.

- c(x, ..., recursive = FALSE): Concatenates the FilterRule instances in ... onto the end of x.
- append(x, values, after = length(x)): Appends the values FilterRules instance onto x at the index given by after.

#### Evaluating

- eval(expr, envir = parent.frame(), enclos = if (is.list(envir) || is.pairlist(envir)) parent.frame() else Evaluates a FilterRules instance (passed as the expr argument). Expression rules are evaluated in envir, while function rules are invoked with envir as their only argument. The evaluation of a rule should yield a logical vector. The results from the rule evaluations are combined via the AND operation (i.e. &) so that a single logical vector is returned from eval.
- evalSeparately(expr, envir = parent.frame(), enclos = if (is.list(envir) || is.pairlist(envir)) parent.f Evaluates separately each rule in a FilterRules instance (passed as the expr argument). Expression rules are evaluated in envir, while function rules are invoked with envir as their only argument. The evaluation of a rule should yield a logical vector. The results from the rule evaluations are combined into a logical matrix, with a column for each rule. This is essentially the parallel evaluator, while eval is the serial evaluator.
- subsetByFilter(x, filter): Evaluates filter on x and uses the result to subset x. The result contains only the elements in x for which filter evaluates to TRUE.
- summary(object, subject): Returns an integer vector with the number of elements in subject that pass each rule in object, along with a count of the elements that pass all filters.

#### Filter Closures

When a closure (function) is included as a filter in a FilterRules object, it is converted to a FilterClosure, which is currently nothing more than a marker class that extends function. When a FilterClosure filter is extracted, there are some accessors and utilities for manipulating it:

params: Gets a named list of the objects that are present in the enclosing environment (without inheritance). This assumes that a filter is constructed via a constructor function, and the objects in the frame of the constructor (typically, the formal arguments) are the parameters of the filter.

#### Author(s)

Michael Lawrence

#### See Also

[FilterMatrix](#page-23-1) objects for storing the logical output of a set of FilterRules objects.

```
## constructing a FilterRules instance
```

```
## an empty set of filters
filters <- FilterRules()
## as a simple character vector
filts <- c("peaks", "promoters")
filters <- FilterRules(filts)
```

```
active(filters) # all TRUE
```

```
## with functions and expressions
filts <- list(peaks = expression(peaks), promoters = expression(promoters),
              find_eboxes = function(rd) rep(FALSE, nrow(rd)))filters <- FilterRules(filts, active = FALSE)
active(filters) # all FALSE
```

```
## direct, quoted args (character literal parsed)
filters <- FilterRules(under_peaks = peaks, in_promoters = "promoters")
filts <- list(under_peaks = expression(peaks),
              in_promoters = expression(promoters))
```

```
## specify both exprs and additional args
filters <- FilterRules(filts, diffexp = de)
```

```
filts <- c("promoters", "peaks", "introns")
filters <- FilterRules(filts)
```

```
## evaluation
df <- DataFrame(peaks = c(TRUE, TRUE, FALSE, FALSE),
                promoters = c(TRUE, FALSE, FALSE, TRUE),
                introns = c(TRUE, FALSE, FALSE, FALSE))
eval(filters, df)
fm <- evalSeparately(filters, df)
identical(filterRules(fm), filters)
summary(fm)
summary(fm, percent = TRUE)
fm <- evalSeparately(filters, df, serial = TRUE)
## set the active state directly
active(filters) <- FALSE # all FALSE
active(filters) <- TRUE # all TRUE
active(filters) <- c(FALSE, FALSE, TRUE)
active(filters)["promoters"] <- TRUE # use a filter name
## toggle the active state by name or index
active(filters) <- c(NA, 2) # NA's are dropped
active(filters) <- c("peaks", NA)
```
Hits-class *Hits objects*

# <span id="page-27-1"></span>**Description**

The Hits class is a container for representing a set of hits between a set of *left nodes* and a set of *right nodes*. Note that only the hits are stored in the object. No information about the left or right nodes is stored, except their number.

For example, the [findOverlaps](#page-0-0) function, defined and documented in the IRanges package, returns the hits between the query and subject arguments in a Hits object.

#### Usage

```
## Constructor functions
```

```
Hits(from=integer(0), to=integer(0), nLnode=0L, nRnode=0L, ...,
     sort.by.query=FALSE)
```

```
SelfHits(from=integer(0), to=integer(0), nnode=0L, ...,
     sort.by.query=FALSE)
```
#### Arguments

```
from, to 2 integer vectors of the same length. The values in from must be >= 1 and <=nLnode. The values in to must be >= 1 and <= nRnode.
```
<span id="page-27-0"></span>

#### Hits-class 29

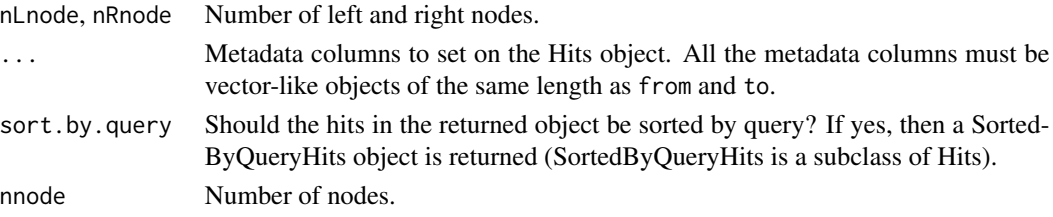

#### **Accessors**

In the code snippets below, x is a Hits object.

length $(x)$ : get the number of hits

from(x): Equivalent to as.data.frame(x)[[1]].

 $to(x)$ : Equivalent to as.data.frame $(x)$ [[2]].

 $n$ Lnode(x),  $nrow(x)$ : get the number of left nodes

 $nRnode(x)$ ,  $ncol(x)$ : get the number of right nodes

countLnodeHits(x): Counts the number of hits for each left node, returning an integer vector.

countRnodeHits(x): Counts the number of hits for each right node, returning an integer vector.

The following accessors are just aliases for the above accessors:

```
queryHits(x): alias for from(x).
subjectHits(x): alias for to(x).
queryLength(x): alias for nLnode(x).
subjectLength(x): alias for nRnode(x).
countQueryHits(x): alias for countLnodeHits(x).
countSubjectHits(x): alias for countRnodeHits(x).
```
# Coercion

In the code snippets below, x is a Hits object.

- as. matrix(x): Coerces x to a two column integer matrix, with each row representing a hit between a left node (first column) and a right node (second column).
- as.table $(x)$ : Counts the number of hits for each left node in x and outputs the counts as a table. as(x, "[DataFrame](#page-6-1)"): Creates a DataFrame by combining the result of as.matrix(x) with mcols(x). as.data.frame $(x)$ : Attempts to coerce the result of as $(x,$  "DataFrame") to a data.frame.

#### Subsetting

In the code snippets below, x is a Hits object.

x[i]: Return a new Hits object made of the elements selected by i.

 $x[i, j]$ : Like the above, but allow the user to conveniently subset the metadata columns thru j.

 $x[i]$  <- value: Replacement version of  $x[i]$ .

See ? [\[](#page-73-1)` in this package (the S4Vectors package) for more information about subsetting Vector derivatives and for an important note about the  $x[i, j]$  form.

#### Concatenation

 $c(x, \ldots, i)$  ignore.mcols=FALSE): Concatenate Hits object x and the Hits objects in  $\ldots$  together. See [?c](#page-73-1) in this package (the **S4Vectors** package) for more information about concatenating Vector derivatives.

# Other transformations

In the code snippets below, x is a Hits object.

- $t(x)$ : Transpose x by interchanging the left and right nodes. This allows, for example, counting the number of hits for each right node using as.table.
- remapHits(x, Lnodes.remapping=NULL, new.nLnode=NA, Rnodes.remapping=NULL, new.nRnode=NA): Only supports SortedByQueryHits objects at the moment.

Remaps the left and/or right nodes in x. The left nodes are remapped thru the map specified via the Lnodes.remapping and new.nLnode arguments. The right nodes are remapped thru the map specified via the Rnodes.remapping and new.nRnode arguments.

Lnodes.remapping must represent a function defined on the 1..M interval that takes values in the 1..N interval, where N is  $n$ -node(x) and M is the value specified by the user via the new.nLnode argument. Note that this mapping function doesn't need to be injective or surjective. Also it is not represented by an R function but by an integer vector of length M with no NAs. More precisely Lnodes.remapping can be NULL (identity map), or a vector of  $n$ Lnode(x) non-NA integers that are  $\geq$  1 and  $\leq$  new. nLnode, or a factor of length  $n$ Lnode(x) with no NAs (a factor is treated as an integer vector, and, if missing, new.nLnode is taken to be its number of levels). Note that a factor will typically be used to represent a mapping function that is not injective.

The same applies to the Rnodes.remapping.

remapHits returns a Hits object where from(x) and  $to(x)$  have been remapped thru the 2 specified maps. This remapping is actually only the 1st step of the transformation, and is followed by 2 additional steps: (2) the removal of duplicated hits, and (3) the reordering of the hits (first by query hits, then by subject hits). Note that if the 2 maps are injective then the remapping won't introduce duplicated hits, so, in that case, step (2) is a no-op (but is still performed). Also if the "query map" is strictly ascending and the "subject map" ascending then the remapping will preserve the order of the hits, so, in that case, step (3) is also a no-op (but is still performed).

breakTies(x, method=c("first", "last"), rank): Restrict the hits so that every left node maps to at most one right node. If method is "first", for each left node, select the edge with the first (lowest rank) right node, if any. If method is "last", select the edge with the last (highest rank) right node. If rank is not missing, it should be a formula specifying an alternative ranking according to its terms (see [rank](#page-0-0)).

# SelfHits

A SelfHits object is a Hits object where the left and right nodes are identical. For a SelfHits object x, nLnode(x) is equal to nRnode(x). The object can be seen as an oriented graph where nLnode is the nb of nodes and the hits are the (oriented) edges. SelfHits objects support the same set of accessors as Hits objects plus the nnode() accessor that is equivalent to nLnode() and nRnode().

We also provide two little utilities to operate on a SelfHits object x:

#### Hits-class 31

- isSelfHit(x): A *self hit* is an edge from a node to itself. isSelfHit(x) returns a logical vector *parallel* to x indicating which elements in x are self hits.
- isRedundantHit(x): When there is more than 1 edge between 2 given nodes (regardless of orientation), the extra edges are considered to be *redundant hits*. isRedundantHit $(x)$  returns a logical vector *parallel* to x indicating which elements in x are redundant hits.

#### Author(s)

Michael Lawrence and Hervé Pagès

#### See Also

- [Hits-comparison](#page-31-1) for comparing and ordering hits.
- The [findOverlaps](#page-0-0) function in the IRanges package which returns SortedByQueryHits object.
- [Hits-examples](#page-0-0) in the IRanges package, for some examples of Hits object basic manipulation.
- [setops-methods](#page-0-0) in the IRanges package, for set operations on Hits objects.

```
from <- c(5, 2, 3, 3, 3, 2)
to < -c(11, 15, 5, 4, 5, 11)id \leftarrow letters[1:6]Hits(from, to, 7, 15, id)
Hits(from, to, 7, 15, id, sort.by.query=TRUE)
## ---------------------------------------------------------------------
## selectHits()
## ---------------------------------------------------------------------
x \leq -c("a", "b", "a", "c", "d")table <- c("a", "e", "d", "a", "a", "d")
hits \le findMatches(x, table) # sorts the hits by query
hits
selectHits(hits, select="all") # no-op
selectHits(hits, select="first")
selectHits(hits, select="first", nodup=TRUE)
selectHits(hits, select="last")
selectHits(hits, select="last", nodup=TRUE)
selectHits(hits, select="arbitrary")
selectHits(hits, select="count")
## ---------------------------------------------------------------------
## remapHits()
## ---------------------------------------------------------------------
```

```
Lnodes.remapping \leq factor(c(a="A", b="B", c="C", d="D")[x],
                           levels=LETTERS[1:4])
remapHits(hits, Lnodes.remapping=Lnodes.remapping)
## See ?`Hits-examples` in the IRanges package for more examples of basic
## manipulation of Hits objects.
## ---------------------------------------------------------------------
## SelfHits objects
## ---------------------------------------------------------------------
hits2 <- SelfHits(c(2, 3, 3, 3, 3, 3, 4, 4, 4), c(4, 3, 2:4, 2, 2:3, 2), 4)
## Hits 2 and 4 are self hits (from 3rd node to itself):
which(isSelfHit(hits2))
## Hits 4, 6, 7, 8, and 9, are redundant hits:
which(isRedundantHit(hits2))
hits3 <- findMatches(x)
hits3[!isSelfHit(hits3)]
hits3[!(isSelfHit(hits3) | isRedundantHit(hits3))]
```
<span id="page-31-1"></span>Hits-comparison *Comparing and ordering hits*

#### **Description**

 $==$ ,  $!=$ ,  $<=$ ,  $<=$ ,  $lt$ ,  $>$ , match(), %in%, order(), sort(), and rank() can be used on [Hits](#page-27-1) objects to compare and order hits.

Note that only the "pcompare", "match", and "order" methods are actually defined for [Hits](#page-27-1) objects. This is all what is needed to make all the other comparing and ordering operations (i.e. ==, compare and order hits.<br>Note that only the "pcompare", "match", and "order" methods are actually defined for Hits objects. This is all what is needed to make all the other comparing and ordering operations (i.e. ==,<br>!=, <= for more information about this).

#### Usage

```
## S4 method for signature 'Hits, Hits'
pcompare(x, y)
```
## S4 method for signature 'Hits, Hits' match(x, table, nomatch=NA\_integer\_, incomparables=NULL, method=c("auto", "quick", "hash"))

```
## S4 method for signature 'Hits'
order(..., na.last=TRUE, decreasing=FALSE, method=c("auto", "shell", "radix"))
```
#### Arguments

x, y, table *Compatible* [Hits](#page-27-1) objects, that is, [Hits](#page-27-1) objects with the same subject and query lengths.

# Hits-comparison 33

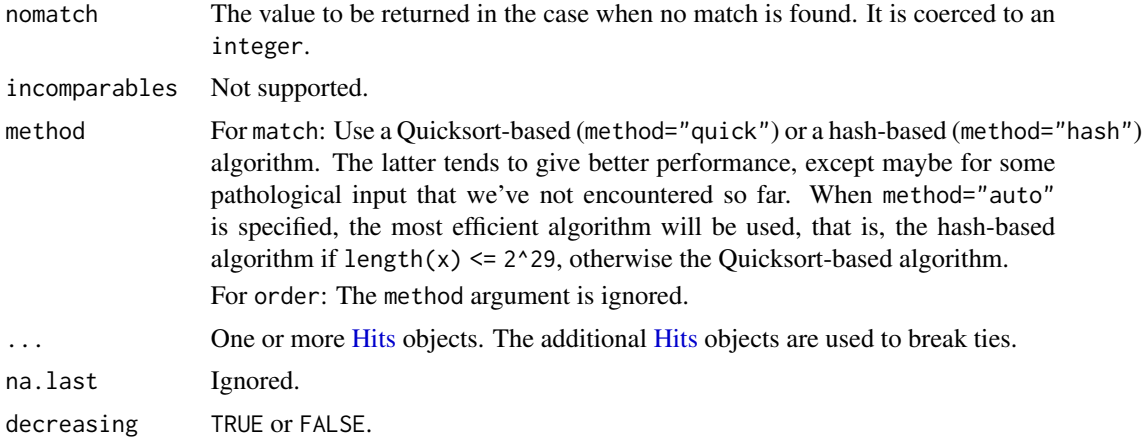

# Details

Only hits that belong to [Hits](#page-27-1) objects with same subject and query lengths can be compared.

Hits are ordered by query hit first, and then by subject hit. On a [Hits](#page-27-1) object, order, sort, and rank are consistent with this order.

- pcompare(x, y): Performs element-wise (aka "parallel") comparison of 2 [Hits](#page-27-1) objects x and y, that is, returns an integer vector where the i-th element is less than, equal to, or greater than zero if  $x[i]$  is considered to be respectively less than, equal to, or greater than  $y[i]$ . See pare(x, y): Performs element-wise (aka "parallel") comparison of 2 Hits objects x and y, that is, returns an integer vector where the i-th element is less than, equal to, or greater than zero if  $x[i]$  is considered to be length.
- match(x, table, nomatch=NA\_integer\_, method=c("auto", "quick", "hash")): Returns an integer vector of the length of x, containing the index of the first matching hit in table (or nomatch if there is no matching hit) for each hit in x.
- order(...): Returns a permutation which rearranges its first argument (a [Hits](#page-27-1) object) into ascending order, breaking ties by further arguments (also [Hits](#page-27-1) objects).

#### Author(s)

Hervé Pagès

#### See Also

- [Hits](#page-27-1) objects.
- [Vector-comparison](#page-77-2) for general information about comparing, ordering, and tabulating vectorlike objects.

```
## ---------------------------------------------------------------------
## A. ELEMENT-WISE (AKA "PARALLEL") COMPARISON OF 2 Hits OBJECTS
## ---------------------------------------------------------------------
hits \leftarrow Hits(c(2, 4, 4, 4, 5, 5), c(3, 1, 3, 2, 3, 2), 6, 3)
hits
```

```
pcompare(hits, hits[3])
pcompare(hits[3], hits)
hits == hits[3]
hits != hits[3]
hits > = hits[3]
hits < hits[3]
## ---------------------------------------------------------------------
## B. match(), %in%
## ---------------------------------------------------------------------
table \leftarrow hits[-c(1, 3)]match(hits, table)
hits %in% table
## ---------------------------------------------------------------------
## C. order(), sort(), rank()
## ---------------------------------------------------------------------
order(hits)
sort(hits)
rank(hits)
```
Hits-setops *Set operations on Hits objects*

#### Description

Perform set operations on [Hits](#page-27-1) objects.

#### Details

union(x, y), intersect(x, y), setdiff(x, y), and setequal(x, y) work on [Hits](#page-27-1) objects x and y only if the objects are *compatible Hits objects*, that is, if they have the same subject and query lengths. These operations return respectively the union, intersection, (asymmetric!) difference, and equality of the *sets* of hits in x and y.

### Value

union returns a [Hits](#page-27-1) object obtained by appending to x the hits in y that are not already in x.

intersect returns a [Hits](#page-27-1) object obtained by keeping only the hits in x that are also in y.

setdiff returns a [Hits](#page-27-1) object obtained by dropping from x the hits that are in y.

setequal returns TRUE if x and y contain the same *sets* of hits and FALSE otherwise.

union, intersect, and setdiff propagate the names and metadata columns of their first argument (x).

# <span id="page-34-0"></span>HitsList-class 35

### Author(s)

Hervé Pagès and Michael Lawrence

#### See Also

- [Hits](#page-27-1) objects.
- [Hits-comparison](#page-31-1) for comparing and ordering hits.
- BiocGenerics:[:union](#page-0-0), BiocGenerics:[:intersect](#page-0-0), and BiocGenerics:[:setdiff](#page-0-0) in the BiocGenerics package for general information about these generic functions.

#### Examples

```
x <- Hits(c(2, 4, 4, 4, 5, 5), c(3, 1, 3, 2, 3, 2), 6, 3,
          score=11:16)
x
y <- Hits(c(1, 3, 4, 4, 5, 5, 5), c(3, 3, 2, 1, 2, 1, 3), 6, 3,
          score=21:27)
y
union(x, y)
union(y, x) # same hits as in union(x, y), but in different order
intersect(x, y)
intersect(y, x) # same hits as in intersect(x, y), but in
                 # different order
setdiff(x, y)
setdiff(y, x)
setequal(x, y)
```
HitsList-class *List of Hits objects*

#### Description

The HitsList class stores a set of [Hits](#page-27-1) objects. It's typically used to represent the result of [findOverlaps](#page-0-0) on two [IntegerRangesList](#page-0-0) objects.

# Details

Roughly the same set of utilities are provided for HitsList as for [Hits:](#page-27-1)

The as.matrix method coerces a HitsList object in a similar way to [Hits,](#page-27-1) except a column is prepended that indicates which space (or element in the query [IntegerRangesList\)](#page-0-0) to which the row corresponds.

The as.table method flattens or unlists the list, counts the number of hits for each query range and outputs the counts as a table, which has the same shape as from a single [Hits](#page-27-1) object.

To transpose a HitsList object x, so that the subject and query in each space are interchanged, call  $t(x)$ . This allows, for example, counting the number of hits for each subject element using as.table.

#### **Accessors**

queryHits(x): Equivalent to unname(as.matrix(x)[,1]).

subjectHits(x): Equivalent to unname(as.matrix(x)[,2]).

 $space(x)$ : gets the character vector naming the space in the query [IntegerRangesList](#page-0-0) for each hit, or NULL if the query did not have any names.

# Coercion

In the code snippets below, x is a HitsList object.

- as.matrix(x): calls as.matrix on each [Hits,](#page-27-1) combines them row-wise and offsets the indices so that they are aligned with the result of calling unlist on the query and subject.
- as.table $(x)$ : counts the number of hits for each query element in x and outputs the counts as a table, which is aligned with the result of calling unlist on the query.
- t(x): Interchange the query and subject in each space of x, returns a transposed HitsList object.

#### Note

This class is highly experimental. It has not been well tested and may disappear at any time.

#### Author(s)

Michael Lawrence

# See Also

• [findOverlaps](#page-0-0) in the IRanges package, which returns a HitsList object when the query and subject are [IntegerRangesList](#page-0-0) objects.

```
hits <- Hits(rep(1:20, each=5), 100:1, 20, 100)
hlist <- splitAsList(hits, 1:5)
hlist
hlist[[1]]
hlist[[2]]
## Some sanity checks:
hits1 <- Hits(c(4, 4, 15, 15), c(1, 2, 3, 4), 20, 4)hits2 <- Hits(c(4, 4, 15, 15), c(1, 2, 3, 4), 20, 4, sort.by.query=TRUE)
```
# integer-utils 37

```
fA \leftarrow c(1, 1, 2, 2)hlist1A <- split(hits1, fA)
hlist2A <- split(hits2, fA)
stopifnot(identical(as(hlist1A, "SortedByQueryHitsList"), hlist2A))
stopifnot(identical(hlist1A, as(hlist2A, "HitsList")))
fB \leq -c(1, 2, 1, 2)hlist1B <- split(hits1, fB)
hlist2B <- split(hits2, fB)
stopifnot(identical(as(hlist1B, "SortedByQueryHitsList"), hlist2B))
stopifnot(identical(hlist1B, as(hlist2B, "HitsList")))
```
integer-utils *Some utility functions to operate on integer vectors*

# Description

Some low-level utility functions to operate on ordinary integer vectors.

### Usage

```
isSequence(x, of.length=length(x))
```
toListOfIntegerVectors(x, sep=",")

## more to come...

### Arguments

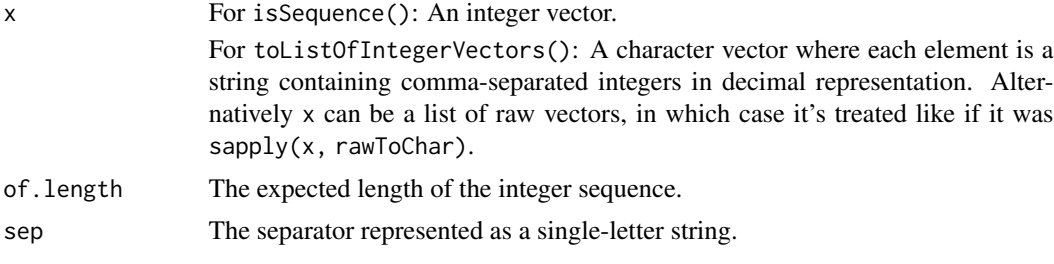

#### Details

isSequence() returns TRUE or FALSE depending on whether x is identical to seq\_len(of.length) or not.

toListOfIntegerVectors() is a fast and memory-efficient implementation of

lapply(strsplit(x, sep, fixed=TRUE), as.integer)

but, unlike the above code, it will raise an error if the input contains NAs or strings that don't represent integer values.

A list *parallel* to x where each list element is an integer vector.

### Author(s)

Hervé Pagès

# See Also

- The [seq\\_len](#page-0-0) function in the **base** package.
- The [strsplit](#page-0-0) function in the base package.

```
## ---------------------------------------------------------------------
## isSequence()
## ---------------------------------------------------------------------
isSequence(1:5)isSequence(5:1) # FALSE
isSequence(0:5) # FALSE<br>isSequence(integer(0)) # TRUE
isSequence(integer(0))
isSequence(1:5, of.length=5) # TRUE (the expected length)
isSequence(1:5, of.length=6) # FALSE (not the expected length)
## ---------------------------------------------------------------------
## toListOfIntegerVectors()
## ---------------------------------------------------------------------
x \leq -c("1116, 0, -19"," +55291 , 2476,",
       "19184,4269,5659,6470,6721,7469,14601",
       "7778889, 426900, -4833,5659,6470,6721,7096",
       "19184 , -99999")
y <- toListOfIntegerVectors(x)
y
## When it doesn't choke on an NA or string that doesn't represent
## an integer value, toListOfIntegerVectors() is equivalent to
## the function below but is faster and more memory-efficient:
toListOfIntegerVectors2 <- function(x, sep=",")
{
    lapply(strsplit(x, sep, fixed=TRUE), as.integer)
}
y2 <- toListOfIntegerVectors2(x)
stopifnot(identical(y, y2))
```
# Description

isSorted and isStrictlySorted test if a vector-like object is sorted or strictly sorted, respectively.

isConstant tests if a vector-like or array-like object is constant. Currently only isConstant methods for vectors or arrays of type integer or double are implemented.

# Usage

```
isSorted(x)
isStrictlySorted(x)
isConstant(x)
```
## **Arguments**

x A vector-like object. Can also be an array-like object for isConstant.

# Details

Vector-like objects of length 0 or 1 are always considered to be sorted, strictly sorted, and constant. Strictly sorted and constant objects are particular cases of sorted objects. isStrictlySorted(x) is equivalent to isSorted(x) && !anyDuplicated(x)

# Value

A single logical i.e. TRUE, FALSE or NA.

## Author(s)

Hervé Pagès

# See Also

- [is.unsorted](#page-0-0).
- [duplicated](#page-0-0) and [unique](#page-0-0).
- [all.equal](#page-0-0).
- [NA](#page-0-0) and [is.finite](#page-0-0).

#### 40 isSorted and the set of the set of the set of the set of the set of the set of the set of the set of the set of the set of the set of the set of the set of the set of the set of the set of the set of the set of the set

```
## ---------------------------------------------------------------------
## A. isSorted() and isStrictlySorted()
## ---------------------------------------------------------------------
x \le -1:10\text{isSorted}(x) # TRUE
isSorted(-x) # FALSE
isSorted(rev(x)) # FALSE
isSorted(-rev(x)) # TRUE
isStrictlySorted(x) # TRUE
x2 \le - rep(x, each=2)
isSorted(x2) # TRUE
isStrictlySorted(x2) # FALSE
## ---------------------------------------------------------------------
## B. "isConstant" METHOD FOR integer VECTORS
## ---------------------------------------------------------------------
## On a vector with no NAs:
stopifnot(isConstant(rep(-29L, 10000)))
## On a vector with NAs:
stopifnot(!isConstant(c(0L, NA, -29L)))
stopifnot(is.na(isConstant(c(-29L, -29L, NA))))
## On a vector of length <= 1:
stopifnot(isConstant(NA_integer_))
## ---------------------------------------------------------------------
## C. "isConstant" METHOD FOR numeric VECTORS
## ---------------------------------------------------------------------
## This method does its best to handle rounding errors and special
## values NA, NaN, Inf and -Inf in a way that "makes sense".
## Below we only illustrate handling of rounding errors.
## Here values in 'x' are "conceptually" the same:
x \leq -c(11/3,2/3 + 4/3 + 5/3,
       50 + 11/3 - 50,
       7.00001 - 1000003/300000)
## However, due to machine rounding errors, they are not *strictly*
## equal:
duplicated(x)
unique(x)
## only *nearly* equal:
all.equal(x, rep(11/3, 4)) # TRUE
```
#### List-class 41

```
## 'isConstant(x)' uses 'all.equal()' internally to decide whether
## the values in 'x' are all the same or not:
stopifnot(isConstant(x))
## This is not perfect though:
isConstant((x - 11/3) * 1e8) # FALSE on Intel Pentium paltforms
                              # (but this is highly machine dependent!)
```
List-class *List objects*

#### <span id="page-40-0"></span>Description

List objects are [Vector](#page-73-0) objects with a "[[", elementType and elementNROWS method. The List class serves a similar role as [list](#page-0-0) in base R.

It adds one slot, the elementType slot, to the two slots shared by all [Vector](#page-73-0) objects.

The elementType slot is the preferred location for List subclasses to store the type of data represented in the sequence. It is designed to take a character of length 1 representing the class of the sequence elements. While the List class performs no validity checking based on elementType, if a subclass expects elements to be of a given type, that subclass is expected to perform the neces-sary validity checking. For example, the subclass [IntegerList](#page-0-0) (defined in the IRanges package) has elementType = "integer" and its validity method checks if this condition is TRUE.

To be functional, a class that inherits from List must define at least a "[[" method (in addition to the minimum set of [Vector](#page-73-0) methods).

## Construction

List objects and derivatives are typically constructed using one of the following methods:

Use of a constructor function: Many constructor functions are provided in S4Vectors and other Bioconductor packages for List objects and derivatives e.g. List(), [IntegerList\(](#page-0-0)), [RleList\(](#page-0-0)), [IntegerRangesList\(](#page-0-0)), [GRangesList\(](#page-0-0)), etc...

Which one to use depends on the particular type of List derivative one wishes to construct e.g. use [IntegerList\(](#page-0-0)) to get an [IntegerList](#page-0-0) object, [RleList\(](#page-0-0)) to get an [RleList](#page-0-0) object, etc...

Note that the name of a constructor function is always the name of a valid class. See the man page of a particular constructor function for the details.

Coercion to List or to a List subclass: Many coercion methods are defined in S4Vectors and other Bioconductor packages to turn all kinds of objects into List objects.

One general and convenient way to convert any vector-like object x into a List is to call  $as(x,$ "List"). This will yield an object from a subclass of List. Note that this subclass will typically extend [CompressedList](#page-0-0) but not necessarily (see [?CompressedList](#page-0-0) in the IRanges package for more information about [CompressedList](#page-0-0) objects).

However, if a specific type of List derivative is desired (e.g. [CompressedGRangesList\)](#page-0-0), then coercing explicitly to that class is preferrable as it is more robust and more readable.

Use of [splitAsList\(](#page-68-0)), relist(), or extractList(): splitAsList() behaves like base::split() except that it returns a List derivative instead of an ordinary list. See [?splitAsList](#page-68-0) for more information.

The [relist\(](#page-0-0)) methods for List objects and derivatives, as well as the [extractList\(](#page-0-0)) function, are defined in the IRanges package. They provide very efficient ways to construct a List derivative from the vector-like object passed to their first argument (flesh for relist() and x for extractList()). See [?extractList](#page-0-0) in the **IRanges** package for more information.

#### **Accessors**

In the following code snippets, x is a List object.

length $(x)$ : Get the number of list elements in x.

names(x), names(x)  $\le$  value: Get or set the names of the elements in the List.

- $mcols(x, use.name = FALSE),  $mcols(x) \leq value$ : Get or set the metadata columns. See Vector$  $mcols(x, use.name = FALSE),  $mcols(x) \leq value$ : Get or set the metadata columns. See Vector$ man page for more information.
- $elementType(x): Get the scalar string naming the class from which all elements must derive.$
- elementNROWS(x): Get the length (or nb of row for a matrix-like object) of each of the elements. Equivalent to sapply(x, NROW).
- isEmpty(x): Returns a logical indicating either if the sequence has no elements or if all its elements are empty.

# Coercion

To List.

 $a(s, "List")$ : Converts a vector-like object into a List, usually a Compressed List derivative. One notable exception is when x is an ordinary list, in which case  $as(x, "List")$  returns a [SimpleList](#page-67-0) derivative.

To explicitly request a [SimpleList](#page-67-0) derivative, call as(x, "SimpleList").

See [?CompressedList](#page-0-0) (you might need to load the IRanges package first) and [?SimpleList](#page-67-0) for more information about the CompressedList and SimpleList representations.

- From List. In the code snippets below, x is a List object.
- as.list( $x, \ldots$ ), as(from, "list"): Turns x into an ordinary list.
- unlist(x, recursive=TRUE, use.names=TRUE): Concatenates the elements of x into a single vector-like object (of class elementType(x)).
- as.data.frame(x, row.names=NULL, optional=FALSE, value.name="value", use.outer.mcols=FALSE, group\_nam Coerces a List to a data. frame. The result has the same length as unlisted  $x$  with two additional columns, group and group\_name. group is an integer that indicates which list element the record came from. group\_name holds the list name associated with each record; value is character by default and factor when group\_name.as.factor is TRUE. When use outer mols is TRUE the metadata columns on the outer list elements of x are replicated out and included in the data.frame. List objects that unlist to a single vector

(column) are given the column name 'value' by default. A custom name can be provided in value.name.

#### List-class 43

Splitting values in the resulting data. frame by the original groups in  $x$  should be done using the group column as the f argument to splitAsList. To relist data, use x as the skeleton argument to relist.

## Subsetting

In the code snippets below, x is a List object.

- x[i]: Return a new List object made of the list elements selected by subscript i. Subscript i can be of any type supported by subsetting of a Vector object (see [Vector](#page-73-0) man page for the details), plus the following types: [IntegerList,](#page-0-0) [LogicalList,](#page-0-0) [CharacterList,](#page-0-0) integer[-RleList,](#page-0-0) logical[-RleList,](#page-0-0) character[-RleList,](#page-0-0) and [IntegerRangesList.](#page-0-0) Those additional types perform subsetting within the list elements rather than across them.
- $x[i]$  <- value: Replacement version of  $x[i]$ .
- $x[[i]]$ : Return the selected list element i, where i is an numeric or character vector of length 1.
- x[[i]] <- value: Replacement version of x[[i]].
- x\$name, x\$name <- value: Similar to x[[name]] and x[[name]] <- value, but name is taken literally as an element name.

### Author(s)

P. Aboyoun and H. Pagès

#### See Also

- [splitAsList](#page-68-0) for splitting a vector-like object into a List object.
- [relist](#page-0-0) and [extractList](#page-0-0) in the IRanges package for efficiently constructing a List derivative from a vector-like object.
- [List-utils](#page-44-0) for common operations on List objects.
- [Vector](#page-73-0) objects for the parent class.
- The [SimpleList](#page-67-0) class for a direct extension of the List class.
- The [CompressedList](#page-0-0) class defined in the IRanges package for another direct extension of the List class.
- The [IntegerList,](#page-0-0) [RleList,](#page-0-0) and [IRanges](#page-0-0) classes and constructors defined in the IRanges package for some examples of List derivatives.

```
showClass("List") # shows only the known subclasses define in this package
```
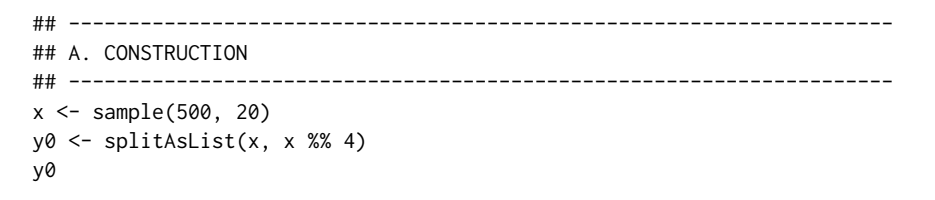

### 44 List-class

```
levels <- paste0("G", 1:10)
f1 <- factor(sample(levels, length(x), replace=TRUE), levels=levels)
y1 <- splitAsList(x, f1)
y1
f2 <- factor(sample(levels, 26, replace=TRUE), levels=levels)
y2 <- splitAsList(letters, f2)
y2
library(IRanges) # for the NumericList() constructor and the
                  # coercion to CompressedCharacterList
NumericList(A=runif(10), B=NULL, C=runif(3))
## Another way to obtain 'splitAsList(letters, f2)' but using
## 'splitAsList()' should be preferred as it is a lot more efficient:
y2b <- as(split(letters, f2), "CompressedCharacterList") # inefficient!
stopifnot(identical(y2, y2b))
## ---------------------------------------------------------------------
## B. SUBSETTING
## ---------------------------------------------------------------------
## Single-bracket and double-bracket subsetting behave like on ordinary
## lists:
y1[c(10, 1, 2, 2)]
y1[c(-10, -1, -2)]
y1[c(TRUE, FALSE)]
y1[c("G8", "G1")]
head(y1)
tail(y1, n=3)
y1[[2]] # note the difference with y1[2]
y1[["G2"]] # note the difference with y1["G2"]
y0[["3"]]
y0[[3]]
## In addition to all the forms of subscripting supported by ordinary
## lists, List objects and derivatives accept a subscript that is a
## list-like object. This form of subsetting is called "list-style
## subsetting":
i \leftarrow \text{list}(4:3, -2, 1) # ordinary list
y1[i]
i \le y1 \ge 200 # LogicalList object
y1[i]
## List-style subsetting also works with an RleList or IntegerRangesList
## subscript:
i \leq RleList(y1) \geq 200 # RleList object
y1[i]
i <- IRangesList(RleList(y1 >= 200)) # IRangesList object
y1[i]
## ---------------------------------------------------------------------
```
#### List-utils 45

```
## C. THE "UNLIST -> TRANFORM -> RELIST" IDIOM
## ---------------------------------------------------------------------
## The "unlist -> transform -> relist" idiom is a very efficient way to
## apply the same simple transformation to all the **inner elements** of
## a list-like object (i.e. to all the elements of its list elements).
## The result is another list-like object with the same shape as the
## original object (but not necessarily the same class):
relist(sqrt(unlist(y1)), y1)
relist(toupper(unlist(y2)), y2)
## However note that sqrt(), toupper(), and many other base functions,
## can be used directly on a List derivative. This is because the IRanges
## package defines methods for these functions that know how to handle
## List objects:
sqrt(y1) # same as 'relist(sqrt(unlist(y1)), y1)'
toupper(y2) # same as 'relist(toupper(unlist(y2)), y2)'
```
List-utils *Common operations on List objects*

#### Description

Various functions and methods for looping on [List](#page-40-0) objects, functional programming on [List](#page-40-0) objects, and evaluation of an expression in a [List](#page-40-0) object.

#### Usage

```
## Looping on List objects:
## ------------------------
## S4 method for signature 'List'
lapply(X, FUN, ...)## S4 method for signature 'List'
sapply(X, FUN, ..., simplify=TRUE, USE.NAMES=TRUE)
endoapply(X, FUN, ...)
revElements(x, i)
mendoapply(FUN, ..., MoreArgs=NULL)
pc(...)## Functional programming methods for List objects:
## ------------------------------------------------
## S4 method for signature 'List'
```

```
Reduce(f, x, init, right=FALSE, accumulate=FALSE)
## S4 method for signature 'List'
Filter(f, x)
## S4 method for signature 'List'
Find(f, x, right=FALSE, nomatch=NULL)
## S4 method for signature 'List'
Map(f, \ldots)## S4 method for signature 'List'
Position(f, x, right=FALSE, nomatch=NA_integer_)
## Evaluation of an expression in a List object:
## ---------------------------------------------
## S4 method for signature 'List'
within(data, expr, ...)
## Constructing list matrices:
## ---------------------------------------------
## S4 method for signature 'List'
rbind(..., deparse.level=1L)
## S4 method for signature 'List'
cbind(..., deparse.level=1L)
```
### Arguments

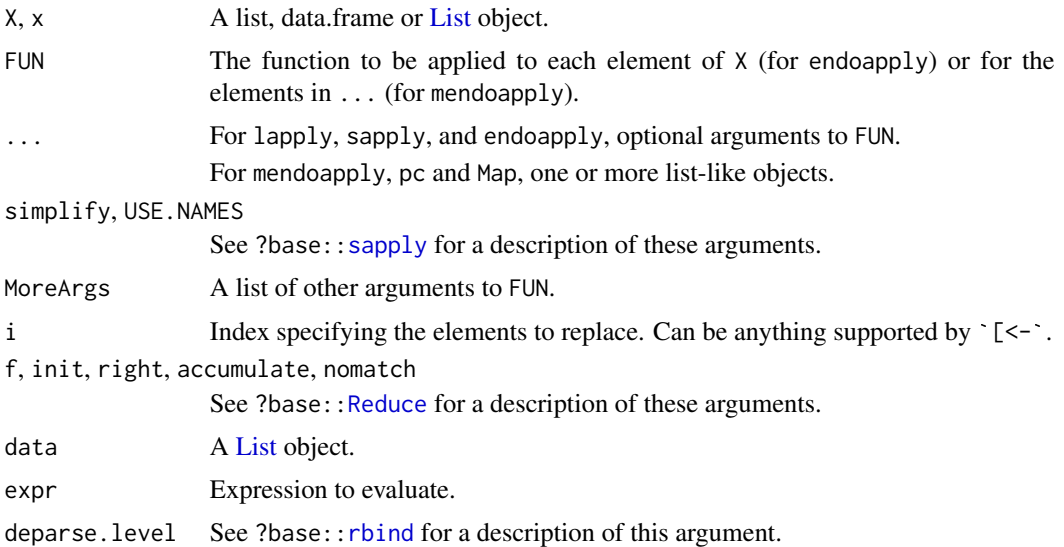

# Details

Looping on List objects: Like the standard [lapply](#page-0-0) function defined in the base package, the lapply method for [List](#page-40-0) objects returns a list of the same length as X, with each element being the result of applying FUN to the corresponding element of X.

#### List-utils 47

Like the standard [sapply](#page-0-0) function defined in the **base** package, the sapply method for [List](#page-40-0) objects is a user-friendly version of lapply by default returning a vector or matrix if appropriate.

endoapply and mendoapply perform the endomorphic equivalents of [lapply](#page-0-0) and [mapply](#page-0-0) by returning objects of the same class as the inputs rather than an ordinary list.

revElements(x, i) reverses the list elements in x specified by i. It's equivalent to, but faster than, doing  $x[i]$  <- endoapply( $x[i]$ , rev).

pc(...) combine list-like objects by concatenating them in an element-wise fashion. It's similar to, but faster than, mapply( $c, \ldots$ , SIMPLIFY=FALSE). With the following differences:

- 1. pc() ignores the supplied objects that are NULL.
- 2. pc() does not recycle its arguments. All the supplied objects must have the same length.
- 3. If one of the supplied objects is a [List](#page-40-0) object, then pc() returns a [List](#page-40-0) object.
- 4. pc() always returns a homogenous list or [List](#page-40-0) object, that is, an object where all the list elements have the same type.

Functional programming methods for List objects: The R base package defines some higher-order functions that are commonly found in Functional Programming Languages. See ?base: [:Reduce](#page-0-0) for the details, and, in particular, for a description of their arguments. The S4Vectors package provides methods for [List](#page-40-0) objects, so, in addition to be an ordinary vector or list, the x argument can also be a [List](#page-40-0) object.

Evaluation of an expression in a List object: within evaluates expr within as.env(data) via eval(data). Similar to with, except assignments made during evaluation are taken as assignments into data, i.e., new symbols have their value appended to data, and assigning new values to existing symbols results in replacement.

Binding Lists into a matrix: There are methods for cbind and rbind that will bind multiple lists together into a basic list matrix. The usual geometric constraints apply. In the future, this might return a List (+ dimensions), but for now the return value is an ordinary list.

#### Value

endoapply returns an object of the same class as X, each element of which is the result of applying FUN to the corresponding element of X.

mendoapply returns an object of the same class as the first object specified in  $\dots$ , each element of which is the result of applying FUN to the corresponding elements of ....

pc returns a list or List object of the same length as the input objects.

See ?base:[:Reduce](#page-0-0) for the value returned by the functional programming methods.

See ?base:: within for the value returned by within.

cbind and rbind return a list matrix.

#### Author(s)

P. Aboyoun and H. Pagès

# See Also

- The [List](#page-40-0) class.
- base:[:lapply](#page-0-0) and base:: mapply for the default lapply and mapply methods.
- base:: Reduce for the default functional programming methods.
- base:: within for the default within method.
- base:[:cbind](#page-0-0) and base:: rbind for the default matrix binding methods.

### Examples

```
a \leq - data.frame(x = 1:10, y = rnorm(10))
b \le - data.frame(x = 1:10, y = rnorm(10))
endoapply(a, function(x) (x - \text{mean}(x))/\text{sd}(x))
mendoapply(function(e1, e2) (e1 - mean(e1)) * (e2 - mean(e2)), a, b)
x <- list(a=11:13, b=26:21, c=letters)
y <- list(-(5:1), c("foo", "bar"), 0.25)
pc(x, y)library(IRanges)
x <- IntegerList(a=11:13, b=26:21, c=31:36, d=4:2)
y <- NumericList(-(5:1), 1:2, numeric(0), 0.25)
pc(x, y)Reduce("+", x)
Filter(is.unsorted, x)
pos1 <- Position(is.unsorted, x)
stopifnot(identical(Find(is.unsorted, x), x[[pos1]]))
pos2 <- Position(is.unsorted, x, right=TRUE)
stopifnot(identical(Find(is.unsorted, x, right=TRUE), x[[pos2]]))
y \le -x * 1000L
Map("c", x, y)
rbind(x, y)
cbind(x, y)
```
LLint-class *LLint vectors*

#### Description

The LLint class is a container for storing a vector of *large integers* (i.e. long long int values at the C level).

#### LLint-class 49

## Usage

```
LLint(length=0L)
as.LLint(x)
is.LLint(x)
```
### Arguments

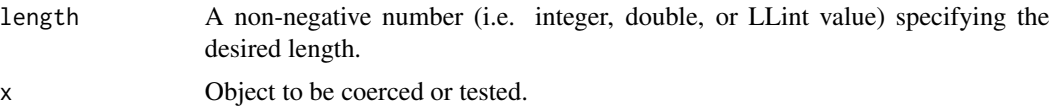

### Details

LLint vectors aim to provide the same functionality as integer vectors in base R but their values are stored as long long int values at the C level vs int values for integer vectors. Note that on Intel platforms long long int values are 64-bit and int values 32-bit only. Therefore LLint vectors can hold values in the  $+/-9.223e18$  range (approximately) vs  $+/-2.147e9$  only for integer vectors.

NAs are supported and the NA\_LLint\_constant is predefined for convenience as as (NA, "LLint").

Names are not supported for now.

Coercions from/to logical, integer, double, and character are supported.

Operations from the [Arith](#page-0-0), [Compare](#page-0-0) and [Summary](#page-0-0) groups are supported.

More operations coming soon...

## Author(s)

Hervé Pagès

### See Also

- [integer](#page-0-0) vectors in base R.
- The [Arith](#page-0-0), [Compare](#page-0-0) and [Summary](#page-0-0) group generics in the methods package.

# Examples

```
## A long long int uses 8 bytes (i.e. 64 bits) in C:
.Machine$sizeof.longlong
```
## --------------------------------------------------------------------- ## SIMPLE EXAMPLES ## ---------------------------------------------------------------------

LLint() LLint(10)

```
as.LLint(3e9)
as.LLint("3000000000")
```
x <- as.LLint(1:10 \* 111111111)

```
x * x
5 * x # result as vector of doubles (i.e. 'x' coerced to double)
5L \times x # result as LLint vector (i.e. 5L coerced to LLint vector)
max(x)min(x)
range(x)
sum(x)
x \leftarrow as.LLint(1:20)prod(x)
x \leftarrow as.LLint(1:21)prod(x) # result is out of LLint range (+/-9.223e18)
prod(as.numeric(x))
x <- as.LLint(1:75000)
sum(x * x * x) == sum(x) * sum(x)## Note that max(), min() and range() *always* return an LLint vector
## when called on an LLint vector, even when the vector is empty:
max(LLint()) # NA with no warning
min(LLint()) # NA with no warning
## This differs from how max(), min() and range() behave on an empty
## integer vector:
max(integer()) # -Inf with a warning
min(integer()) # Inf with a warning
## ---------------------------------------------------------------------
## GOING FROM STRINGS TO INTEGERS
## ---------------------------------------------------------------------
## as.integer() behaves like as.integer(as.double()) on a character
## vector. With the following consequence:
s <- "-2.9999999999999999"
as.integer(s) # -3## as.LLint() converts the string *directly* to LLint, without
## coercing to double first:
as.LLint(s) # decimal part ignored
## ---------------------------------------------------------------------
## GOING FROM DOUBLE-PRECISION VALUES TO INTEGERS AND VICE-VERSA
## ---------------------------------------------------------------------
## Be aware that a double-precision value is not guaranteed to represent
## exactly an integer > 2^53. This can cause some surprises:
2^53 == 2^53 + 1 # TRUE, yep!
## And therefore:
as.LLint(2^53) == as.LLint(2^53 + 1) # also TRUE
```
## This can be even more disturbing when passing a big literal integer ## value because the R parser will turn it into a double-precision value

```
## before passing it to as.LLint():
x1 <- as.LLint(9007199254740992) # same as as.LLint(2^53)
x1
x2 \le - as. LLint(9007199254740993) # same as as. LLint(2^53 + 1)
x2
x1 == x2 # still TRUE
## However, no precision is lost if a string literal is used instead:
x1 <- as.LLint("9007199254740992")
x1
x2 <- as.LLint("9007199254740993")
x2
x1 == x2 # FALSE
x2 - x1d1 \leq -as.double(x1)d2 \le - as.double(x2) # warning!
d1 == d2 # TRUE
## ---------------------------------------------------------------------
## LLint IS IMPLEMENTED AS AN S4 CLASS
## ---------------------------------------------------------------------
class(LLint(10))
typeof(LLint(10)) # S4
storage.mode(LLint(10)) # S4
is.vector(LLint(10)) # FALSE
is.atomic(LLint(10)) # FALSE
## This means that an LLint vector cannot go in an ordinary data
## frame:
## Not run:
data.frame(id=as.LLint(1:5)) # error!
## End(Not run)
## A DataFrame needs to be used instead:
DataFrame(id=as.LLint(1:5))
## ---------------------------------------------------------------------
## SANITY CHECKS
## ---------------------------------------------------------------------
x \le - as.integer(c(0, 1, -1, -3, NA, -99))
y <- as.integer(c(-6, NA, -4:3, 0, 1999, 6:10, NA))
xx \leftarrow as.LLint(x)yy \leftarrow as.LLint(y)## Operations from "Arith" group:
stopifnot(identical(x + y, as.integer(xx + yy)))
stopifnot(identical(as.LLint(y + x), yy + xx))
stopifnot(identical(x - y, as.integer(xx - yy)))
stopifnot(identical(as.Llint(y - x), yy - xx))stopifnot(identical(x * y, as.integer(xx * yy)))
```

```
stopifnot(identical(as.LLint(y * x), yy * xx))
stopifnot(identical(x / y, xx / yy))
stopifnot(identical(y / x, yy / xx))
stopifnot(identical(x %/% y, as.integer(xx %/% yy)))
stopifnot(identical(as.LLint(y %/% x), yy %/% xx))
stopifnot(identical(x %% y, as.integer(xx %% yy)))
stopifnot(identical(as.LLint(y %% x), yy %% xx))
stopifnot(identical(x ^ y, xx ^ yy))
stopifnot(identical(y ^ x, yy ^ xx))
## Operations from "Compare" group:
stopifnot(identical(x == y, xx == yy))
stopifnot(identical(y == x, yy == xx))
stopifnot(identical(x := y, xx := yy))
stopifnot(identical(y != x, yy != xx))
stopifnot(identical(x \le y, xx \le yy))
stopifnot(identical(y <= x, yy <= xx))
stopifnot(identical(x \ge y, xx \ge yy))
stopifnot(identical(y \ge x, yy \ge x))
stopifnot(identical(x < y, xx < yy))stopifnot(identical(y < x, yy < xx))
stopifnot(identical(x > y, xx > yy))
stopifnot(identical(y > x, yy > xx))
## Operations from "Summary" group:
stopifnot(identical(max(y), as.integer(max(yy))))
stopifnot(identical(max(y, na.rm=TRUE), as.integer(max(yy, na.rm=TRUE))))
stopifnot(identical(min(y), as.integer(min(yy))))
stopifnot(identical(min(y, na.rm=TRUE), as.integer(min(yy, na.rm=TRUE))))
stopifnot(identical(range(y), as.integer(range(yy))))
stopifnot(identical(range(y, na.rm=TRUE), as.integer(range(yy, na.rm=TRUE))))
stopifnot(identical(sum(y), as.integer(sum(yy))))
stopifnot(identical(sum(y, na.rm=TRUE), as.integer(sum(yy, na.rm=TRUE))))
stopifnot(identical(prod(y), as.double(prod(yy))))
stopifnot(identical(prod(y, na.rm=TRUE), as.double(prod(yy, na.rm=TRUE))))
```
Pairs-class *Pairs objects*

#### **Description**

Pairs is a Vector that stores two parallel vectors (any object that can be a column in a [DataFrame](#page-6-0)). It provides conveniences for performing binary operations on the vectors, as well as for converting between an equivalent list representation. Virtually all of the typical R vector operations should behave as expected.

A typical use case is representing the pairing from a [findOverlaps](#page-0-0) call, for which [findOverlapPairs](#page-0-0) is a shortcut.

#### Pairs-class 53

## **Constructor**

Pairs(first, second, ..., names = NULL, hits = NULL): Constructs a Pairs object by aligning the vectors first and second. The vectors must have the same length, unless hits is specified. Arguments in ... are combined as columns in the mcols of the result. The names argument specifies the names on the result. If hits is not NULL, it should be a [Hits](#page-27-0) object that collates the elements in first and second to produce the corresponding pairs.

### **Accessors**

In the code snippets below, x is a Pairs object.

names(x), names(x)  $\le$  value: get or set the names first(x), first(x) <- value: get or set the first member of each pair  $second(x)$ ,  $second(x)$   $\leq$  value: get or set the second member of each pair

### Coercion

 $zipup(x)$ : Interleaves the Pairs object x into a list, where each element is composed of a pair. The type of list depends on the type of the elements.

zipdown(x): The inverse of zipup(). Converts x, a list where every element is of length 2, to a Pairs object, by assuming that each element of the list represents a pair.

### Subsetting

In the code snippets below, x is a Pairs object.

x[i]: Subset the Pairs object.

### Author(s)

Michael Lawrence

#### See Also

- [Hits-class,](#page-27-0) a typical way to define a pairing.
- [findOverlapPairs](#page-0-0) in the IRanges package, which generates an instance of this class based on overlaps.
- [setops-methods](#page-0-0) in the IRanges package, for set operations on Pairs objects.

```
p <- Pairs(1:10, Rle(1L, 10), score=rnorm(10), names=letters[1:10])
identical(first(p), 1:10)
mcols(p)$score
p
as.data.frame(p)
z \leftarrow zipup(p)first(p) \leftarrow Rle(1:10)
identical(zipdown(z), p)
```
RectangularData-class *RectangularData objects*

#### **Description**

RectangularData is a virtual class with no slots to be extended by classes that aim at representing objects with a 2D rectangular shape.

Some examples of RectangularData extensions are:

- The [DataFrame](#page-6-1) class defined in this package (S4Vectors).
- The [DelayedMatrix](#page-0-0) class defined in the DelayedArray package.
- The [SummarizedExperiment](#page-0-0) and [Assays](#page-0-0) classes defined in the SummarizedExperiment package.

# Details

Any object that belongs to a class that extends RectangularData is called a *RectangularData derivative*.

Users should be able to access and manipulate RectangularData derivatives via the *standard 2D API* defined in base R, that is, using things like dim(), nrow(), ncol(), dimnames(), the 2D form of [  $(x[i, j]),$   $rbind(),$   $cbind(),$   $etc...$ 

Not all RectangularData derivatives will necessarily support the full 2D API but they must support at least dim(),  $nrow(x)$ ,  $ncol(x)$ ,  $NROW(x)$ , and  $NCOL(x)$ . And of course, dim() must return an integer vector of length 2 on any of these objects.

Developers who implement RectangularData extensions should also make sure that they support low-level operations bindROWS() and bindCOLS().

#### **Accessors**

In the following code snippets, x is a RectangularData derivative. Not all RectangularData derivatives will support all these accessors.

- $dim(x)$ : Length two integer vector defined as  $c(nrow(x), ncol(x))$ . Must work on any RectangularData derivative.
- $nrow(x)$ ,  $ncol(x)$ : Get the number of rows and columns, respectively. Must work on any RectangularData derivative.
- $NROW(x)$ ,  $NCOL(x)$ : Same as  $nrow(x)$  and  $ncol(x)$ , respectively. Must work on any Rectangular-Data derivative.
- dimnames(x): Length two list of character vectors defined as  $list(rownames(x), colonames(x))$ .

rownames(x), colnames(x): Get the names of the rows and columns, respectively.

### Subsetting

In the code snippets below, x is a RectangularData derivative.

x[i, j, drop=TRUE]: Return a new RectangularData derivative of the same class as x made of the selected rows and columns.

For single row and/or column selection, the drop argument specifies whether or not to "drop the dimensions" of the result. More precisely, when drop=TRUE (the default), a single row or column is returned as a vector-like object (of length/NROW equal to  $ncol(x)$  if a single row, or equal to  $nrow(x)$  if a single column).

Not all RectangularData derivatives support the drop argument. For example [DataFrame](#page-6-1) and [DelayedMatrix](#page-0-0) objects support it (only for a single column selection for [DataFrame](#page-6-1) objects), but [SummarizedExperiment](#page-0-0) objects don't (drop is ignored for these objects and subsetting always returns a [SummarizedExperiment](#page-0-0) derivative of the same class as x).

- head(x,  $n=6L$ ): If n is non-negative, returns the first n rows of the RectangularData derivative. If n is negative, returns all but the last abs(n) rows of the RectangularData derivative.
- tail(x,  $n=6$ L): If n is non-negative, returns the last n rows of the RectangularData derivative. If n is negative, returns all but the first abs(n) rows of the RectangularData derivative.
- subset(x, subset, select, drop=FALSE): Return a new RectangularData derivative using:

subset logical expression indicating rows to keep, where missing values are taken as FALSE. select expression indicating columns to keep.

drop passed on to [ indexing operator.

### Combining

In the code snippets below, all the input objects are expected to be RectangularData derivatives.

- rbind(...): Creates a new RectangularData derivative by aggregating the rows of the input objects.
- cbind(...): Creates a new RectangularData derivative by aggregating the columns of the input objects.
- combineRows $(x, \ldots)$ : Creates a new RectangularData derivative (of the same class as x) by aggregating the rows of the input objects. Unlike rbind(), combineRows() will handle cases involving differences in the column names of the input objects by adding the missing columns to them, and filling these columns with NAs. The column names of the returned object are a union of the column names of the input objects.

Behaves like an *endomorphism* with respect to its first argument i.e. returns an object of the same class as x.

Finally note that this is a generic function with methods defined for [DataFrame](#page-6-1) objects and other RectangularData derivatives.

combineCols(x, ..., use.names=TRUE): Creates a new RectangularData derivative (of the same class as x) by aggregating the columns of the input objects. Unlike cbind(), combineCols() will handle cases involving differences in the number of rows of the input objects.

If use.names=TRUE, all objects are expected to have non-NULL, non-duplicated row names. These row names do not have to be the same, or even shared, across the input objects. Missing rows in any individual input object are filled with NAs, such that the row names of the returned object are a union of the row names of the input objects.

If use.names=FALSE, all objects are expected to have the same number of rows, and this function behaves the same as cbind(). The row names of the returned object is set to rownames(x). Differences in the row names between input objects are ignored.

Behaves like an *endomorphism* with respect to its first argument i.e. returns an object of the same class as x.

Finally note that this is a generic function with methods defined for [DataFrame](#page-6-1) objects and other RectangularData derivatives.

combineUniqueCols(x, ..., use.names=TRUE): Same as combineCols(), but this function will attempt to collapse multiple columns with the same name across the input objects into a single column in the output. This guarantees that the column names in the output object are always unique. The only exception is for unnamed columns, which are not collapsed. The function works on any rectangular objects for which combineCols() works.

When use.names=TRUE, collapsing is only performed if the duplicated column has identical values for the shared rows in the input objects involved. Otherwise, the contents of the later input object is simply ignored with a warning. Similarly, if use.names=FALSE, the duplicated columns must be identical for all rows in the affected input objects.

Behaves like an *endomorphism* with respect to its first argument i.e. returns an object of the same class as x.

Finally note that this function is implemented on top of combineCols() and is expected to work on any RectangularData derivatives for which combineCols() works.

#### Author(s)

Hervé Pagès and Aaron Lun

### See Also

- [DataFrame](#page-6-1) for a RectangularData extension that mimics data. frame objects from base R.
- [DataFrame-combine](#page-10-0) for combineRows(), combineCols(), and combineUniqueCols() examples involving [DataFrame](#page-6-1) objects.
- [data.frame](#page-0-0) objects in base R.

#### Examples

```
showClass("RectangularData") # shows (some of) the known subclasses
```
<span id="page-55-0"></span>Rle-class *Rle objects*

#### <span id="page-55-1"></span>**Description**

The Rle class is a general container for storing an atomic vector that is stored in a run-length encoding format. It is based on the  $r \leq l$  function from the base package.

#### Rle-class 57

### **Constructor**

Rle(values, lengths): This constructor creates an Rle instance out of an atomic vector or factor object values and an integer or numeric vector lengths with all positive elements that represent how many times each value is repeated. The length of these two vectors must be the same. lengths can be missing in which case values is turned into an Rle.

### **Getters**

In the code snippets below, x is an Rle object:

runLength $(x)$ : Returns the run lengths for x.

runValue $(x)$ : Returns the run values for x.

 $nrun(x)$ : Returns the number of runs in x.

start(x): Returns the starts of the runs for  $x$ .

 $end(x)$ : Returns the ends of the runs for x.

width $(x)$ : Same as runLength $(x)$ .

### Setters

In the code snippets below, x is an Rle object:

- runLength(x)  $\le$  value: Replaces x with a new Rle object using run values runValue(x) and run lengths value.
- runValue(x)  $\le$  value: Replaces x with a new Rle object using run values value and run lengths runLength(x).

### Coercion

From atomic vector to Rle: In the code snippets below, from is an atomic vector:

as(from, "Rle"): This coercion creates an Rle instances out of an atomic vector from.

From Rle to other objects: In the code snippets below, x and from are Rle objects:

- as.vector(x, mode="any"), as(from, "vector"): Creates an atomic vector based on the values contained in x. The vector will be coerced to the requested mode, unless mode is "any", in which case the most appropriate type is chosen.
- as.factor(x), as(from, "factor"): Creates a factor object based on the values contained in x.
- as.data.frame(x), as(from, "data.frame"): Creates a data.frame with a single column holding the result of as. vector $(x)$ .
- $\text{decode}(x)$ : Converts an Rle to its native form, such as an atomic vector or factor. Calling decode on a non-Rle will return x by default, so it is generally safe for ensuring that an object is native.

#### General Methods

In the code snippets below, x is an Rle object:

- x[i, drop=getOption("dropRle", default=FALSE)]: Subsets x by index i, where i can be positive integers, negative integers, a logical vector of the same length as x, an Rle object of the same length as x containing logical values, or an [IRanges](#page-0-0) object. When drop=FALSE returns an Rle object. When drop=TRUE, returns an atomic vector.
- x[i] <- value: Replaces elements in x specified by i with corresponding elements in value. Supports the same types for i as x[i].
- x %in% table: Returns a logical Rle representing set membership in table.
- $c(x, \ldots, i)$  ignore.mcols=FALSE): Concatenate Rle object x and the Rle objects in  $\ldots$  together. See [?c](#page-73-0) in this package (the **S4Vectors** package) for more information about concatenating Vector derivatives.
- $append(x, values, after = length(x))$ : Insert one Rle into another Rle.

values the Rle to insert.

after the subscript in x after which the values are to be inserted.

- findRun(x, vec): Returns an integer vector indicating the run indices in Rle vec that are referenced by the indices in the integer vector x.
- head(x,  $n = 6L$ ): If n is non-negative, returns the first n elements of x. If n is negative, returns all but the last abs(n) elements of x.
- is.na(x): Returns a logical Rle indicating which values are NA.
- is.  $finite(x)$ : Returns a logical Rle indicating which values are finite.
- is.unsorted(x, na.rm = FALSE, strictly = FALSE): Returns a logical value specifying if x is unsorted.

na.rm remove missing values from check.

strictly check for \_strictly\_ increasing values.

- length $(x)$ : Returns the underlying vector length of x.
- match(x, table, nomatch = NA\_integer\_, incomparables = NULL): Matches the values in x to table:

table the values to be matched against.

- nomatch the value to be returned in the case when no match is found.
- incomparables a vector of values that cannot be matched. Any value in x matching a value in this vector is assigned the nomatch value.
- rep(x, times, length.out, each), rep.int(x, times): Repeats the values in x through one of the following conventions:
	- times Vector giving the number of times to repeat each element if of length length(x), or to repeat the whole vector if of length 1.
	- length.out Non-negative integer. The desired length of the output vector.
	- each Non-negative integer. Each element of x is repeated each times.
- rev(x): Reverses the order of the values in x.
- show(object): Prints out the Rle object in a user-friendly way.
- order(..., na.last=TRUE, decreasing=FALSE, method=c("auto", "shell", "radix")): Returns a permutation which rearranges its first argument into ascending or descending order, breaking ties by further arguments. See [order](#page-0-0).
- sort(x, decreasing=FALSE, na.last=NA): Sorts the values in x.
	- decreasing If TRUE, sort values in decreasing order. If FALSE, sort values in increasing order. na.last If TRUE, missing values are placed last. If FALSE, they are placed first. If NA, they are removed.
- $subset(x, subset)$ : Returns a new Rle object made of the subset using logical vector subset.
- $table(...):$  Returns a table containing the counts of the unique values. Supported arguments include useNA with values of 'no' and 'ifany'. Multiple Rle's must be concatenated with c() before calling table.
- tabulate(bin, nbins = max(bin, 1L, na.rm = TRUE)): Just like [tabulate](#page-0-0), except optimized for Rle.
- tail(x,  $n = 6L$ ): If n is non-negative, returns the last n elements of x. If n is negative, returns all but the first abs(n) elements of x.
- unique(x, incomparables = FALSE,  $\dots$ ): Returns the unique run values. The incomparables argument takes a vector of values that cannot be compared with FALSE being a special value that means that all values can be compared.

#### Set Operations

In the code snippets below, x and y are Rle object or some other vector-like object:

setdiff(x, y): Returns the unique elements in x that are not in y.

union( $x$ ,  $y$ ): Returns the unique elements in either  $x$  or  $y$ .

intersect(x, y): Returns the unique elements in both  $x$  and  $y$ .

## Author(s)

P. Aboyoun

### See Also

[Rle-utils,](#page-61-0) [Rle-runstat,](#page-59-0) and [aggregate](#page-2-0) for more operations on Rle objects.

# [rle](#page-0-0)

[Vector-class](#page-73-1)

```
x <- Rle(10:1, 1:10)
x
runLength(x)
runValue(x)
nrun(x)
diff(x)
```

```
unique(x)sort(x)
x[c(1,3,5,7,9)]
x > 4x2 <- Rle(LETTERS[c(21:26, 25:26)], 8:1)
table(x2)
y <- Rle(c(TRUE,TRUE,FALSE,FALSE,TRUE,FALSE,TRUE,TRUE,TRUE))
y
as.vector(y)
rep(y, 10)
c(y, x > 5)
```
<span id="page-59-0"></span>

Rle-runstat *Fixed-width running window summaries*

#### Description

The runsum, runmean, runmed, runwtsum, runq functions calculate the sum, mean, median, weighted sum, and order statistic for fixed width running windows.

### Usage

```
runsum(x, k, endrule = c("drop", "constant"), ...)runmean(x, k, endrule = c("drop", "constant"), ...)
## S4 method for signature 'Rle'
smoothEnds(y, k = 3)
## S4 method for signature 'Rle'
runmed(x, k, endrule = c("median", "keep", "drop", "constant"),algorithm = NULL, print.level = 0)
runwtsum(x, k, wt, endrule = c("drop", "constant"), ...)
runq(x, k, i, endrule = c("drop", "constant"), ...)
```
### Arguments

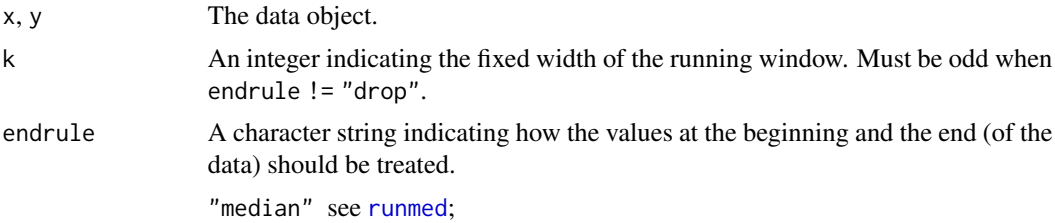

#### Rle-runstat 61

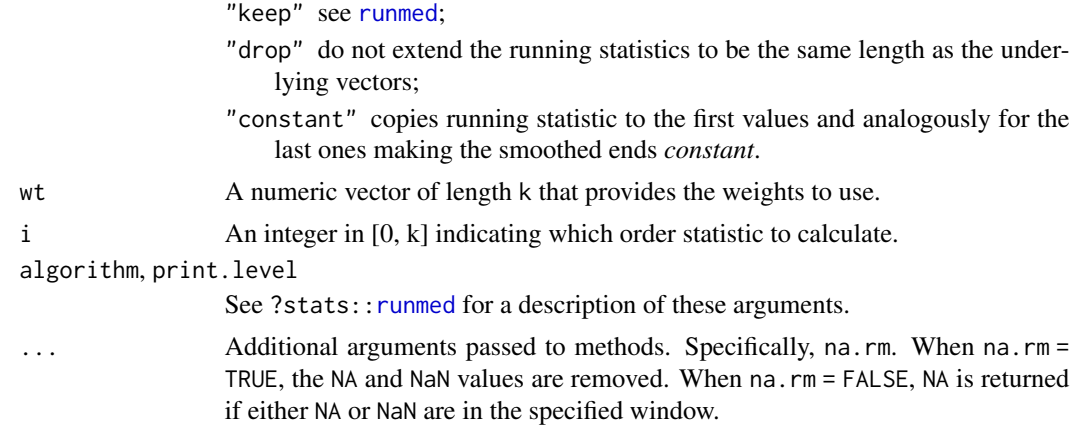

# Details

The runsum, runmean, runmed, runwtsum, and runq functions provide efficient methods for calculating the specified numeric summary by performing the looping in compiled code.

### Value

An object of the same class as x.

#### Author(s)

P. Aboyoun and V. Obenchain

# See Also

[runmed](#page-0-0), [Rle-class,](#page-55-0) [RleList-class](#page-0-0)

# Examples

```
x <- Rle(1:10, 1:10)
runsum(x, k = 3)runsum(x, k = 3, endrule = "constant")
runmean(x, k = 3)
runwtsum(x, k = 3, wt = c(0.25, 0.5, 0.25))
runq(x, k = 5, i = 3, endrule = "constant")
## Missing and non-finite values
x \leq Rle(c(1, 2, NA, 0, 3, Inf, 4, Nan))runsum(x, k = 2)runsum(x, k = 2, na.rm = TRUE)runmean(x, k = 2, na.rm = TRUE)
runwtsum(x, k = 2, wt = c(0.25, 0.5), na.rm = TRUE)
runq(x, k = 2, i = 2, na.rm = TRUE) ## max value in window
```
## The .naive\_runsum() function demonstrates the semantics of ## runsum(). This test ensures the behavior is consistent with ## base::sum().

```
.naive_runsum <- function(x, k, na.rm=FALSE)
    sapply(0:(length(x)-k),
        function(offset) sum(x[1:k + offset], na.rm=na.rm))
x0 \leq c(1, \ln f, 3, 4, 5, NA)x \leftarrow Rle(x0)target1 \leq .naive_runsum(x0, 3, na.rm = TRUE)
target2 \leq .naive_runsum(x, 3, na.rm = TRUE)
stopifnot(target1 == target2)
current <- as.vector(runsum(x, 3, na.rm = TRUE))
stopifnot(target1 == current)
## runmean() and runwtsum() :
x \leq Rle(c(2, 1, NA, 0, 1, -Inf))runmean(x, k = 3)runmean(x, k = 3, na.rm = TRUE)
runwtsum(x, k = 3, wt = c(0.25, 0.50, 0.25))
runwtsum(x, k = 3, wt = c(0.25, 0.50, 0.25), na.rm = TRUE)
## runq() :
runq(x, k = 3, i = 1, na.rm = TRUE) ## smallest value in window
runq(x, k = 3, i = 3, na.rm = TRUE) ## largest value in window
## When na.rm = TRUE, it is possible the number of non-NA
## values in the window will be less than the 'i' specified.
## Here we request the 4th smallest value in the window,
## which tranlates to the value at the 4/5 (0.8) percentile.
x \leftarrow \text{Rle}(c(1, 2, 3, 4, 5))runq(x, k=length(x), i=4, na.rm=TRUE)
## The same request on a Rle with two missing values
## finds the value at the 0.8 percentile of the vector
## at the new length of 3 after the NA's have been removed.
## This translates to round((0.8) * 3).
x \leq Rle(c(1, 2, 3, NA, NA))runq(x, k=length(x), i=4, na.rm=TRUE)
```
<span id="page-61-0"></span>Rle-utils *Common operations on Rle objects*

### Description

Common operations on [Rle](#page-55-1) objects.

#### Group Generics

Rle objects have support for S4 group generic functionality:

Arith  $" +", " -", " *", " \land", " %", " %", " % \land", "$ 

#### Rle-utils 63

```
Compare "==", ">", "<", "!=", "<=", ">="
Logic "&", "|"
Ops "Arith", "Compare", "Logic"
Math "abs", "sign", "sqrt", "ceiling", "floor", "trunc", "cummax", "cummin", "cumprod",
     "cumsum", "log", "log10", "log2", "log1p", "acos", "acosh", "asin", "asinh", "atan",
     "atanh", "exp", "expm1", "cos", "cosh", "sin", "sinh", "tan", "tanh", "gamma", "lgamma",
     "digamma", "trigamma"
Math2 "round", "signif"
Summary "max", "min", "range", "prod", "sum", "any", "all"
Complex "Arg", "Conj", "Im", "Mod", "Re"
See S4groupGeneric for more details.
```
#### Summary

In the code snippets below, x is an Rle object:

summary(object, ..., digits = max(3, getOption("digits") - 3)): Summarizes the Rle object using an atomic vector convention. The digits argument is used for number formatting with signif().

### Logical Data Methods

In the code snippets below, x is an Rle object:

!x: Returns logical negation (NOT) of x.

which(x): Returns an integer vector representing the TRUE indices of  $x$ .

### Numerical Data Methods

In the code snippets below, x is an Rle object:

 $diff(x, \text{lag} = 1, \text{ differences} = 1:$  Returns suitably lagged and iterated differences of x.

lag An integer indicating which lag to use.

differences An integer indicating the order of the difference.

- pmax(..., na.rm = FALSE), pmax.int(..., na.rm = FALSE): Parallel maxima of the Rle input values. Removes NAs when na.rm = TRUE.
- pmin(..., na.rm = FALSE), pmin.int(..., na.rm = FALSE): Parallel minima of the Rle input values. Removes NAs when na.rm = TRUE.
- which.max $(x)$ : Returns the index of the first element matching the maximum value of x.
- mean(x, na.rm = FALSE): Calculates the mean of x. Removes NAs when na.rm = TRUE.
- var(x,  $y = NULL$ , na.rm = FALSE): Calculates the variance of x or covariance of x and y if both are supplied. Removes NAs when na.rm = TRUE.
- $cov(x, y, use = "everything"), cor(x, y, use = "everything"). Calculate the covariance and$ correlation respectively of Rle objects x and y. The use argument is an optional character string giving a method for computing covariances in the presence of missing values. This must be (an abbreviation of) one of the strings "everything", "all.obs", "complete.obs", "na.or.complete", or "pairwise.complete.obs".
- $sd(x, na.rm = FALSE)$ : Calculates the standard deviation of x. Removes NAs when na.rm = TRUE.
- median(x, na.rm = FALSE): Calculates the median of x. Removes NAs when na.rm = TRUE.
- quantile(x, probs = seq(0, 1, 0.25), na.rm = FALSE, names = TRUE, type = 7, ...): Calculates the specified quantiles of x.
	- probs A numeric vector of probabilities with values in [0,1].
	- na.rm If TRUE, removes NAs from x before the quantiles are computed.
	- names If TRUE, the result has names describing the quantiles.
	- type An integer between 1 and 9 selecting one of the nine quantile algorithms detailed in [quantile](#page-0-0).
	- ... Further arguments passed to or from other methods.
- $mad(x, center = median(x), constant = 1.4826, na.rm = FALSE, low = FALSE, high = FALSE):$ Calculates the median absolute deviation of x.
	- center The center to calculate the deviation from.
	- constant The scale factor.
	- na.rm If TRUE, removes NAs from x before the mad is computed.
	- low If TRUE, compute the 'lo-median'.
	- high If TRUE, compute the 'hi-median'.
- $IOR(x, na, rm = FALSE)$ : Calculates the interquartile range of x.

na.rm If TRUE, removes NAs from x before the IQR is computed.

- smoothEnds(y,  $k = 3$ ): Smooth end points of an Rle y using subsequently smaller medians and Tukey's end point rule at the very end.
	- k An integer indicating the width of largest median window; must be odd.

#### Character Data Methods

In the code snippets below, x is an Rle object:

nchar(x, type = "chars", allowNA = FALSE): Returns an integer Rle representing the number of characters in the corresponding values of x.

type One of c("bytes", "chars", "width").

allowNA Should NA be returned for invalid multibyte strings rather than throwing an error?

- substr(x, start, stop), substring(text, first, last = 1000000L): Returns a character or factor Rle containing the specified substrings beginning at start/first and ending at stop/last.
- chartr(old, new,  $x$ ): Returns a character or factor Rle containing a translated version of  $x$ .

old A character string specifying the characters to be translated.

new A character string specifying the translations.

tolower $(x)$ : Returns a character or factor Rle containing a lower case version of x.

#### Rle-utils 65

toupper $(x)$ : Returns a character or factor Rle containing an upper case version of x.

- sub(pattern, replacement, x, ignore.case = FALSE, perl = FALSE, fixed = FALSE, useBytes = FALSE): Returns a character or factor Rle containing replacements based on matches determined by regular expression matching. See [sub](#page-0-0) for a description of the arguments.
- gsub(pattern, replacement, x, ignore.case = FALSE, perl = FALSE, fixed = FALSE, useBytes = FALSE): Returns a character or factor Rle containing replacements based on matches determined by regular expression matching. See [gsub](#page-0-0) for a description of the arguments.
- paste(..., sep = "", collapse = NULL): Returns a character or factor Rle containing a concatenation of the values in ....

### Factor Data Methods

In the code snippets below, x is an Rle object:

 $levels(x)$ ,  $levels(x)$  <- value: Gets and sets the factor levels, respectively.

nlevels(x): Returns the number of factor levels.

droplevels(x): Drops unused factor levels.

### Author(s)

P. Aboyoun

# See Also

- [Rle](#page-55-1) objects.
- [S4groupGeneric.](#page-0-0)

```
x <- Rle(10:1, 1:10)
x
sqrt(x)
x^2 + 2 \times x + 1range(x)
sum(x)
mean(x)
z <- c("the", "quick", "red", "fox", "jumps", "over", "the", "lazy", "brown", "dog")
z <- Rle(z, seq_len(length(z)))
chartr("a", "@", z)
toupper(z)
```
### Description

Objects, classes and methods defined in the S4Vectors package that are not intended to be used directly.

shiftApply-methods *Apply a function over subsequences of 2 vector-like objects*

# Description

shiftApply loops and applies a function overs subsequences of vector-like objects X and Y.

### Usage

shiftApply(SHIFT, X, Y, FUN, ..., OFFSET=0L, simplify=TRUE, verbose=FALSE)

### Arguments

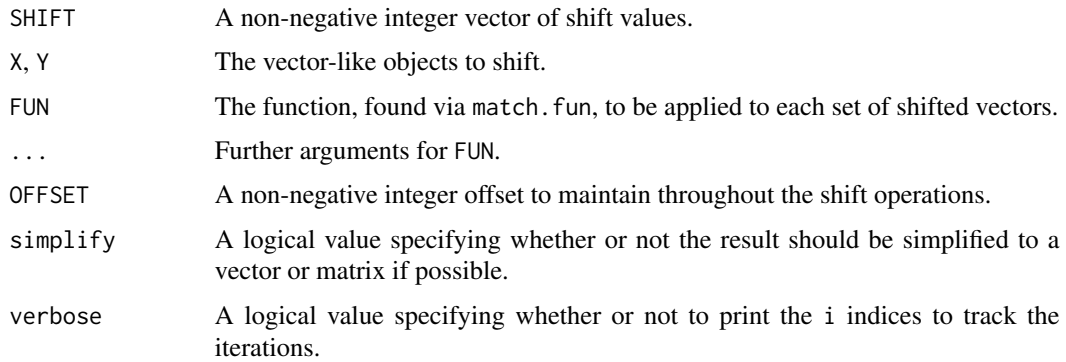

# Details

Let i be the indices in SHIFT,  $X_i =$  window(X, 1 + OFFSET, length(X) - SHIFT[i]), and Y<sub>i</sub>  $=$  window(Y, 1 + SHIFT[i], length(Y) - OFFSET). shiftApply calculates the set of FUN(X<sub>-</sub>i,  $Y_i, \ldots$ ) values and returns the results in a convenient form.

### See Also

- The [window](#page-73-0) and [aggregate](#page-2-0) methods for vector-like objects defined in the S4Vectors package.
- [Vector](#page-73-0) and [Rle](#page-55-1) objects.

#### show-utils 67

### Examples

```
set.seed(0)
lambda <- c(rep(0.001, 4500), seq(0.001, 10, length = 500),
            seq(10, 0.001, length = 500))
xRle <- Rle(rpois(1e7, lambda))
yRle <- Rle(rpois(1e7, lambda[c(251:length(lambda), 1:250)]))
cor(xRle, yRle)
shifts <- seq(235, 265, by=3)
corrs <- shiftApply(shifts, yRle, xRle, FUN=cor)
cor(xRle, yRle)
shiftApply(249:251, yRle, xRle,
           FUN=function(x, y) var(x, y) / (sd(x) * sd(y)))
```
show-utils *Display utilities*

# <span id="page-66-0"></span>Description

Low-level utilities that control display of vector-like objects.

### Usage

```
get_showHeadLines()
set_showHeadLines(n=5)
```
get\_showTailLines() set\_showTailLines(n=5)

#### Arguments

n A non-negative integer that controls the number of vector elements to display.

### Details

For the sake of keeping display compact, the show() methods for [Vector](#page-73-0) derivatives only display 5 head and 5 tail vector elements.

However, the number of head and tail elements to display can be changed by setting global options showHeadLines and showTailLines to the desired values.

get\_showHeadLines(), set\_showHeadLines(), get\_showTailLines(), and set\_showTailLines() are convenience functions for getting/setting these global options.

# Value

get\_showHeadLines() and get\_showTailLines() return the current showHeadLines and showTailLines values.

set\_showHeadLines() and set\_showTailLines() return the showHeadLines and showTailLines values before the change, invisibly.

# See Also

- [options](#page-0-0) in base R.
- [Vector](#page-73-0) objects.

## Examples

```
library(IRanges)
ir <- IRanges(start=11:45, width=10)
ir # displays 5 head and 5 tail ranges
set_showHeadLines(18)
ir # displays 18 head ranges
set_showHeadLines() # back to default
```
SimpleList-class *SimpleList objects*

## <span id="page-67-0"></span>Description

The (non-virtual) SimpleList class extends the [List](#page-40-0) virtual class.

#### **Details**

The SimpleList class is the simplest, most generic concrete implementation of the [List](#page-40-0) abstraction. It provides an implementation that subclasses can easily extend.

In a SimpleList object the list elements are stored internally in an ordinary list.

#### **Constructor**

See the [List](#page-40-0) man page for a quick overview of how to construct [List](#page-40-0) objects in general.

The following constructor is provided for SimpleList objects:

SimpleList(...): Takes possibly named objects as elements for the new SimpleList object.

#### Accessors

Same as for [List](#page-40-0) objects. See the [List](#page-40-0) man page for more information.

## Coercion

All the coercions documented in the [List](#page-40-0) man page apply to [SimpleList](#page-67-0) objects.

### Subsetting

Same as for [List](#page-40-0) objects. See the [List](#page-40-0) man page for more information.

#### splitAsList 69

### Looping and functional programming

splitAs[List](#page-40-0)<br> **Looping and functional programming**<br>
Same as for List objects. See ?`[List-utils](#page-44-0)` for more information.

#### Displaying

When a SimpleList object is displayed, the "Simple" prefix is removed from the real class name of the object. See [classNameForDisplay](#page-66-0) for more information about this.

### See Also

- [List](#page-40-0) objects for the parent class.
- The [CompressedList](#page-0-0) class defined in the IRanges package for a more efficient alternative to SimpleList.
- The [SimpleIntegerList](#page-0-0) class defined in the **IRanges** package for a SimpleList subclass example.
- The [DataFrame](#page-6-1) class for another SimpleList subclass example.

# Examples

```
## Displaying a SimpleList object:
x1 <- SimpleList(a=letters, i=Rle(22:20, 4:2))
class(x1)
## The "Simple" prefix is removed from the real class name of the
## object:
x1
library(IRanges)
x2 <- IntegerList(11:12, integer(0), 3:-2, compress=FALSE)
class(x2)
## The "Simple" prefix is removed from the real class name of the
## object:
x2
## This is controlled by internal helper classNameForDisplay():
classNameForDisplay(x2)
```
#### <span id="page-68-0"></span>splitAsList *Divide a vector-like object into groups*

### <span id="page-68-1"></span>Description

split divides the data in a vector-like object x into the groups defined by f.

NOTE: This man page is for the split methods defined in the S4Vectors package. See ?base:: split for the default method (defined in the base package).

### Usage

```
## S4 method for signature 'Vector,ANY'
split(x, f, drop=FALSE, ...)
## S4 method for signature 'ANY,Vector'
split(x, f, drop=FALSE, ...)
## S4 method for signature 'Vector, Vector'
split(x, f, drop=FALSE, ...)
## S4 method for signature 'list,Vector'
split(x, f, drop=FALSE, ...)
splitAsList(x, f, drop=FALSE, ...)
```
relistToClass(x)

# Arguments

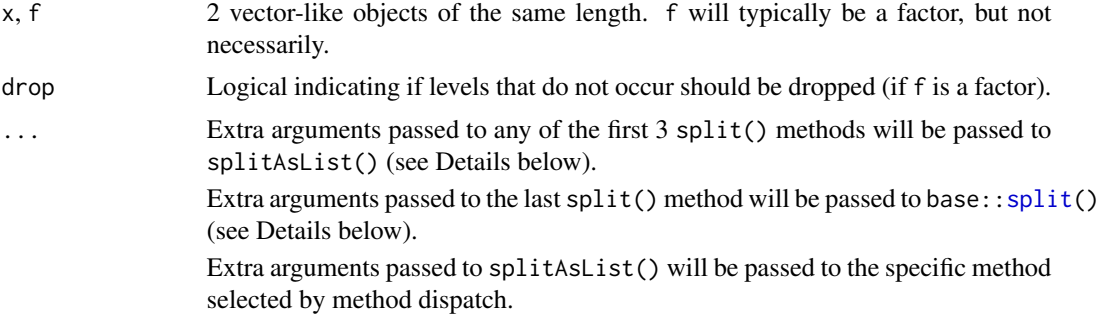

# **Details**

The first 3 split() methods just delegate to splitAsList().

The last split() method just does:

```
split(x, as.vector(f), drop=drop, ...)
```
splitAsList() is an S4 generic function. It is the workhorse behind the first 3 split() methods above. It behaves like base: :  $split()$  except that it returns a [List](#page-40-0) derivative instead of an ordinary list. The exact class of this [List](#page-40-0) derivative depends only on the class of x and can be obtained independently with relistToClass(x).

Note that  $relistToClass(x)$  is the opposite of elementType(y) in the sense that the former returns the class of the result of relisting (or splitting) x while the latter returns the class of the result of unlisting (or unsplitting) y. More formally, if  $x$  is an object that is relistable and y a list-like object:

```
relistToClass(x) is class(relist(x, some_skeleton))
elementType(y) is class(unlist(y))
```
## stack-methods 71

Therefore, for any object  $x$  for which relistToClass $(x)$  is defined and returns a valid class, elementType(new(relistToClass(x))) should return class(x).

#### Value

splitAsList() and the first 3 split() methods behave like base:[:split\(](#page-68-1)) except that they re-turn a [List](#page-40-0) derivative (of class relistToClass(x)) instead of an ordinary list. Like with base:[:split\(](#page-68-1)), all the list elements in this object have the same class as x.

## See Also

- The [split](#page-68-1) function in the base package.
- The [relist](#page-0-0) methods and [extractList](#page-0-0) generic function defined in the IRanges package.
- [Vector](#page-73-0) and [List](#page-40-0) objects.
- [Rle](#page-55-1) and [DataFrame](#page-6-1) objects.

# Examples

```
## On an Rle object:
x <- Rle(101:105, 6:2)
split(x, c("B", "B", "A", "B", "A"))
## On a DataFrame object:
groups <- c("group1", "group2")
DF <- DataFrame(
    a=letters[1:10],
   i=101:110,
   group=rep(factor(groups, levels=groups), c(3, 7))
)
split(DF, DF$group)
## Use splitAsList() if you need to split an ordinary vector into a
## List object:
split(letters, 1:2) # ordinary list
splitAsList(letters, 1:2) # List object
```
stack-methods *Stack objects*

### Description

The S4Vectors package defines [stack](#page-0-0) methods for [List](#page-40-0) and matrix objects.

It also introduces mstack(), a variant of [stack](#page-0-0) where the list is taken as the list of arguments in ....

# Usage

```
## S4 method for signature 'List'
stack(x, index.var="name", value.var="value", name.var=NULL)
## S4 method for signature 'matrix'
stack(x, row.var=names(dimnames(x))[1L],
     col.var=names(dimnames(x))[2L],
     value.var="value")
mstack(..., .index.var="name")
```
#### Arguments

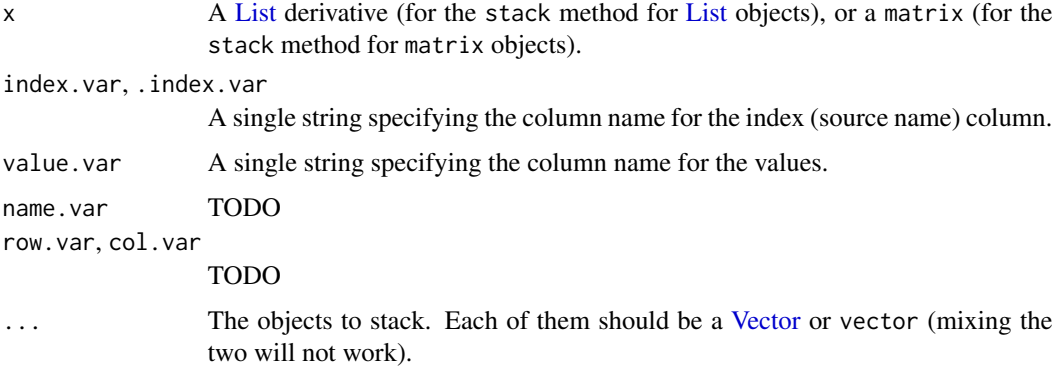

### Details

As with [stack](#page-0-0) on a list, stack on a [List](#page-40-0) derivative constructs a [DataFrame](#page-6-1) with two columns: one for the unlisted values, the other indicating the name of the element from which each value was obtained. index.var specifies the column name for the index (source name) column and value.var specifies the column name for the values.

[TODO: Document stack() method for matrix objects.]

# See Also

- [stack](#page-0-0) in the utils package.
- [List](#page-40-0) and [DataFrame](#page-6-1) objects.

```
library(IRanges)
starts \leq IntegerList(c(1, 5), c(2, 8))
ends <- IntegerList(c(3, 8), c(5, 9))
rgl <- IRangesList(start=starts, end=ends)
rangeDataFrame <- stack(rgl, "space", "ranges")
```
#### <span id="page-72-0"></span>Description

Low-level utility functions and classes defined in the **S4Vectors** package to support subsetting of vector-like objects. They are not intended to be used directly.

TransposedDataFrame-class

*TransposedDataFrame objects*

# Description

The TransposedDataFrame class is a container for representing a transposed [DataFrame](#page-6-0) object, that is, a rectangular data container where the rows are the variables and the columns the observations.

A typical situation for using a TransposedDataFrame object is when one needs to store a [DataFrame](#page-6-0) object in the [assay\(](#page-0-0)) component of a [SummarizedExperiment](#page-0-0) object but the rows in the [DataFrame](#page-6-0) object should correspond to the samples and the columns to the features. In this case the [DataFrame](#page-6-0) object must first be transposed so that the variables in it run "horizontally" instead of "vertically". See the Examples section at the bottom of this man page for an example.

# Details

TransposedDataFrame objects are constructed by calling t() on a [DataFrame](#page-6-0) object.

Like for a [DataFrame](#page-6-0) object, or, more generally, for a data-frame-like object, the length of a TransposedDataFrame object is its number of variables. However, *unlike* for a data-frame-like object, its length is also its number of rows, not its number of columns. For this reason, a Transposed-DataFrame object is NOT considered to be a data-frame-like object.

#### Author(s)

Hervé Pagès

# See Also

- [DataFrame](#page-6-0) objects.
- [SummarizedExperiment](#page-0-0) objects in the SummarizedExperiment package.

# Examples

```
## A DataFrame object with 3 variables:
df <- DataFrame(aa=101:126, bb=letters, cc=Rle(c(TRUE, FALSE), 13),
                row.names=LETTERS)
dim(df)
length(df)
df$aa
tdf \leftarrow t(df)tdf
dim(tdf)
length(tdf)
tdf$aa
t(tdf) # back to 'df'
stopifnot(identical(df, t(tdf)))
tdf$aa <- 0.05 * tdf$aa
x1 <- DataFrame(A=1:5, B=letters[1:5], C=11:15)
y1 <- DataFrame(B=c(FALSE, NA, TRUE), C=c(FALSE, NA, TRUE), A=101:103)
cbind(t(x1), t(y1))stopifnot(identical(t(rbind(x1, y1)), cbind(t(x1), t(y1))))
## A TransposedDataFrame object can be used in the assay() component of a
## SummarizedExperiment object if the transposed layout is needed i.e. if
## the rows and columns of the original DataFrame object need to be treated
## as the samples and features (in this order) of the SummarizedExperiment
## object:
library(SummarizedExperiment)
se1 <- SummarizedExperiment(df)
se1
assay(se1) # the 3 variables run "vertically"
se2 <- SummarizedExperiment(tdf)
se2
assay(se2) # the 3 variables run "horizontally"
```
<span id="page-73-1"></span>Vector-class *Vector objects*

# <span id="page-73-0"></span>Description

The Vector virtual class serves as the heart of the S4Vectors package and has over 90 subclasses. It serves a similar role as [vector](#page-0-0) in base R.

The Vector class supports the storage of *global* and *element-wise* metadata:

1. The *global* metadata annotates the object as a whole: this metadata is accessed via the metadata accessor and is represented as an ordinary list;

<span id="page-73-2"></span>

#### <span id="page-74-0"></span>Vector-class 75

2. The *element-wise* metadata annotates individual elements of the object: this metadata is accessed via the mcols accessor (mcols stands for *metadata columns*) and is represented as a [DataFrame](#page-6-0) object with a row for each element and a column for each metadata variable. Note that the element-wise metadata can also be NULL.

To be functional, a class that inherits from Vector must define at least a length and a "[" method.

#### **Accessors**

In the following code snippets, x is a Vector object.

length $(x)$ : Get the number of elements in x.

lengths(x, use.names=TRUE): Get the length of each of the elements.

Note: The lengths method for Vector objects is currently defined as an alias for [elementNROWS](#page-40-0) (with addition of the use names argument), so is equivalent to sapply( $x$ , NROW), not to sapply(x, length).

- $NROW(x)$ : Equivalent to either nrow(x) or length(x), depending on whether x has dimensions  $(i.e. dim(x)$  is not NULL) or not  $(i.e. dim(x)$  is NULL).
- names(x), names(x)  $\le$  value: Get or set the names of the elements in the Vector.
- rename(x, value, ...): Replace the names of x according to a mapping defined by a named character vector, formed by concatenating value with any arguments in .... The names of the character vector indicate the source names, and the corresponding values the destination names. This also works on a plain old vector.
- $unname(x)$ : removes the names from x, if any.

 $nlevels(x)$ : Returns the number of factor levels.

- $mcols(x, use.name = TRUE),  $mcols(x) \leq value$ : Get or set the metadata columns. If use.name = TRUE$ and the metadata columns are not NULL, then the names of x are propagated as the row names of the returned [DataFrame](#page-6-0) object. When setting the metadata columns, the supplied value must be NULL or a [DataFrame](#page-6-0) object holding element-wise metadata.
- elementMetadata(x, use.names=FALSE), elementMetadata(x) <- value, values(x, use.names=FALSE), values(x) <- value: Alternatives to mcols functions. Their use is discouraged.

#### Coercion

- as(from, "data.frame"), as.data.frame(from): Coerces from, a Vector, to a data.frame by first coercing the Vector to a vector via as.vector. Note that many Vector derivatives do not support as.vector, so this coercion is possible only for certain types.
- as.env $(x)$ : Constructs an environment object containing the elements of mcols $(x)$ .

#### Subsetting

In the code snippets below, x is a Vector object.

x[i]: When supported, return a new Vector object of the same class as x made of the elements selected by i. i can be missing; an NA-free logical, numeric, or character vector or factor (as ordinary vector or [Rle](#page-55-0) object); or a [IntegerRanges](#page-0-0) object.

- <span id="page-75-0"></span> $x[i, j]$ : Like the above, but allow the user to conveniently subset the metadata columns thru j. NOTE TO DEVELOPERS: A Vector subclass with a true 2-D semantic (e.g. [SummarizedEx](#page-0-0)[periment\)](#page-0-0) needs to overwrite the "[" method for Vector objects. This means that code intended to operate on an arbitrary Vector derivative x should not use this feature as there is no guarantee that x supports it. For this reason this feature should preferrably be used *interactively* only.
- $x[i]$  <- value: Replacement version of  $x[i]$ .

#### Convenience wrappers for common subsetting operations

In the code snippets below, x is a Vector object.

- subset(x, subset, select, drop=FALSE,  $\dots$ ): Return a new Vector object made of the subset using logical vector subset, where missing values are taken as FALSE. TODO: Document select, drop, and ....
- window(x, start=NA, end=NA, width=NA): Extract the subsequence from x that corresponds to the window defined by start, end, and width. At most 2 of start, end, and width can be set to a non-NA value, which must be a non-negative integer. More precisely:
	- If width is set to NA, then start or end or both can be set to NA. In this case start=NA is equivalent to start=1 and end=NA is equivalent to end=length(x).
	- If width is set to a non-negative integer value, then one of start or end must be set to a non-negative integer value and the other one to NA.
- head(x,  $n=6$ ): If n is non-negative, returns the first n elements of the Vector object. If n is negative, returns all but the last abs(n) elements of the Vector object.
- tail(x,  $n=6$ ): If n is non-negative, returns the last n elements of the Vector object. If n is negative, returns all but the first abs(n) elements of the Vector object.
- $rev(x)$ : Return a new Vector object made of the original elements in the reverse order.
- rep(x, times, length.out, each): and rep.int(x, times): Repeats the values in x through one of the following conventions:
	- times: Vector giving the number of times to repeat each element if of length length $(x)$ , or to repeat the whole vector if of length 1.
	- length.out: Non-negative integer. The desired length of the output vector.
	- each: Non-negative integer. Each element of x is repeated each times.

#### Concatenation

In the code snippets below, x is a Vector object.

- c(x, ..., ignore.mcols=FALSE): Concatenate x and the Vector objects in ... together. Any object in ... should belong to the same class as x or to one of its subclasses. If not, then an attempt will be made to coerce it with  $as(object, class(x), strict=False).$  NULLs are accepted and ignored. The result of the concatenation is an object of the same class as x. Handling of the metadata columns:
	- If only one of the Vector objects has metadata columns, then the corresponding metadata columns are attached to the other Vector objects and set to NA.

#### <span id="page-76-0"></span>Vector-class 77

- When multiple Vector objects have their own metadata columns, the user must ensure that each such [DataFrame](#page-6-0) have identical layouts to each other (same columns defined), in order for the concatenation to be successful, otherwise an error will be thrown.
- The user can call c(x, ..., ignore.mcols=FALSE) in order to concatenate Vector objects with differing sets of metadata columns, which will result in the concatenated object having NO metadata columns.

IMPORTANT NOTE: Be aware that calling c with named arguments (e.g.  $c(a=x, b=y)$ ) tends to break method dispatch so please make sure that args is an *unnamed* list when using do.call(c, args) to concatenate a list of objects together.

- append(x, values, after=length(x)): Insert the Vector values onto x at the position given by after. values must have an elementType that extends that of x.
- expand.grid(...): Find cartesian product of every vector in ... and return a data.frame, each column of which corresponds to an argument. See [expand.grid](#page-73-0).

## Displaying

# [FOR ADVANCED USERS OR DEVELOPERS]

Displaying of a Vector object is controlled by 2 internal helpers, classNameForDisplay and showAsCell.

For most objects classNameForDisplay(x) just returns class(x). However, for some objects it can return the name of a parent class that is more suitable for display because it's simpler and as informative as the real class name. See [SimpleList](#page-67-0) objects (defined in this package) and [Compress](#page-0-0)[edList](#page-0-0) objects (defined in the **IRanges** package) for examples of objects for which classNameForDisplay returns the name of a parent class.

showAsCell(x) produces a character vector *parallel* to x (i.e. with one string per vector element in x) that contains compact string representations of each elements in x.

Note that classNameForDisplay and showAsCell are generic functions so developers can implement methods to control how their own Vector extension gets displayed.

#### See Also

- [Rle,](#page-55-0) [Hits,](#page-27-0) [IRanges](#page-0-0) and [XRaw](#page-0-0) for example implementations.
- [Vector-comparison](#page-77-0) for comparing, ordering, and tabulating vector-like objects.
- [Vector-setops](#page-85-0) for set operations on vector-like objects.
- [Vector-merge](#page-84-0) for merging vector-like objects.
- [Factor](#page-19-0) for a direct Vector extension that serves a similar role as [factor](#page-0-0) in base R.
- [List](#page-40-0) for a direct Vector extension that serves a similar role as [list](#page-0-0) in base R.
- [extractList](#page-0-0) for grouping elements of a vector-like object into a list-like object.
- [DataFrame](#page-6-0) which is the type of object returned by the mcols accessor.
- The [Annotated](#page-4-0) class, which Vector extends.

# Examples

```
showClass("Vector") # shows (some of) the known subclasses
```
<span id="page-77-2"></span><span id="page-77-0"></span>Vector-comparison *Compare, order, tabulate vector-like objects*

#### <span id="page-77-1"></span>Description

Generic functions and methods for comparing, ordering, and tabulating vector-like objects.

# Usage

```
## Element-wise (aka "parallel") comparison of 2 Vector objects
## ------------------------------------------------------------
pcompare(x, y)
## S4 method for signature 'Vector, Vector'
e1 == e2## S4 method for signature 'Vector,ANY'
e1 == e2## S4 method for signature 'ANY,Vector'
e1 == e2## S4 method for signature 'Vector, Vector'
e1 \leq e2## S4 method for signature 'Vector,ANY'
e1 \leq e2## S4 method for signature 'ANY,Vector'
e1 \leq e2## S4 method for signature 'Vector, Vector'
e1 != e2
## S4 method for signature 'Vector,ANY'
e1 != e2
## S4 method for signature 'ANY,Vector'
e1 != e2
## S4 method for signature 'Vector, Vector'
e1 >= e2## S4 method for signature 'Vector,ANY'
e1 >= e2## S4 method for signature 'ANY,Vector'
e1 >= e2## S4 method for signature 'Vector, Vector'
e1 < e2## S4 method for signature 'Vector,ANY'
e1 < e2
## S4 method for signature 'ANY,Vector'
```
# Vector-comparison 79

```
e1 < e2
## S4 method for signature 'Vector, Vector'
e1 > e2
## S4 method for signature 'Vector,ANY'
e1 > e2
## S4 method for signature 'ANY, Vector'
e1 > e2
## sameAsPreviousROW()
## -------------------
sameAsPreviousROW(x)
## match()
## -------
## S4 method for signature 'Vector, Vector'
match(x, table, nomatch = NA_interest_p,incomparables = NULL, ...)
## selfmatch()
## -----------
selfmatch(x, \ldots)## duplicated() & unique()
## -----------------------
## S4 method for signature 'Vector'
duplicated(x, incomparables=FALSE, ...)
## S4 method for signature 'Vector'
unique(x, incomparables=FALSE, ...)
## %in%
## ----
## S4 method for signature 'Vector, Vector'
x %in% table
## S4 method for signature 'Vector,ANY'
x %in% table
## S4 method for signature 'ANY,Vector'
x %in% table
## findMatches() & countMatches()
## ------------------------------
```

```
findMatches(x, table, select=c("all", "first", "last"), ...)
countMatches(x, table, ...)
## sort()
## ------
## S4 method for signature 'Vector'
sort(x, decreasing=FALSE, na.last=NA, by)
## rank()
## ------
## S4 method for signature 'Vector'
rank(x, na.last = TRUE, ties.method = c("average","first", "last", "random", "max", "min"), by)
## xtfrm()
## -------
## S4 method for signature 'Vector'
xtfrm(x)
## table()
## -------
## S4 method for signature 'Vector'
```

```
table(...)
```
# Arguments

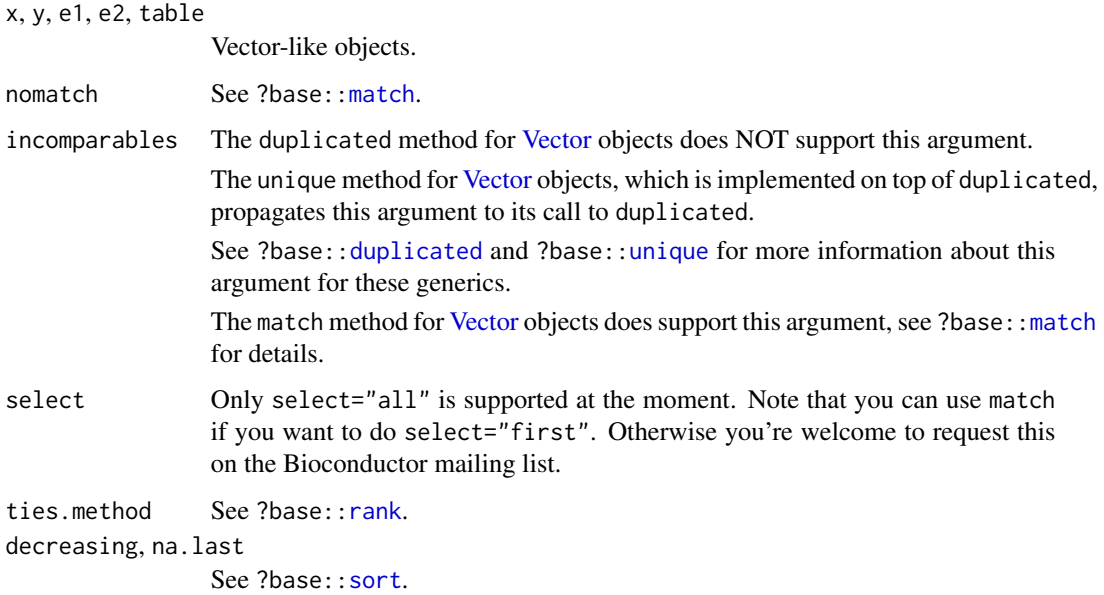

<span id="page-79-0"></span>

<span id="page-80-0"></span>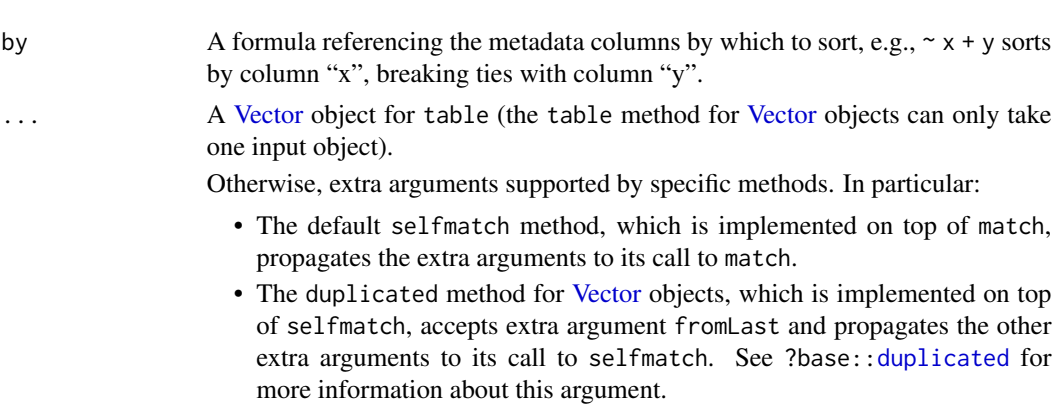

- The unique method for [Vector](#page-73-0) objects, which is implemented on top of duplicated, propagates the extra arguments to its call to duplicated.
- The default findMatches and countMatches methods, which are implemented on top of match and selfmatch, propagate the extra arguments to their calls to match and selfmatch.
- The sort method for [Vector](#page-73-0) objects, which is implemented on top of order, only accepts extra argument na.last and propagates it to its call to order.

# Details

Doing pcompare(x, y) on 2 vector-like objects x and y of length 1 must return an integer less than, equal to, or greater than zero if the single element in  $x$  is considered to be respectively less than, equal to, or greater than the single element in y. If x or y have a length  $!= 1$ , then they are typically expected to have the same length so pcompare $(x, y)$  can operate element-wise, that is, in that case it returns an integer vector of the same length as x and y where the i-th element is the result of compairing  $x[i]$  and  $y[i]$ . If x and y don't have the same length and are not zero-length vectors, then the shortest is first recycled to the length of the longest. If one of them is a zero-length vector then pcompare $(x, y)$  returns a zero-length integer vector.

selfmatch(x, ...) is equivalent to match(x, x, ...). This is actually how the default ANY method is implemented. However note that the default selfmatch( $x$ , ...) for [Vector](#page-73-0) x will typically be more efficient than  $match(x, x, \ldots)$ , and can be made even more so if a specific selfmatch method is implemented for a given subclass.

findMatches is an enhanced version of match which, by default (i.e. if select="all"), returns all the matches in a [Hits](#page-27-0) object.

countMatches returns an integer vector of the length of x containing the number of matches in table for each element in x.

## Value

For pcompare: see Details section above.

For sameAsPreviousROW: a logical vector of length equal to x, indicating whether each entry of x is equal to the previous entry. The first entry is always FALSE for a non-zero-length x.

For match and selfmatch: an integer vector of the same length as x.

For duplicated, unique, and %in%: see ?BiocGenerics:[:duplicated](#page-0-0), ?BiocGenerics:[:unique](#page-0-0), is equal to the<br>For match and<br>and ?`[%in%](#page-0-0)`.

<span id="page-81-0"></span>For findMatches: a [Hits](#page-27-0) object by default (i.e. if select="all").

For countMatches: an integer vector of the length of x containing the number of matches in table for each element in x.

For sort: see ?BiocGenerics:[:sort](#page-0-0).

For xtfrm: see ?base:[:xtfrm](#page-0-0).

For table: a 1D array of integer values promoted to the "table" class. See ?BiocGeneric:[:table](#page-0-0) for more information.

# **Note**

The following notes are for developers who want to implement comparing, ordering, and tabulating methods for their own [Vector](#page-73-0) subclass.

Subclass comparison methods can be split into various categories. The first category *must* be implemented for each subclass, as these do not have sensible defaults for arbitrary [Vector](#page-73-0) objects:

• The S4[Vector](#page-73-0)s package provides no order method for Vector objects. So calling order on a [Vector](#page-73-0) derivative for which no specific order method is defined will use base: : order, which calls xtfrm, with in turn calls order, which calls xtfrm, and so on. This infinite recursion of S4 dispatch eventually results in an error about reaching the stack limit.

To avoid this behavior, a specialized order method needs to be implemented for specific [Vector](#page-73-0) subclasses (e.g. for [Hits](#page-27-0) and [IntegerRanges](#page-0-0) objects).

• sameAsPreviousROW is default implemented on top of the == method, so will work out-of-thebox on [Vector](#page-73-0) objects for which == works as expected. However, == is default implemented on top of pcompare, which itself has a default implementation that relies on sameAsPreviousROW! This again leads to infinite recursion and an error about the stack limit.

To avoid this behavior, a specialized sameAsPreviousROW method must be implemented for specific [Vector](#page-73-0) subclasses.

The second category contains methods that have default implementations provided for all [Vector](#page-73-0) objects and their derivatives. These methods rely on the first category to provide sensible default behaviour without further work from the developer. However, it is often the case that greater efficiency can be achieved for a specific data structure by writing a subclass-specific version of these methods.

- The pcompare method for [Vector](#page-73-0) objects is implemented on top of order and sameAsPreviousROW, and so will work out-of-the-box on [Vector](#page-73-0) derivatives for which order and sameAsPreviousROW work as expected.
- The xtfrm method for [Vector](#page-73-0) objects is also implemented on top of order and sameAsPreviousROW, and so will also work out-of-the-box on [Vector](#page-73-0) derivatives for which order and sameAsPreviousROW work as expected.
- selfmatch is itself implemented on top of xtfrm (indirectly, via [grouping](#page-0-0)) so it will work out-of-the-box on [Vector](#page-73-0) objects for which xtfrm works as expected.
- The match method for [Vector](#page-73-1) objects is implemented on top of selfmatch, so works out-ofthe-box on [Vector](#page-73-0) objects for which selfmatch works as expected.

(A careful reader may notice that xtfrm and order could be swapped between categories to achieve the same effect. Similarly, sameAsPreviousROW and pcompare could also be swapped. The exact

# Vector-comparison 83

categorization of these methods is left to the discretion of the developer, though this is mostly academic if both choices are specialized.)

The third category also contains methods that have default implementations, but unlike the second category, these defaults are straightforward and generally do not require any specialization for efficiency purposes.

• The 6 traditional binary comparison operators are:  $==, !=, <=, >=, <$ , and  $\ge$ . The **S4Vectors** package provides the following methods for these operators:

```
setMethod("==", c("Vector", "Vector"),
    function(e1, e2) { pcompare(e1, e2) == 0L }
)
setMethod("<=", c("Vector", "Vector"),
    function(e1, e2) { pcompare(e1, e2) \leq \emptysetL }
\lambdasetMethod("!=", c("Vector", "Vector"),
    function(e1, e2) { !(e1 == e2) }
)
setMethod(">=", c("Vector", "Vector"),
    function(e1, e2) { e2 \leq e1 }
\lambdasetMethod("<", c("Vector", "Vector"),
    function(e1, e2) { !(e2 \leq e1) }
\lambdasetMethod(">", c("Vector", "Vector"),
    function(e1, e2) { !(e1 \leq e2) }
)
```
With these definitions, the 6 binary operators work out-of-the-box on [Vector](#page-73-0) objects for which pcompare works the expected way. If pcompare is not implemented, then it's enough to implement  $==$  and  $<=$  methods to have the 4 remaining operators ( $!=, >=, <, and >$ ) work out-of-the-box.

- The duplicated, unique, and %in% methods for [Vector](#page-73-0) objects are implemented on top of selfmatch, duplicated, and match, respectively, so they work out-of-the-box on [Vector](#page-73-0) objects for which selfmatch, duplicated, and match work the expected way.
- Also the default findMatches and countMatches methods are implemented on top of match and selfmatch so they work out-of-the-box on [Vector](#page-73-0) objects for which those things work the expected way.
- The sort method for [Vector](#page-73-0) objects is implemented on top of order, so it works out-of-thebox on [Vector](#page-73-0) objects for which order works the expected way.
- The table method for [Vector](#page-73-0) objects is implemented on top of selfmatch, order, and as.character, so it works out-of-the-box on a [Vector](#page-73-0) object for which those things work the expected way.

# Author(s)

Hervé Pagès, with contributions from Aaron Lun

# <span id="page-83-0"></span>See Also

- The [Vector](#page-73-0) class.
- [Hits-comparison](#page-31-0) for comparing and ordering hits.
- [Vector-setops](#page-85-0) for set operations on vector-like objects.
- [Vector-merge](#page-84-0) for merging vector-like objects.
- [IntegerRanges-comparison](#page-0-0) in the IRanges package for comparing and ordering ranges.
- [==](#page-0-0) and [%in%](#page-0-0) in the base package, and BiocGenerics:[:match](#page-77-1), BiocGenerics:[:duplicated](#page-0-0), BiocGenerics:[:unique](#page-0-0), BiocGenerics:[:order](#page-0-0), BiocGenerics:[:sort](#page-0-0), BiocGenerics:[:rank](#page-0-0) in the BiocGenerics package for general information about the comparison/ordering operators and functions.
- The [Hits](#page-27-0) class.
- BiocGeneric:: table in the BiocGenerics package.

# Examples

```
## ---------------------------------------------------------------------
## A. SIMPLE EXAMPLES
## ---------------------------------------------------------------------
y <- c(16L, -3L, -2L, 15L, 15L, 0L, 8L, 15L, -2L)
selfmatch(y)
x \leftarrow c(unique(y), 999L)
findMatches(x, y)
countMatches(x, y)
## See ?`IntegerRanges-comparison` for more examples (on IntegerRanges
## objects). You might need to load the IRanges package first.
## ---------------------------------------------------------------------
## B. FOR DEVELOPERS: HOW TO IMPLEMENT THE BINARY COMPARISON OPERATORS
## FOR YOUR Vector SUBCLASS
## ---------------------------------------------------------------------
## The answer is: don't implement them. Just implement pcompare() and the
## binary comparison operators will work out-of-the-box. Here is an
## example:
## (1) Implement a simple Vector subclass.
setClass("Raw", contains="Vector", representation(data="raw"))
setMethod("length", "Raw", function(x) length(x@data))
setMethod("[", "Raw",
    function(x, i, j, ..., drop) { x@data <- x@data[i]; x }
)
x <- new("Raw", data=charToRaw("AB.x0a-BAA+C"))
```
# <span id="page-84-1"></span>Vector-merge 85

```
stopifnot(identical(length(x), 12L))
stopifnot(identical(x[7:3], new("Raw", data=charToRaw("-a0x."))))
## (2) Implement a "pcompare" method for Raw objects.
setMethod("pcompare", c("Raw", "Raw"),
    function(x, y) {as.integer(x@data) - as.integer(y@data)}
)
stopifnot(identical(which(x == x[1]), c(1L, 9L, 10L)))stopifnot(identical(x[x < x[5]], new("Raw", data=charToRaw(".-+"))))
```
<span id="page-84-0"></span>Vector-merge *Merge vector-like objects*

# Description

A merge method for vector-like objects.

# Usage

```
## S4 method for signature 'Vector, Vector'
merge(x, y, ..., all=FALSE, all.x=NA, all.y=NA, sort=TRUE)
```
# Arguments

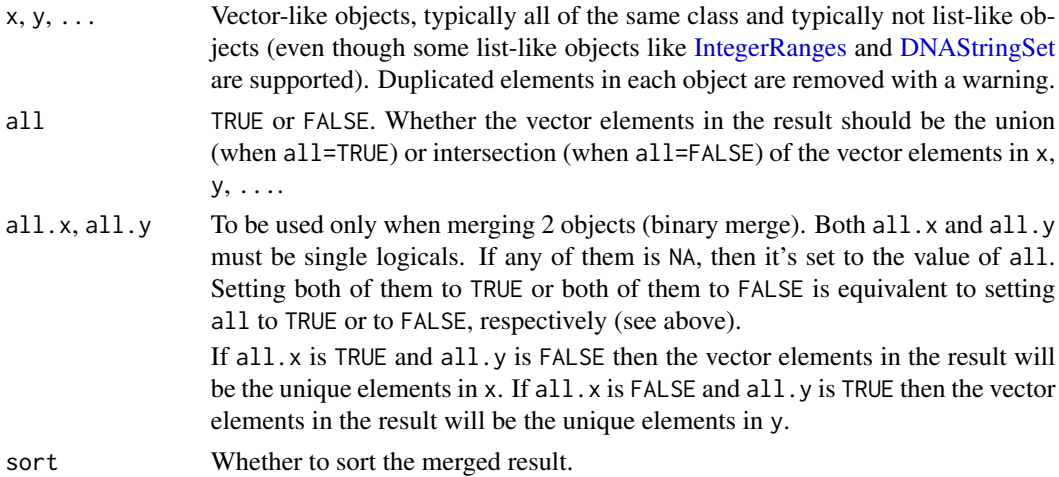

# Details

This merge method acts much like [merge.data.frame](#page-0-0), except for 3 important differences:

- 1. The matching is based on the vector values, not arbitrary columns in a table.
- 2. Self merging is a no-op if sort=FALSE (or object already sorted) and if the object has no duplicates.

<span id="page-85-1"></span>3. This merge method accepts an arbitrary number of vector-like objects (n-ary merge).

If some of the objects to merge are list-like objects not supported by the method described here, then the merging is simply done by calling base::merge() on the objects. This might succeed or not...

# Value

A vector-like object of the same class as the input objects (if they all have the same class) containing the merged vector values and metadata columns.

# See Also

- The [Vector](#page-73-0) class.
- [Vector-comparison](#page-77-0) for comparing and ordering vector-like objects.
- [Vector-setops](#page-85-0) for set operations on vector-like objects.

#### Examples

```
library(GenomicRanges)
x <- GRanges(c("chr1:1-1000", "chr2:2000-3000"),
             score=c(0.45, 0.1), a1=c(5L, 7L), a2=c(6, 8))
y <- GRanges(c("chr2:150-151", "chr1:1-10", "chr2:2000-3000"),
             score=c(0.7, 0.82, 0.1), b1=c(0L, 5L, 1L), b2=c(1, -2, 1))
merge(x, y)
merge(x, y, all=TRUE)
merge(x, y, all.x=TRUE)
merge(x, y, all.y=TRUE)
## Shared metadata columns must agree:
mcols(x)$score[2] <- 0.11
#merge(x, y) # error!
## NAs agree with anything:
mcols(x)$score[2] <- NA
merge(x, y)
```

```
Vector-setops Set operations on vector-like objects
```
# Description

Perform set operations on [Vector](#page-73-0) objects.

# Vector-setops 87

# Usage

```
## S4 method for signature 'Vector, Vector'
union(x, y)## S4 method for signature 'Vector, Vector'
intersect(x, y)
## S4 method for signature 'Vector, Vector'
setdiff(x, y)
## S4 method for signature 'Vector, Vector'
setequal(x, y)
```
# Arguments

x, y Vector-like objects.

# Details

The union, intersect, and setdiff methods for [Vector](#page-73-0) objects return a [Vector](#page-73-0) object containing respectively the union, intersection, and (asymmetric!) difference of the 2 sets of vector elements in x and y. The setequal method for [Vector](#page-73-0) objects checks for *set equality* between x and y.

They're defined as follow:

```
setMethod("union", c("Vector", "Vector"),
    function(x, y) unique(c(x, y))
)
setMethod("intersect", c("Vector", "Vector"),
    function(x, y) unique(x[x %in% y])
)
setMethod("setdiff", c("Vector", "Vector"),
    function(x, y) unique(x[!(x %in% y)])
\mathcal{L}setMethod("setequal", c("Vector", "Vector"),
    function(x, y) all(x %in% y) && all(y %in% x)
)
```
so they work out-of-the-box on [Vector](#page-73-0) objects for which c, unique, and %in% are defined.

# Value

union returns a [Vector](#page-73-0) object obtained by appending to x the elements in y that are not already in x.

intersect returns a [Vector](#page-73-0) object obtained by keeping only the elements in x that are also in y. setdiff returns a [Vector](#page-73-0) object obtained by dropping from x the elements that are in y. setequal returns TRUE if x and y contain the same *sets* of vector elements and FALSE otherwise. union, intersect, and setdiff propagate the names and metadata columns of their first argument  $(x)$ .

#### Author(s)

Hervé Pagès

# See Also

- [Vector-comparison](#page-77-0) for comparing and ordering vector-like objects.
- [Vector-merge](#page-84-0) for merging vector-like objects.
- [Vector](#page-73-0) objects.
- BiocGenerics:[:union](#page-0-0), BiocGenerics:[:intersect](#page-0-0), and BiocGenerics:[:setdiff](#page-0-0) in the BiocGenerics package for general information about these generic functions.

## Examples

## See ?`Hits-setops` for some examples.

zip-methods *Convert between parallel vectors and lists*

# Description

The zipup and zipdown functions convert between two parallel vectors and a list of doublets (elements of length 2). The metaphor, borrowed from Python's zip, is that of a zipper. The zipup function interleaves the elements of the parallel vectors into a list of doublets. The inverse operation is zipdown, which returns a [Pairs](#page-51-0) object.

# Usage

```
zipup(x, y, \ldots)zipdown(x, \ldots)
```
# Arguments

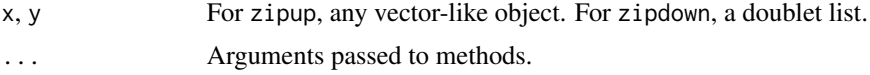

# Value

For zipup, a list-like object, where every element is of length 2. For zipdown, a [Pairs](#page-51-0) object.

# See Also

• [Pairs](#page-51-0) objects.

<span id="page-87-0"></span>

# zip-methods 89

# Examples

z <- zipup(1:10, Rle(1L, 10)) pairs <- zipdown(z)

# Index

!,Rle-method *(*Rle-utils*)*, [62](#page-61-0) !=,ANY,Vector-method *(*Vector-comparison*)*, [78](#page-77-2) !=,Vector,ANY-method *(*Vector-comparison*)*, [78](#page-77-2) !=,Vector,Vector-method *(*Vector-comparison*)*, [78](#page-77-2) ∗ algebra Rle-runstat, [60](#page-59-0) ∗ arith Rle-runstat, [60](#page-59-0) Rle-utils, [62](#page-61-0) ∗ classes Annotated-class, [5](#page-4-1) DataFrame-class, [7](#page-6-1) DataFrameFactor-class, [17](#page-16-0) Factor-class, [20](#page-19-1) FilterMatrix-class, [24](#page-23-0) FilterRules-class, [25](#page-24-0) Hits-class, [28](#page-27-1) HitsList-class, [35](#page-34-0) List-class, [41](#page-40-1) LLint-class, [48](#page-47-0) Pairs-class, [52](#page-51-1) RectangularData-class, [54](#page-53-0) Rle-class, [56](#page-55-1) S4Vectors internals, [66](#page-65-0) SimpleList-class, [68](#page-67-1) subsetting-utils, [73](#page-72-0) TransposedDataFrame-class, [73](#page-72-0) Vector-class, [74](#page-73-2) ∗ internal S4Vectors internals, [66](#page-65-0) ∗ methods aggregate-methods, [3](#page-2-0) Annotated-class, [5](#page-4-1) bindROWS, [5](#page-4-1) DataFrame-class, [7](#page-6-1) DataFrame-combine, [11](#page-10-0)

DataFrame-comparison, [14](#page-13-0) DataFrame-utils, [16](#page-15-0) DataFrameFactor-class, [17](#page-16-0) expand, [19](#page-18-0) Factor-class, [20](#page-19-1) FilterMatrix-class, [24](#page-23-0) FilterRules-class, [25](#page-24-0) Hits-class, [28](#page-27-1) Hits-comparison, [32](#page-31-1) Hits-setops, [34](#page-33-0) HitsList-class, [35](#page-34-0) List-class, [41](#page-40-1) List-utils, [45](#page-44-0) LLint-class, [48](#page-47-0) Pairs-class, [52](#page-51-1) RectangularData-class, [54](#page-53-0) Rle-class, [56](#page-55-1) Rle-runstat, [60](#page-59-0) Rle-utils, [62](#page-61-0) S4Vectors internals, [66](#page-65-0) shiftApply-methods, [66](#page-65-0) SimpleList-class, [68](#page-67-1) splitAsList, [69](#page-68-0) stack-methods, [71](#page-70-0) subsetting-utils, [73](#page-72-0) TransposedDataFrame-class, [73](#page-72-0) Vector-class, [74](#page-73-2) Vector-comparison, [78](#page-77-2) Vector-merge, [85](#page-84-1) Vector-setops, [86](#page-85-1) zip-methods, [88](#page-87-0) ∗ utilities aggregate-methods, [3](#page-2-0) bindROWS, [5](#page-4-1) character-utils, [6](#page-5-0) DataFrame-combine, [11](#page-10-0) DataFrame-utils, [16](#page-15-0) integer-utils, [37](#page-36-0) isSorted, [39](#page-38-0)

```
List-utils, 45
    Rle-utils, 62
    shiftApply-methods, 66
    show-utils, 67
    stack-methods, 71
    subsetting-utils, 73
.Call2 (S4Vectors internals), 66
<,ANY,Vector-method
        (Vector-comparison), 78
<,Vector,ANY-method
        (Vector-comparison), 78
<,Vector,Vector-method
        (Vector-comparison), 78
<=,ANY,Vector-method
        (Vector-comparison), 78
<=,DataFrame,DataFrame-method
        (DataFrame-comparison), 14
<=,Vector,ANY-method
        (Vector-comparison), 78
<=,Vector,Vector-method
        (Vector-comparison), 78
==, 84
==,ANY,Vector-method
        (Vector-comparison), 78
==,DataFrame,DataFrame-method
        (DataFrame-comparison), 14
==,Vector,ANY-method
        (Vector-comparison), 78
==,Vector,Vector-method
        (Vector-comparison), 78
>,ANY,Vector-method
        (Vector-comparison), 78
>,Vector,ANY-method
        (Vector-comparison), 78
>,Vector,Vector-method
        (Vector-comparison), 78
>=, ANY, Vector-method
        (Vector-comparison), 78
>=,Vector,ANY-method
        (Vector-comparison), 78
>=,Vector,Vector-method
        (Vector-comparison), 78
[, 29
[ (Vector-class), 74
[,DataFrame-method (DataFrame-class), 7
[,DataFrameFactor,ANY,ANY,ANY-method
        (DataFrameFactor-class), 17
```
[,DataFrameFactor-method

*(*DataFrameFactor-class*)*, [17](#page-16-0) [,FilterMatrix-method *(*FilterMatrix-class*)*, [24](#page-23-0) [,FilterRules-method *(*FilterRules-class*)*, [25](#page-24-0) [,List-method *(*List-class*)*, [41](#page-40-1) [,Rle-method *(*Rle-class*)*, [56](#page-55-1) [,TransposedDataFrame-method *(*TransposedDataFrame-class*)*, [73](#page-72-0) [,Vector-method *(*Vector-class*)*, [74](#page-73-2) [.data.frame, *[9](#page-8-0)* [<-,DataFrame-method *(*DataFrame-class*)*, [7](#page-6-1) [<-,List-method *(*List-class*)*, [41](#page-40-1) [<-,Rle,ANY-method *(*Rle-class*)*, [56](#page-55-1) [<-,TransposedDataFrame-method *(*TransposedDataFrame-class*)*, [73](#page-72-0) [<-,Vector-method *(*Vector-class*)*, [74](#page-73-2) [[,DFrame-method *(*DataFrame-class*)*, [7](#page-6-1) [[,DataFrame-method *(*DataFrame-class*)*, [7](#page-6-1) [[,DataFrameFactor,ANY,ANY-method *(*DataFrameFactor-class*)*, [17](#page-16-0) [[,DataFrameFactor-method *(*DataFrameFactor-class*)*, [17](#page-16-0) [[,List-method *(*List-class*)*, [41](#page-40-1) [[.data.frame, *[9](#page-8-0)* [[<-,DFrame-method *(*DataFrame-class*)*, [7](#page-6-1) [[<-,FilterRules-method *(*FilterRules-class*)*, [25](#page-24-0) [[<-,List-method *(*List-class*)*, [41](#page-40-1) \$,DataFrameFactor-method *(*DataFrameFactor-class*)*, [17](#page-16-0) \$,List-method *(*List-class*)*, [41](#page-40-1) \$<-,List-method *(*List-class*)*, [41](#page-40-1) %in%,ANY,Vector-method *(*Vector-comparison*)*, [78](#page-77-2) %in%,Rle,ANY-method *(*Rle-class*)*, [56](#page-55-1) %in%,Vector,ANY-method *(*Vector-comparison*)*, [78](#page-77-2) %in%,Vector,Vector-method *(*Vector-comparison*)*, [78](#page-77-2) &,FilterRules,FilterRules-method *(*FilterRules-class*)*, [25](#page-24-0) %in%, *[81](#page-80-0)*, *[84](#page-83-0)* active *(*FilterRules-class*)*, [25](#page-24-0)

active,FilterRules-method *(*FilterRules-class*)*, [25](#page-24-0) active<- *(*FilterRules-class*)*, [25](#page-24-0) active<-,FilterRules-method *(*FilterRules-class*)*, [25](#page-24-0) aggregate, *[3,](#page-2-0) [4](#page-3-0)*, *[59](#page-58-0)*, *[66](#page-65-0)* aggregate *(*aggregate-methods*)*, [3](#page-2-0) aggregate,data.frame-method *(*aggregate-methods*)*, [3](#page-2-0) aggregate,List-method *(*aggregate-methods*)*, [3](#page-2-0) aggregate,matrix-method *(*aggregate-methods*)*, [3](#page-2-0) aggregate,Rle-method *(*aggregate-methods*)*, [3](#page-2-0) aggregate, ts-method *(*aggregate-methods*)*, [3](#page-2-0) aggregate,Vector-method *(*aggregate-methods*)*, [3](#page-2-0) aggregate-methods, [3](#page-2-0) aggregate.Vector *(*aggregate-methods*)*, [3](#page-2-0) all.equal, *[39](#page-38-0)* Annotated, *[77](#page-76-0)* Annotated *(*Annotated-class*)*, [5](#page-4-1) Annotated-class, [5](#page-4-1) anyDuplicated, *[22](#page-21-0)* anyDuplicated,NSBS-method *(*subsetting-utils*)*, [73](#page-72-0) anyDuplicated,RangeNSBS-method *(*subsetting-utils*)*, [73](#page-72-0) anyDuplicated,Rle-method *(*Rle-class*)*, [56](#page-55-1) anyDuplicated,RleNSBS-method *(*Rle-class*)*, [56](#page-55-1) anyDuplicated,Vector-method *(*Vector-comparison*)*, [78](#page-77-2) anyDuplicated.NSBS *(*subsetting-utils*)*, [73](#page-72-0) anyDuplicated.Rle *(*Rle-class*)*, [56](#page-55-1) anyDuplicated.Vector *(*Vector-comparison*)*, [78](#page-77-2) anyNA,Rle-method *(*Rle-class*)*, [56](#page-55-1) anyNA,Vector-method *(*Vector-class*)*, [74](#page-73-2) append *(*Vector-class*)*, [74](#page-73-2) append,Rle,vector-method *(*Rle-class*)*, [56](#page-55-1) append,vector,Rle-method *(*Rle-class*)*, [56](#page-55-1) append, Vector, Vector-method *(*Vector-class*)*, [74](#page-73-2) Arith, *[49](#page-48-0)* as.character,Factor-method *(*Factor-class*)*, [20](#page-19-1) as.character,LLint-method

*(*LLint-class*)*, [48](#page-47-0) as.character,Vector-method *(*Vector-class*)*, [74](#page-73-2) as.character.LLint *(*LLint-class*)*, [48](#page-47-0) as.complex,Vector-method *(*Vector-class*)*, [74](#page-73-2) as.data.frame, *[16](#page-15-0)* as.data.frame,DataFrame-method *(*DataFrame-class*)*, [7](#page-6-1) as.data.frame,Hits-method *(*Hits-class*)*, [28](#page-27-1) as.data.frame,List-method *(*List-class*)*, [41](#page-40-1) as.data.frame,Pairs-method *(*Pairs-class*)*, [52](#page-51-1) as.data.frame,Rle-method *(*Rle-class*)*, [56](#page-55-1) as.data.frame,Vector-method *(*Vector-class*)*, [74](#page-73-2) as.data.frame.DataFrame *(*DataFrame-class*)*, [7](#page-6-1) as.data.frame.Hits *(*Hits-class*)*, [28](#page-27-1) as.data.frame.Vector *(*Vector-class*)*, [74](#page-73-2) as.double,Vector-method *(*Vector-class*)*, [74](#page-73-2) as.env *(*Vector-class*)*, [74](#page-73-2) as.env,NULL-method *(*Vector-class*)*, [74](#page-73-2) as.env,SimpleList-method *(*SimpleList-class*)*, [68](#page-67-1) as.env,Vector-method *(*Vector-class*)*, [74](#page-73-2) as.factor,Factor-method *(*Factor-class*)*, [20](#page-19-1) as.factor,Rle-method *(*Rle-class*)*, [56](#page-55-1) as.integer,Factor-method *(*Factor-class*)*, [20](#page-19-1) as.integer,LLint-method *(*LLint-class*)*, [48](#page-47-0) as.integer,NativeNSBS-method *(*subsetting-utils*)*, [73](#page-72-0) as.integer,RangeNSBS-method *(*subsetting-utils*)*, [73](#page-72-0) as.integer,RleNSBS-method *(*Rle-class*)*, [56](#page-55-1) as.integer,Vector-method *(*Vector-class*)*, [74](#page-73-2) as.integer.LLint *(*LLint-class*)*, [48](#page-47-0) as.list,List-method *(*List-class*)*, [41](#page-40-1) as.list,Rle-method *(*Rle-class*)*, [56](#page-55-1) as.list,SimpleList-method

# INDEX  $\sim$  93

*(*SimpleList-class*)*, [68](#page-67-1) as.list,TransposedDataFrame-method *(*TransposedDataFrame-class*)*, [73](#page-72-0) as.list,Vector-method *(*Vector-class*)*, [74](#page-73-2) as.list.Rle *(*Rle-class*)*, [56](#page-55-1) as.list.SimpleList *(*SimpleList-class*)*, [68](#page-67-1) as.list.TransposedDataFrame *(*TransposedDataFrame-class*)*, [73](#page-72-0) as.list.Vector *(*Vector-class*)*, [74](#page-73-2) as.LLint *(*LLint-class*)*, [48](#page-47-0) as.logical,LLint-method *(*LLint-class*)*, [48](#page-47-0) as.logical,Vector-method *(*Vector-class*)*, [74](#page-73-2) as.logical.LLint *(*LLint-class*)*, [48](#page-47-0) as.matrix,DataFrame-method *(*DataFrame-class*)*, [7](#page-6-1) as.matrix,Hits-method *(*Hits-class*)*, [28](#page-27-1) as.matrix,HitsList-method *(*HitsList-class*)*, [35](#page-34-0) as.matrix,TransposedDataFrame-method *(*TransposedDataFrame-class*)*, [73](#page-72-0) as.matrix,Vector-method *(*Vector-class*)*, [74](#page-73-2) as.matrix.Vector *(*Vector-class*)*, [74](#page-73-2) as.numeric,LLint-method *(*LLint-class*)*, [48](#page-47-0) as.numeric,Vector-method *(*Vector-class*)*, [74](#page-73-2) as.numeric.LLint *(*LLint-class*)*, [48](#page-47-0) as.raw,Factor-method *(*Factor-class*)*, [20](#page-19-1) as.raw,Vector-method *(*Vector-class*)*, [74](#page-73-2) as.table,Hits-method *(*Hits-class*)*, [28](#page-27-1) as.table,HitsList-method *(*HitsList-class*)*, [35](#page-34-0) as.vector,Rle-method *(*Rle-class*)*, [56](#page-55-1) as.vector.Rle *(*Rle-class*)*, [56](#page-55-1) assay, *[73](#page-72-0)* Assays, *[54](#page-53-0)* atomic *(*S4Vectors internals*)*, [66](#page-65-0) atomic-class *(*S4Vectors internals*)*, [66](#page-65-0) bindCOLS *(*bindROWS*)*, [5](#page-4-1) bindCOLS,TransposedDataFrame-method

*(*TransposedDataFrame-class*)*, [73](#page-72-0) bindROWS, [5](#page-4-1) bindROWS,ANY-method *(*bindROWS*)*, [5](#page-4-1)

bindROWS,DataFrame-method *(*DataFrame-combine*)*, [11](#page-10-0) bindROWS,Factor-method *(*Factor-class*)*,  $20$ bindROWS,Hits-method *(*Hits-class*)*, [28](#page-27-1) bindROWS,LLint-method *(*LLint-class*)*, [48](#page-47-0) bindROWS,NULL-method *(*bindROWS*)*, [5](#page-4-1) bindROWS,Rle-method *(*Rle-class*)*, [56](#page-55-1) bindROWS,TransposedDataFrame-method *(*TransposedDataFrame-class*)*, [73](#page-72-0) bindROWS,Vector-method *(*Vector-class*)*, [74](#page-73-2) breakTies *(*Hits-class*)*, [28](#page-27-1) by, *[17](#page-16-0)* c, *[30](#page-29-0)*, *[58](#page-57-0)*

c *(*Vector-class*)*, [74](#page-73-2) c,DataFrame-method *(*DataFrame-combine*)*, [11](#page-10-0) c,LLint-method *(*LLint-class*)*, [48](#page-47-0) c,Vector-method *(*Vector-class*)*, [74](#page-73-2) cbind, *[12](#page-11-0)*, *[48](#page-47-0)* cbind,DataFrame-method *(*DataFrame-combine*)*, [11](#page-10-0) cbind,FilterMatrix-method *(*FilterMatrix-class*)*, [24](#page-23-0) cbind,List-method *(*List-utils*)*, [45](#page-44-0) cbind,RectangularData-method *(*RectangularData-class*)*, [54](#page-53-0) cbind.data.frame, *[12](#page-11-0)* cbind.DataFrame *(*DataFrame-combine*)*, [11](#page-10-0) cbind.List *(*List-utils*)*, [45](#page-44-0) cbind.RectangularData *(*RectangularData-class*)*, [54](#page-53-0) cbind\_mcols\_for\_display *(*show-utils*)*, [67](#page-66-0) character-utils, [6](#page-5-0) character\_OR\_NULL *(*S4Vectors internals*)*, [66](#page-65-0) character\_OR\_NULL-class *(*S4Vectors internals*)*, [66](#page-65-0) CharacterList, *[43](#page-42-0)* chartr,ANY,ANY,Rle-method *(*Rle-utils*)*, [62](#page-61-0) class:atomic *(*S4Vectors internals*)*, [66](#page-65-0) class:character\_OR\_NULL *(*S4Vectors internals*)*, [66](#page-65-0) class:DataFrame *(*DataFrame-class*)*, [7](#page-6-1) class:DataFrame\_OR\_NULL *(*S4Vectors

internals*)*, [66](#page-65-0)

class:DataFrameFactor *(*DataFrameFactor-class*)*, [17](#page-16-0) class:DFrame *(*DataFrame-class*)*, [7](#page-6-1) class:expression\_OR\_function *(*FilterRules-class*)*, [25](#page-24-0) class:Factor *(*Factor-class*)*, [20](#page-19-1) class:FilterRules *(*FilterRules-class*)*, [25](#page-24-0) class:Hits *(*Hits-class*)*, [28](#page-27-1) class:HitsList *(*HitsList-class*)*, [35](#page-34-0) class:integer\_OR\_LLint *(*LLint-class*)*, [48](#page-47-0) class:integer\_OR\_raw *(*Factor-class*)*, [20](#page-19-1) class:List *(*List-class*)*, [41](#page-40-1) class:list\_OR\_List *(*List-class*)*, [41](#page-40-1) class:LLint *(*LLint-class*)*, [48](#page-47-0) class:NSBS *(*subsetting-utils*)*, [73](#page-72-0) class:Pairs *(*Pairs-class*)*, [52](#page-51-1) class:RectangularData *(*RectangularData-class*)*, [54](#page-53-0) class:Rle *(*Rle-class*)*, [56](#page-55-1) class:SelfHits *(*Hits-class*)*, [28](#page-27-1) class:SelfHitsList *(*HitsList-class*)*, [35](#page-34-0) class:SimpleList *(*SimpleList-class*)*, [68](#page-67-1) class:SortedByQueryHits *(*Hits-class*)*, [28](#page-27-1) class:SortedByQueryHitsList *(*HitsList-class*)*, [35](#page-34-0) class:SortedByQuerySelfHits *(*Hits-class*)*, [28](#page-27-1) class:SortedByQuerySelfHitsList *(*HitsList-class*)*, [35](#page-34-0) class:TransposedDataFrame *(*TransposedDataFrame-class*)*, [73](#page-72-0) class:Vector *(*Vector-class*)*, [74](#page-73-2) class:vector\_OR\_factor *(*S4Vectors internals*)*, [66](#page-65-0) class:vector\_OR\_Vector *(*Vector-class*)*, [74](#page-73-2) classNameForDisplay, *[69](#page-68-0)* classNameForDisplay *(*show-utils*)*, [67](#page-66-0) classNameForDisplay,ANY-method *(*show-utils*)*, [67](#page-66-0) classNameForDisplay,DFrame-method *(*DataFrame-class*)*, [7](#page-6-1) classNameForDisplay,SimpleList-method *(*SimpleList-class*)*, [68](#page-67-1) classNameForDisplay,SortedByQueryHits-method coerce,list,DFrame-method *(*Hits-class*)*, [28](#page-27-1) coerce,ANY,AsIs-method *(*S4Vectors

internals*)*, [66](#page-65-0) coerce,ANY,DataFrame-method *(*DataFrame-class*)*, [7](#page-6-1) coerce,ANY,DataFrame\_OR\_NULL-method *(*DataFrame-class*)*, [7](#page-6-1) coerce,ANY,DFrame-method *(*DataFrame-class*)*, [7](#page-6-1) coerce,ANY,FilterRules-method *(*FilterRules-class*)*, [25](#page-24-0) coerce,ANY,List-method *(*List-class*)*, [41](#page-40-1) coerce,ANY,Rle-method *(*Rle-class*)*, [56](#page-55-1) coerce,ANY,SimpleList-method *(*SimpleList-class*)*, [68](#page-67-1) coerce,ANY,TransposedDataFrame-method *(*TransposedDataFrame-class*)*, [73](#page-72-0) coerce,ANY,vector-method *(*S4Vectors internals*)*, [66](#page-65-0) coerce,AsIs,DFrame-method *(*DataFrame-class*)*, [7](#page-6-1) coerce,character,LLint-method *(*LLint-class*)*, [48](#page-47-0) coerce,data.frame,DFrame-method *(*DataFrame-class*)*, [7](#page-6-1) coerce,data.table,DFrame-method *(*DataFrame-class*)*, [7](#page-6-1) coerce,DataFrame,TransposedDataFrame-method *(*TransposedDataFrame-class*)*, [73](#page-72-0) coerce,factor,Factor-method *(*Factor-class*)*, [20](#page-19-1) coerce,function,FilterClosure-method *(*FilterRules-class*)*, [25](#page-24-0) coerce,Hits,DFrame-method *(*Hits-class*)*, [28](#page-27-1) coerce,Hits,SelfHits-method *(*Hits-class*)*, [28](#page-27-1) coerce,Hits,SortedByQueryHits-method *(*Hits-class*)*, [28](#page-27-1) coerce,Hits,SortedByQuerySelfHits-method *(*Hits-class*)*, [28](#page-27-1) coerce,HitsList,SortedByQueryHitsList-method *(*HitsList-class*)*, [35](#page-34-0) coerce,integer,List-method *(*List-class*)*, [41](#page-40-1) coerce,integer,LLint-method *(*LLint-class*)*, [48](#page-47-0) *(*DataFrame-class*)*, [7](#page-6-1) coerce,List,list-method *(*List-class*)*, [41](#page-40-1)

coerce,list,List-method *(*SimpleList-class*)*, [68](#page-67-1) coerce,list\_OR\_List,Pairs-method *(*Pairs-class*)*, [52](#page-51-1) coerce,logical,LLint-method *(*LLint-class*)*, [48](#page-47-0) coerce,NULL,DFrame-method *(*DataFrame-class*)*, [7](#page-6-1) coerce,numeric,LLint-method *(*LLint-class*)*, [48](#page-47-0) coerce,Pairs,DFrame-method *(*Pairs-class*)*, [52](#page-51-1) coerce,Rle,character-method *(*Rle-class*)*, [56](#page-55-1) coerce,Rle,complex-method *(*Rle-class*)*, [56](#page-55-1) coerce,Rle,factor-method *(*Rle-class*)*, [56](#page-55-1) coerce,Rle,integer-method *(*Rle-class*)*, [56](#page-55-1) coerce,Rle,list-method *(*Rle-class*)*, [56](#page-55-1) coerce,Rle,logical-method *(*Rle-class*)*, [56](#page-55-1) coerce,Rle,numeric-method *(*Rle-class*)*, [56](#page-55-1) coerce,Rle,raw-method *(*Rle-class*)*, [56](#page-55-1) coerce,Rle,vector-method *(*Rle-class*)*, [56](#page-55-1) coerce,SelfHits,SortedByQuerySelfHits-method colnames<-,DataFrame-method *(*Hits-class*)*, [28](#page-27-1) coerce,SimpleList,DataFrame-method *(*DataFrame-class*)*, [7](#page-6-1) coerce,SimpleList,DFrame-method *(*DataFrame-class*)*, [7](#page-6-1) coerce,SimpleList,FilterRules-method *(*FilterRules-class*)*, [25](#page-24-0) coerce,SortedByQueryHits,SortedByQuerySelfHit**s⊖meineU**niqueCols *(*Hits-class*)*, [28](#page-27-1) coerce,SortedByQueryHitsList,HitsList-method Compare, *[49](#page-48-0) (*HitsList-class*)*, [35](#page-34-0) coerce,standardGeneric,FilterClosure-method complete.cases,DataFrame-method *(*FilterRules-class*)*, [25](#page-24-0) coerce, table, DFrame-method *(*DataFrame-class*)*, [7](#page-6-1) coerce,TransposedDataFrame,DataFrame-method *(*TransposedDataFrame-class*)*, [73](#page-72-0) coerce,Vector,character-method *(*Vector-class*)*, [74](#page-73-2) coerce,Vector,complex-method *(*Vector-class*)*, [74](#page-73-2)

coerce,Vector,data.frame-method *(*Vector-class*)*, [74](#page-73-2) coerce,Vector,DFrame-method *(*DataFrame-class*)*, [7](#page-6-1) coerce,Vector,double-method *(*Vector-class*)*, [74](#page-73-2) coerce,Vector,factor-method *(*Vector-class*)*, [74](#page-73-2) coerce,Vector,integer-method *(*Vector-class*)*, [74](#page-73-2) coerce,Vector,logical-method *(*Vector-class*)*, [74](#page-73-2) coerce,Vector,numeric-method *(*Vector-class*)*, [74](#page-73-2) coerce,Vector,raw-method *(*Vector-class*)*, [74](#page-73-2) coerce,Vector,vector-method *(*Vector-class*)*, [74](#page-73-2) coerce,vector\_OR\_Vector,Factor-method *(*Factor-class*)*, [20](#page-19-1) coerce,xtabs,DFrame-method *(*DataFrame-class*)*, [7](#page-6-1) colnames,DataFrame-method *(*DataFrame-class*)*, [7](#page-6-1) colnames,TransposedDataFrame-method *(*TransposedDataFrame-class*)*, [73](#page-72-0) *(*DataFrame-class*)*, [7](#page-6-1) combineCols *(*RectangularData-class*)*, [54](#page-53-0) combineCols,DataFrame-method *(*DataFrame-combine*)*, [11](#page-10-0) combineRows *(*RectangularData-class*)*, [54](#page-53-0) combineRows,DataFrame-method *(*DataFrame-combine*)*, [11](#page-10-0) *(*RectangularData-class*)*, [54](#page-53-0) complete.cases, *[16](#page-15-0) (*DataFrame-utils*)*, [16](#page-15-0) Complex,Rle-method *(*Rle-utils*)*, [62](#page-61-0) CompressedGRangesList, *[41](#page-40-1)* CompressedList, *[41](#page-40-1)[–43](#page-42-0)*, *[69](#page-68-0)*, *[77](#page-76-0)* coolcat *(*show-utils*)*, [67](#page-66-0) cor,Rle,Rle-method *(*Rle-utils*)*, [62](#page-61-0) countLnodeHits *(*Hits-class*)*, [28](#page-27-1) countLnodeHits,Hits-method *(*Hits-class*)*, [28](#page-27-1)

countMatches *(*Vector-comparison*)*, [78](#page-77-2) countMatches,ANY,ANY-method *(*Vector-comparison*)*, [78](#page-77-2) countQueryHits *(*Hits-class*)*, [28](#page-27-1) countRnodeHits *(*Hits-class*)*, [28](#page-27-1) countRnodeHits,Hits-method *(*Hits-class*)*, [28](#page-27-1) countSubjectHits *(*Hits-class*)*, [28](#page-27-1) cov,Rle,Rle-method *(*Rle-utils*)*, [62](#page-61-0)

data.frame, *[8](#page-7-0)*, *[56](#page-55-1)* DataFrame, *[4](#page-3-0)*, *[12](#page-11-0)*, *[14](#page-13-0)*, *[16–](#page-15-0)[19](#page-18-0)*, *[29](#page-28-0)*, *[52](#page-51-1)*, *[54–](#page-53-0)[56](#page-55-1)*, *[69](#page-68-0)*, *[71](#page-70-0)[–73](#page-72-0)*, *[75](#page-74-0)*, *[77](#page-76-0)* DataFrame *(*DataFrame-class*)*, [7](#page-6-1) DataFrame-class, [7](#page-6-1) DataFrame-combine, *[10](#page-9-0)*, [11,](#page-10-0) *[56](#page-55-1)* DataFrame-comparison, [14](#page-13-0) DataFrame-utils, *[10](#page-9-0)*, *[12](#page-11-0)*, [16](#page-15-0) DataFrame\_OR\_NULL *(*S4Vectors internals*)*, [66](#page-65-0) DataFrame\_OR\_NULL-class *(*S4Vectors internals*)*, [66](#page-65-0) DataFrameFactor *(*DataFrameFactor-class*)*, [17](#page-16-0) DataFrameFactor-class, [17](#page-16-0) decode *(*Rle-class*)*, [56](#page-55-1) decode,ANY-method *(*Rle-class*)*, [56](#page-55-1) decode,Rle-method *(*Rle-class*)*, [56](#page-55-1) DelayedMatrix, *[54,](#page-53-0) [55](#page-54-0)* DFrame *(*DataFrame-class*)*, [7](#page-6-1) DFrame-class *(*DataFrame-class*)*, [7](#page-6-1) diff,Rle-method *(*Rle-utils*)*, [62](#page-61-0) diff.Rle *(*Rle-utils*)*, [62](#page-61-0) dim,DataFrameFactor-method *(*DataFrameFactor-class*)*, [17](#page-16-0) dim,RectangularData-method *(*RectangularData-class*)*, [54](#page-53-0) dimnames,DataFrameFactor-method *(*DataFrameFactor-class*)*, [17](#page-16-0) dimnames,RectangularData-method *(*RectangularData-class*)*, [54](#page-53-0) dimnames<-,DataFrame-method *(*DataFrame-class*)*, [7](#page-6-1) dimnames<-,RectangularData-method *(*RectangularData-class*)*, [54](#page-53-0) dimnames<-,TransposedDataFrame-method *(*TransposedDataFrame-class*)*, [73](#page-72-0) DNAStringSet, *[85](#page-84-1)*

droplevels,DFrame-method *(*DataFrame-class*)*, [7](#page-6-1) droplevels,Factor-method *(*Factor-class*)*, [20](#page-19-1) droplevels,List-method *(*List-utils*)*, [45](#page-44-0) droplevels,Rle-method *(*Rle-utils*)*, [62](#page-61-0) droplevels.Factor *(*Factor-class*)*, [20](#page-19-1) droplevels.List *(*List-utils*)*, [45](#page-44-0) droplevels.Rle *(*Rle-utils*)*, [62](#page-61-0) duplicated, *[39](#page-38-0)*, *[80,](#page-79-0) [81](#page-80-0)*, *[84](#page-83-0)* duplicated,DataFrame-method *(*DataFrame-comparison*)*, [14](#page-13-0) duplicated,Rle-method *(*Rle-class*)*, [56](#page-55-1) duplicated,Vector-method *(*Vector-comparison*)*, [78](#page-77-2) duplicated.DataFrame *(*DataFrame-comparison*)*, [14](#page-13-0) duplicated.Vector *(*Vector-comparison*)*, [78](#page-77-2) duplicatedIntegerPairs *(*integer-utils*)*, [37](#page-36-0) duplicatedIntegerQuads *(*integer-utils*)*, [37](#page-36-0) elementMetadata *(*Vector-class*)*, [74](#page-73-2) elementMetadata,Vector-method *(*Vector-class*)*, [74](#page-73-2) elementMetadata<- *(*Vector-class*)*, [74](#page-73-2) elementMetadata<-,Vector-method *(*Vector-class*)*, [74](#page-73-2) elementNROWS, *[75](#page-74-0)* elementNROWS *(*List-class*)*, [41](#page-40-1) elementNROWS,ANY-method *(*List-class*)*, [41](#page-40-1) elementNROWS,List-method *(*List-class*)*, [41](#page-40-1) elementType *(*List-class*)*, [41](#page-40-1) elementType,List-method *(*List-class*)*, [41](#page-40-1) elementType,vector-method *(*List-class*)*, [41](#page-40-1) end, *[3,](#page-2-0) [4](#page-3-0)* end,Rle-method *(*Rle-class*)*, [56](#page-55-1) endoapply *(*List-utils*)*, [45](#page-44-0) eval,FilterRules,ANY-method *(*FilterRules-class*)*, [25](#page-24-0) evalSeparately, *[24,](#page-23-0) [25](#page-24-0)*

evalSeparately *(*FilterRules-class*)*, [25](#page-24-0) evalSeparately,FilterRules-method

*(*FilterRules-class*)*, [25](#page-24-0) expand, [19](#page-18-0)

expand,DataFrame-method *(*expand*)*, [19](#page-18-0) expand,Vector-method *(*expand*)*, [19](#page-18-0) expand.grid, *[77](#page-76-0)* expand.grid *(*Vector-class*)*, [74](#page-73-2) expand.grid,Vector-method *(*Vector-class*)*, [74](#page-73-2) expression\_OR\_function *(*FilterRules-class*)*, [25](#page-24-0) expression\_OR\_function-class *(*FilterRules-class*)*, [25](#page-24-0) extractCOLS *(*subsetting-utils*)*, [73](#page-72-0) extractCOLS,DataFrame-method *(*DataFrame-class*)*, [7](#page-6-1) extractCOLS,TransposedDataFrame-method *(*TransposedDataFrame-class*)*, [73](#page-72-0) extractList, *[42,](#page-41-0) [43](#page-42-0)*, *[71](#page-70-0)*, *[77](#page-76-0)* extractROWS *(*subsetting-utils*)*, [73](#page-72-0) extractROWS,ANY,ANY-method *(*subsetting-utils*)*, [73](#page-72-0) extractROWS,array,RangeNSBS-method *(*subsetting-utils*)*, [73](#page-72-0) extractROWS,data.frame,RangeNSBS-method *(*subsetting-utils*)*, [73](#page-72-0) extractROWS,DataFrame,ANY-method *(*DataFrame-class*)*, [7](#page-6-1) extractROWS,Rle,ANY-method *(*Rle-class*)*, [56](#page-55-1) extractROWS,Rle,NSBS-method *(*Rle-class*)*, [56](#page-55-1) extractROWS,Rle,RangeNSBS-method *(*Rle-class*)*, [56](#page-55-1) extractROWS,Rle,RleNSBS-method *(*Rle-class*)*, [56](#page-55-1) extractROWS,SortedByQueryHits,ANY-method *(*Hits-class*)*, [28](#page-27-1) extractROWS,TransposedDataFrame,ANY-method *(*TransposedDataFrame-class*)*, [73](#page-72-0) *(*subsetting-utils*)*, [73](#page-72-0) Factor, *[17,](#page-16-0) [18](#page-17-0)*, *[77](#page-76-0)* Factor *(*Factor-class*)*, [20](#page-19-1) factor, *[20](#page-19-1)*, *[22](#page-21-0)*, *[77](#page-76-0)*

Factor-class, [20](#page-19-1) FactorToClass *(*Factor-class*)*, [20](#page-19-1) FactorToClass,vector\_OR\_Vector-method *(*Factor-class*)*, [20](#page-19-1) Filter,List-method *(*List-utils*)*, [45](#page-44-0) FilterMatrix, *[27](#page-26-0)*

FilterMatrix *(*FilterMatrix-class*)*, [24](#page-23-0) FilterMatrix-class, [24](#page-23-0) FilterRules, *[24,](#page-23-0) [25](#page-24-0)* FilterRules *(*FilterRules-class*)*, [25](#page-24-0) filterRules *(*FilterMatrix-class*)*, [24](#page-23-0) filterRules,FilterMatrix-method *(*FilterMatrix-class*)*, [24](#page-23-0) FilterRules-class, [25](#page-24-0) Find,List-method *(*List-utils*)*, [45](#page-44-0) findMatches *(*Vector-comparison*)*, [78](#page-77-2) findMatches,ANY,ANY-method *(*Vector-comparison*)*, [78](#page-77-2) findMatches,ANY,missing-method *(*Vector-comparison*)*, [78](#page-77-2) findOverlapPairs, *[52,](#page-51-1) [53](#page-52-0)* findOverlaps, *[28](#page-27-1)*, *[31](#page-30-0)*, *[35,](#page-34-0) [36](#page-35-0)*, *[52](#page-51-1)* findRun *(*Rle-class*)*, [56](#page-55-1) findRun,Rle-method *(*Rle-class*)*, [56](#page-55-1) first *(*Pairs-class*)*, [52](#page-51-1) first,Pairs-method *(*Pairs-class*)*, [52](#page-51-1) first<- *(*Pairs-class*)*, [52](#page-51-1) first<-,Pairs-method *(*Pairs-class*)*, [52](#page-51-1) fold *(*S4Vectors internals*)*, [66](#page-65-0) from *(*Hits-class*)*, [28](#page-27-1) from,Hits-method *(*Hits-class*)*, [28](#page-27-1)

extractROWS,vector\_OR\_factor,RangeNSBS-method<sup>getListElement</sup>,TransposedDataFrame-method get\_showHeadLines, *[10](#page-9-0)* get\_showHeadLines *(*show-utils*)*, [67](#page-66-0) get\_showTailLines *(*show-utils*)*, [67](#page-66-0) getListElement *(*subsetting-utils*)*, [73](#page-72-0) getListElement,DataFrame-method *(*DataFrame-class*)*, [7](#page-6-1) getListElement,List-method *(*List-class*)*, [41](#page-40-1) getListElement,list-method *(*subsetting-utils*)*, [73](#page-72-0) *(*TransposedDataFrame-class*)*, [73](#page-72-0) GRangesFactor, *[22](#page-21-0)* GRangesList, *[41](#page-40-1)* grouping, *[82](#page-81-0)* gsub, *[65](#page-64-0)* gsub,ANY,ANY,Rle-method *(*Rle-utils*)*, [62](#page-61-0)

> head *(*Vector-class*)*, [74](#page-73-2) head, RectangularData-method *(*RectangularData-class*)*, [54](#page-53-0) head,Vector-method *(*Vector-class*)*, [74](#page-73-2)

head.RectangularData *(*RectangularData-class*)*, [54](#page-53-0) head.Vector *(*Vector-class*)*, [74](#page-73-2) Hits, *[32](#page-31-1)[–36](#page-35-0)*, *[53](#page-52-0)*, *[77](#page-76-0)*, *[81,](#page-80-0) [82](#page-81-0)*, *[84](#page-83-0)* Hits *(*Hits-class*)*, [28](#page-27-1) Hits-class, [28,](#page-27-1) *[53](#page-52-0)* Hits-comparison, *[31](#page-30-0)*, [32,](#page-31-1) *[35](#page-34-0)*, *[84](#page-83-0)* Hits-examples, *[31](#page-30-0)* Hits-setops, [34](#page-33-0) HitsList *(*HitsList-class*)*, [35](#page-34-0) HitsList-class, [35](#page-34-0) horizontal\_slot\_names *(*RectangularData-class*)*, [54](#page-53-0) horizontal\_slot\_names,DFrame-method *(*DataFrame-class*)*, [7](#page-6-1)

integer, *[49](#page-48-0)* integer-utils, [37](#page-36-0) integer\_OR\_LLint *(*LLint-class*)*, [48](#page-47-0) integer\_OR\_LLint-class *(*LLint-class*)*, [48](#page-47-0) integer\_OR\_raw *(*Factor-class*)*, [20](#page-19-1) integer\_OR\_raw-class *(*Factor-class*)*, [20](#page-19-1) IntegerList, *[41](#page-40-1)*, *[43](#page-42-0)* IntegerRanges, *[75](#page-74-0)*, *[82](#page-81-0)*, *[85](#page-84-1)* IntegerRanges-comparison, *[84](#page-83-0)* IntegerRangesList, *[3](#page-2-0)*, *[35,](#page-34-0) [36](#page-35-0)*, *[41](#page-40-1)*, *[43](#page-42-0)* intersect, *[35](#page-34-0)*, *[88](#page-87-0)* intersect,ANY,Rle-method *(*Rle-class*)*, [56](#page-55-1) intersect,Rle,ANY-method *(*Rle-class*)*, [56](#page-55-1) intersect,Rle,Rle-method *(*Rle-class*)*, [56](#page-55-1) intersect,Vector,Vector-method *(*Vector-setops*)*, [86](#page-85-1) intersect.Vector *(*Vector-setops*)*, [86](#page-85-1) IQR,Rle-method *(*Rle-utils*)*, [62](#page-61-0) IRanges, *[22](#page-21-0)*, *[43](#page-42-0)*, *[58](#page-57-0)*, *[77](#page-76-0)* is.finite, *[39](#page-38-0)* is.finite,Rle-method *(*Rle-class*)*, [56](#page-55-1) is.LLint *(*LLint-class*)*, [48](#page-47-0) is.na, *[16](#page-15-0)* is.na,DataFrame-method *(*DataFrame-utils*)*, [16](#page-15-0) is.na,LLint-method *(*LLint-class*)*, [48](#page-47-0) is.na,Rle-method *(*Rle-class*)*, [56](#page-55-1) is.na,Vector-method *(*Vector-class*)*, [74](#page-73-2) is.unsorted, *[39](#page-38-0)* is.unsorted,Rle-method *(*Rle-class*)*, [56](#page-55-1) isConstant *(*isSorted*)*, [39](#page-38-0) isConstant,array-method *(*isSorted*)*, [39](#page-38-0) isConstant,integer-method *(*isSorted*)*, [39](#page-38-0)

isConstant,numeric-method *(*isSorted*)*, [39](#page-38-0) isEmpty *(*List-class*)*, [41](#page-40-1) isEmpty,ANY-method *(*List-class*)*, [41](#page-40-1) isEmpty,List-method *(*List-class*)*, [41](#page-40-1) isRedundantHit *(*Hits-class*)*, [28](#page-27-1) isSelfHit *(*Hits-class*)*, [28](#page-27-1) isSequence *(*integer-utils*)*, [37](#page-36-0) isSingleInteger *(*S4Vectors internals*)*, [66](#page-65-0) isSingleNumber *(*S4Vectors internals*)*, [66](#page-65-0) isSingleNumberOrNA *(*S4Vectors internals*)*, [66](#page-65-0) isSingleString *(*S4Vectors internals*)*, [66](#page-65-0) isSingleStringOrNA *(*S4Vectors internals*)*, [66](#page-65-0) isSorted, [39](#page-38-0) isSorted,ANY-method *(*isSorted*)*, [39](#page-38-0) isStrictlySorted *(*isSorted*)*, [39](#page-38-0) isStrictlySorted,ANY-method *(*isSorted*)*, [39](#page-38-0) isStrictlySorted,NSBS-method *(*subsetting-utils*)*, [73](#page-72-0) isStrictlySorted,RangeNSBS-method *(*subsetting-utils*)*, [73](#page-72-0) isStrictlySorted,Rle-method *(*Rle-class*)*, [56](#page-55-1) isStrictlySorted,RleNSBS-method *(*Rle-class*)*, [56](#page-55-1) isTRUEorFALSE *(*S4Vectors internals*)*, [66](#page-65-0)

# lapply, *[46](#page-45-0)[–48](#page-47-0)* lapply,List-method *(*List-utils*)*, [45](#page-44-0) lapply,SimpleList-method *(*SimpleList-class*)*, [68](#page-67-1) length,DataFrame-method *(*DataFrame-class*)*, [7](#page-6-1) length,LLint-method *(*LLint-class*)*, [48](#page-47-0) length,NSBS-method *(*subsetting-utils*)*, [73](#page-72-0) length,RangeNSBS-method *(*subsetting-utils*)*, [73](#page-72-0) length,Rle-method *(*Rle-class*)*, [56](#page-55-1)

length,RleNSBS-method *(*Rle-class*)*, [56](#page-55-1) length,TransposedDataFrame-method *(*TransposedDataFrame-class*)*, [73](#page-72-0) length,Vector-method *(*Vector-class*)*, [74](#page-73-2) lengths,Vector-method *(*Vector-class*)*, [74](#page-73-2) levels, *[18](#page-17-0)* levels *(*Factor-class*)*, [20](#page-19-1)

```
levels,Rle-method (Rle-utils), 62
levels.Rle (Rle-utils), 62
levels<- (Factor-class), 20
levels<-,Factor-method (Factor-class),
         20
levels<-,Rle-method (Rle-utils), 62
List, 3, 4, 15, 26, 45–48, 68–72, 77
List (List-class), 41
list, 41, 77
List-class, 41
List-utils, 43, 45
list_OR_List (List-class), 41
list_OR_List-class (List-class), 41
LLint (LLint-class), 48
LLint-class, 48
LogicalList, 43
mad,Rle-method (Rle-utils), 62
mad.Rle (Rle-utils), 62
make_zero_col_DFrame (DataFrame-class),
        7
makeActiveBinding, 9
makeClassinfoRowForCompactPrinting
        (show-utils), 67
makeNakedCharacterMatrixForDisplay
        (show-utils), 67
makeNakedCharacterMatrixForDisplay,ANY-method
merge,data.frame,DataFrame-method
        (show-utils), 67
makeNakedCharacterMatrixForDisplay,DataFrame-<del>Metñ</del>8d<sup>DataFrame,data.frame-method</sup>
        (DataFrame-class), 7
makeNakedCharacterMatrixForDisplay,Hits-metho@erge,DataFrame,DataFrame-method
        (Hits-class), 28
makeNakedCharacterMatrixForDisplay,Pairs-meth的@rge,Vector,Vector-method
        (Pairs-class), 52
makeNakedCharacterMatrixForDisplay,TransposedDat&Frame85</sup>
        (TransposedDataFrame-class), 73
makePrettyMatrixForCompactPrinting
        (show-utils), 67
Map,List-method (List-utils), 45
mapply, 47, 48
match, 14, 15, 80, 84
match (Vector-comparison), 78
match,ANY,Rle-method (Rle-class), 56
match,DataFrame,DataFrame-method
        (DataFrame-comparison), 14
match,Factor,Factor-method
        (Factor-class), 20
match,Hits,Hits-method
        (Hits-comparison), 32
                                                match,Pairs,Pairs-method (Pairs-class),
                                                         52
                                                match,Rle,ANY-method (Rle-class), 56
                                                match,Rle,Rle-method (Rle-class), 56
                                                match,Vector,Vector-method
                                                         (Vector-comparison), 78
                                                matchIntegerPairs (integer-utils), 37
                                                matchIntegerQuads (integer-utils), 37
                                                Math,Rle-method (Rle-utils), 62
                                                Math2,Rle-method (Rle-utils), 62
                                                matrix, 24
                                                max,NSBS-method (subsetting-utils), 73
                                                max, RangeNSBS-method
                                                         (subsetting-utils), 73
                                                mcols (Vector-class), 74
                                                mcols,Vector-method (Vector-class), 74
                                                mcols<- (Vector-class), 74
                                                mcols<-,Vector-method (Vector-class), 74
                                                mean,Rle-method (Rle-utils), 62
                                                mean.Rle (Rle-utils), 62
                                                median,Rle-method (Rle-utils), 62
                                                median.Rle (Rle-utils), 62
                                                mendoapply (List-utils), 45
                                                merge, 12
                                                merge (Vector-merge), 85
                                                         (DataFrame-combine), 11
                                                         (DataFrame-combine), 11
                                                         (DataFrame-combine), 11
                                                         (Vector-merge), 85
                                                mergeROWS (subsetting-utils), 73
                                                mergeROWS,ANY,ANY-method
                                                         (subsetting-utils), 73
                                                mergeROWS,DFrame-method
                                                         (DataFrame-class), 7
                                                mergeROWS, Vector, ANY-method
                                                         (Vector-class), 74
                                                metadata (Annotated-class), 5
                                                metadata,Annotated-method
                                                         (Annotated-class), 5
                                                metadata<- (Annotated-class), 5
                                                metadata<-,Annotated-method
                                                         (Annotated-class), 5
                                                mstack (stack-methods), 71
```
mstack,DataFrame-method *(*stack-methods*)*, [71](#page-70-0) mstack,Vector-method *(*stack-methods*)*, [71](#page-70-0) mstack,vector-method *(*stack-methods*)*, [71](#page-70-0)

#### NA, *[39](#page-38-0)*

na.exclude, *[16](#page-15-0)* na.exclude,DataFrame-method *(*DataFrame-utils*)*, [16](#page-15-0) na.omit, *[16,](#page-15-0) [17](#page-16-0)* na.omit,DataFrame-method *(*DataFrame-utils*)*, [16](#page-15-0) NA\_LLint\_ *(*LLint-class*)*, [48](#page-47-0) names,DataFrame-method *(*DataFrame-class*)*, [7](#page-6-1) names,Factor-method *(*Factor-class*)*, [20](#page-19-1) names,Pairs-method *(*Pairs-class*)*, [52](#page-51-1) names,SimpleList-method *(*SimpleList-class*)*, [68](#page-67-1) names,TransposedDataFrame-method *(*TransposedDataFrame-class*)*, [73](#page-72-0) names<-,Factor-method *(*Factor-class*)*, [20](#page-19-1) names<-,Pairs-method *(*Pairs-class*)*, [52](#page-51-1) names<-,SimpleList-method *(*SimpleList-class*)*, [68](#page-67-1) names<-,TransposedDataFrame-method *(*TransposedDataFrame-class*)*, [73](#page-72-0) nchar,Rle-method *(*Rle-utils*)*, [62](#page-61-0) NCOL, *[6](#page-5-0)* ncol,DataFrame-method *(*DataFrame-class*)*, [7](#page-6-1) ncol,TransposedDataFrame-method *(*TransposedDataFrame-class*)*, [73](#page-72-0) new2 *(*S4Vectors internals*)*, [66](#page-65-0) nlevels *(*Factor-class*)*, [20](#page-19-1) nlevels,Factor-method *(*Factor-class*)*, [20](#page-19-1) nLnode *(*Hits-class*)*, [28](#page-27-1) nLnode,Hits-method *(*Hits-class*)*, [28](#page-27-1) nnode *(*Hits-class*)*, [28](#page-27-1) nnode,SelfHits-method *(*Hits-class*)*, [28](#page-27-1) normalizeDoubleBracketSubscript *(*subsetting-utils*)*, [73](#page-72-0) normalizeSingleBracketReplacementValue *(*subsetting-utils*)*, [73](#page-72-0) normalizeSingleBracketReplacementValue,ANY-method *(*subsetting-utils*)*, [73](#page-72-0) normalizeSingleBracketReplacementValue,Transp**®sed**Da@Ra<mark>framelmes</mark>ho<mark>d</mark>2 *(*TransposedDataFrame-class*)*, [73](#page-72-0)

normalizeSingleBracketSubscript *(*subsetting-utils*)*, [73](#page-72-0) nRnode *(*Hits-class*)*, [28](#page-27-1) nRnode,Hits-method *(*Hits-class*)*, [28](#page-27-1) NROW, *[6](#page-5-0)* nrow,DataFrame-method *(*DataFrame-class*)*, [7](#page-6-1) nrow,TransposedDataFrame-method *(*TransposedDataFrame-class*)*, [73](#page-72-0) nrun *(*Rle-class*)*, [56](#page-55-1) nrun,Rle-method *(*Rle-class*)*, [56](#page-55-1) NSBS *(*subsetting-utils*)*, [73](#page-72-0) NSBS,ANY-method *(*subsetting-utils*)*, [73](#page-72-0) NSBS,character-method *(*subsetting-utils*)*, [73](#page-72-0) NSBS,factor-method *(*subsetting-utils*)*, [73](#page-72-0) NSBS,logical-method *(*subsetting-utils*)*, [73](#page-72-0) NSBS,missing-method *(*subsetting-utils*)*, [73](#page-72-0) NSBS,NSBS-method *(*subsetting-utils*)*, [73](#page-72-0) NSBS,NULL-method *(*subsetting-utils*)*, [73](#page-72-0) NSBS,numeric-method *(*subsetting-utils*)*, [73](#page-72-0) NSBS,Rle-method *(*Rle-class*)*, [56](#page-55-1) NSBS-class *(*subsetting-utils*)*, [73](#page-72-0) Ops,LLint,LLint-method *(*LLint-class*)*, [48](#page-47-0) Ops,LLint,numeric-method *(*LLint-class*)*, [48](#page-47-0) Ops,numeric,LLint-method *(*LLint-class*)*, [48](#page-47-0) Ops,Rle,Rle-method *(*Rle-utils*)*, [62](#page-61-0) Ops,Rle,vector-method *(*Rle-utils*)*, [62](#page-61-0) Ops,vector,Rle-method *(*Rle-utils*)*, [62](#page-61-0) options, *[68](#page-67-1)* order, *[14,](#page-13-0) [15](#page-14-0)*, *[59](#page-58-0)*, *[84](#page-83-0)* order,DataFrame-method *(*DataFrame-comparison*)*, [14](#page-13-0) order,Hits-method *(*Hits-comparison*)*, [32](#page-31-1) order,Pairs-method *(*Pairs-class*)*, [52](#page-51-1) order,Rle-method *(*Rle-class*)*, [56](#page-55-1) orderIntegerPairs *(*integer-utils*)*, [37](#page-36-0) orderIntegerQuads *(*integer-utils*)*, [37](#page-36-0) Pairs, *[88](#page-87-0)* Pairs-class, [52](#page-51-1)

parallel\_slot\_names *(*Vector-class*)*, [74](#page-73-2) parallel\_slot\_names,Factor-method *(*Factor-class*)*, [20](#page-19-1) parallel\_slot\_names,FilterRules-method *(*FilterRules-class*)*, [25](#page-24-0) parallel\_slot\_names,Hits-method *(*Hits-class*)*, [28](#page-27-1) parallel\_slot\_names,Pairs-method *(*Pairs-class*)*, [52](#page-51-1) parallel\_slot\_names,SimpleList-method *(*SimpleList-class*)*, [68](#page-67-1) parallel\_slot\_names,Vector-method *(*Vector-class*)*, [74](#page-73-2) parallelVectorNames *(*Vector-class*)*, [74](#page-73-2) parallelVectorNames,ANY-method *(*Vector-class*)*, [74](#page-73-2) parallelVectorNames,List-method *(*List-class*)*, [41](#page-40-1) params *(*FilterRules-class*)*, [25](#page-24-0) params,FilterClosure-method *(*FilterRules-class*)*, [25](#page-24-0) paste,Rle-method *(*Rle-utils*)*, [62](#page-61-0) pc *(*List-utils*)*, [45](#page-44-0) pcompare, *[15](#page-14-0)* pcompare *(*Vector-comparison*)*, [78](#page-77-2) pcompare,ANY,ANY-method *(*Vector-comparison*)*, [78](#page-77-2) pcompare,DataFrame,DataFrame-method *(*DataFrame-comparison*)*, [14](#page-13-0) pcompare,Factor,Factor-method *(*Factor-class*)*, [20](#page-19-1) pcompare, Hits, Hits-method *(*Hits-comparison*)*, [32](#page-31-1) pcompare,numeric,numeric-method *(*Vector-comparison*)*, [78](#page-77-2) pcompare,Pairs,Pairs-method *(*Pairs-class*)*, [52](#page-51-1) pmax,Rle-method *(*Rle-utils*)*, [62](#page-61-0) pmax.int,Rle-method *(*Rle-utils*)*, [62](#page-61-0) pmin,Rle-method *(*Rle-utils*)*, [62](#page-61-0) pmin.int,Rle-method *(*Rle-utils*)*, [62](#page-61-0) Position,List-method *(*List-utils*)*, [45](#page-44-0) printAtomicVectorInAGrid *(*show-utils*)*, [67](#page-66-0)

quantile, *[64](#page-63-0)* quantile,Rle-method *(*Rle-utils*)*, [62](#page-61-0) quantile.Rle *(*Rle-utils*)*, [62](#page-61-0) queryHits *(*Hits-class*)*, [28](#page-27-1)

queryHits,HitsList-method *(*HitsList-class*)*, [35](#page-34-0) queryLength *(*Hits-class*)*, [28](#page-27-1) rank, *[30](#page-29-0)*, *[80](#page-79-0)*, *[84](#page-83-0)* rank,Rle-method *(*Rle-class*)*, [56](#page-55-1) rank,Vector-method *(*Vector-comparison*)*, [78](#page-77-2) rbind, *[46](#page-45-0)*, *[48](#page-47-0)* rbind,FilterMatrix-method *(*FilterMatrix-class*)*, [24](#page-23-0) rbind,List-method *(*List-utils*)*, [45](#page-44-0) rbind,RectangularData-method *(*RectangularData-class*)*, [54](#page-53-0) rbind.data.frame, *[12](#page-11-0)* rbind.RectangularData *(*RectangularData-class*)*, [54](#page-53-0) RectangularData, *[7](#page-6-1)*, *[10](#page-9-0)*, *[12](#page-11-0)* RectangularData *(*RectangularData-class*)*, [54](#page-53-0) RectangularData-class, [54](#page-53-0) recycleArg *(*S4Vectors internals*)*, [66](#page-65-0) recycleCharacterArg *(*S4Vectors internals*)*, [66](#page-65-0) recycleIntegerArg *(*S4Vectors internals*)*, [66](#page-65-0) recycleLogicalArg *(*S4Vectors internals*)*, [66](#page-65-0) recycleNumericArg *(*S4Vectors internals*)*, [66](#page-65-0) Reduce, *[46](#page-45-0)[–48](#page-47-0)* Reduce,List-method *(*List-utils*)*, [45](#page-44-0) relist, *[42,](#page-41-0) [43](#page-42-0)*, *[71](#page-70-0)* relistToClass *(*splitAsList*)*, [69](#page-68-0) relistToClass,ANY-method *(*splitAsList*)*, 60 relistToClass,data.frame-method *(*DataFrame-utils*)*, [16](#page-15-0) relistToClass,DataFrame-method *(*DataFrame-utils*)*, [16](#page-15-0) relistToClass,Hits-method *(*HitsList-class*)*, [35](#page-34-0) relistToClass,SortedByQueryHits-method *(*HitsList-class*)*, [35](#page-34-0) remapHits *(*Hits-class*)*, [28](#page-27-1) rename *(*Vector-class*)*, [74](#page-73-2) rename,Vector-method *(*Vector-class*)*, [74](#page-73-2) rename,vector-method *(*Vector-class*)*, [74](#page-73-2) rep *(*Vector-class*)*, [74](#page-73-2)

rep,DataFrame-method *(*DataFrame-class*)*, [7](#page-6-1) rep,Rle-method *(*Rle-class*)*, [56](#page-55-1) rep,Vector-method *(*Vector-class*)*, [74](#page-73-2) rep.int *(*Vector-class*)*, [74](#page-73-2) rep.int,Rle-method *(*Rle-class*)*, [56](#page-55-1) rep.int,Vector-method *(*Vector-class*)*, [74](#page-73-2) replaceCOLS *(*subsetting-utils*)*, [73](#page-72-0) replaceCOLS,DFrame-method *(*DataFrame-class*)*, [7](#page-6-1) replaceROWS *(*subsetting-utils*)*, [73](#page-72-0) replaceROWS,ANY,ANY-method *(*subsetting-utils*)*, [73](#page-72-0) replaceROWS,DFrame-method *(*DataFrame-class*)*, [7](#page-6-1) replaceROWS,Rle,ANY-method *(*Rle-class*)*, [56](#page-55-1) replaceROWS,Vector,ANY-method *(*Vector-class*)*, [74](#page-73-2) rev *(*Vector-class*)*, [74](#page-73-2) rev,Rle-method *(*Rle-class*)*, [56](#page-55-1) rev,Vector-method *(*Vector-class*)*, [74](#page-73-2) rev.Rle *(*Rle-class*)*, [56](#page-55-1) rev.Vector *(*Vector-class*)*, [74](#page-73-2) revElements *(*List-utils*)*, [45](#page-44-0) revElements,List-method *(*List-utils*)*, [45](#page-44-0) revElements,list-method *(*List-utils*)*, [45](#page-44-0) Rle, *[3,](#page-2-0) [4](#page-3-0)*, *[62](#page-61-0)*, *[65,](#page-64-0) [66](#page-65-0)*, *[71](#page-70-0)*, *[75](#page-74-0)*, *[77](#page-76-0)* Rle *(*Rle-class*)*, [56](#page-55-1) rle, *[56](#page-55-1)*, *[59](#page-58-0)* Rle,ANY-method *(*Rle-class*)*, [56](#page-55-1) Rle,Rle-method *(*Rle-class*)*, [56](#page-55-1) Rle-class, [56,](#page-55-1) *[61](#page-60-0)* Rle-runstat, *[59](#page-58-0)*, [60](#page-59-0) Rle-utils, *[59](#page-58-0)*, [62](#page-61-0) RleList, *[41](#page-40-1)*, *[43](#page-42-0)* RleList-class, *[61](#page-60-0)* ROWNAMES *(*RectangularData-class*)*, [54](#page-53-0) ROWNAMES,ANY-method *(*RectangularData-class*)*, [54](#page-53-0) rownames,DataFrame-method *(*DataFrame-class*)*, [7](#page-6-1) ROWNAMES,RectangularData-method *(*RectangularData-class*)*, [54](#page-53-0) rownames,TransposedDataFrame-method *(*TransposedDataFrame-class*)*, [73](#page-72-0) ROWNAMES<- *(*RectangularData-class*)*, [54](#page-53-0) ROWNAMES<-,ANY-method

*(*RectangularData-class*)*, [54](#page-53-0) rownames<-,DFrame-method *(*DataFrame-class*)*, [7](#page-6-1) ROWNAMES<-,RectangularData-method *(*RectangularData-class*)*, [54](#page-53-0) runLength *(*Rle-class*)*, [56](#page-55-1) runLength,Rle-method *(*Rle-class*)*, [56](#page-55-1) runLength<- *(*Rle-class*)*, [56](#page-55-1) runLength<-,Rle-method *(*Rle-class*)*, [56](#page-55-1) runmean *(*Rle-runstat*)*, [60](#page-59-0) runmean,Rle-method *(*Rle-runstat*)*, [60](#page-59-0) runmed, *[60,](#page-59-0) [61](#page-60-0)* runmed,Rle-method *(*Rle-runstat*)*, [60](#page-59-0) runq *(*Rle-runstat*)*, [60](#page-59-0) runq,Rle-method *(*Rle-runstat*)*, [60](#page-59-0) runsum *(*Rle-runstat*)*, [60](#page-59-0) runsum,Rle-method *(*Rle-runstat*)*, [60](#page-59-0) runValue *(*Rle-class*)*, [56](#page-55-1) runValue,Rle-method *(*Rle-class*)*, [56](#page-55-1) runValue<- *(*Rle-class*)*, [56](#page-55-1) runValue<-,Rle-method *(*Rle-class*)*, [56](#page-55-1) runwtsum *(*Rle-runstat*)*, [60](#page-59-0) runwtsum,Rle-method *(*Rle-runstat*)*, [60](#page-59-0) S4groupGeneric, *[63](#page-62-0)*, *[65](#page-64-0)*

S4Vectors internals, [66](#page-65-0) safeExplode *(*character-utils*)*, [6](#page-5-0) sameAsPreviousROW, *[15](#page-14-0)* sameAsPreviousROW *(*Vector-comparison*)*, [78](#page-77-2) sameAsPreviousROW,ANY-method *(*Vector-comparison*)*, [78](#page-77-2) sameAsPreviousROW,DataFrame-method *(*DataFrame-comparison*)*, [14](#page-13-0) sameAsPreviousROW,Pairs-method *(*Pairs-class*)*, [52](#page-51-1) sapply, *[46,](#page-45-0) [47](#page-46-0)* sapply,List-method *(*List-utils*)*, [45](#page-44-0) sd,Rle-method *(*Rle-utils*)*, [62](#page-61-0) second *(*Pairs-class*)*, [52](#page-51-1) second,Pairs-method *(*Pairs-class*)*, [52](#page-51-1) second<- *(*Pairs-class*)*, [52](#page-51-1) second<-,Pairs-method *(*Pairs-class*)*, [52](#page-51-1) selectHits *(*Hits-class*)*, [28](#page-27-1) SelfHits *(*Hits-class*)*, [28](#page-27-1) SelfHits-class *(*Hits-class*)*, [28](#page-27-1) SelfHitsList *(*HitsList-class*)*, [35](#page-34-0) SelfHitsList-class *(*HitsList-class*)*, [35](#page-34-0) selfmatch *(*Vector-comparison*)*, [78](#page-77-2)

selfmatch,ANY-method *(*Vector-comparison*)*, [78](#page-77-2) selfmatch,Factor-method *(*Factor-class*)*, [20](#page-19-1) selfmatch.factor-method *(*Vector-comparison*)*, [78](#page-77-2) selfmatch,Vector-method *(*Vector-comparison*)*, [78](#page-77-2) selfmatchIntegerPairs *(*integer-utils*)*, [37](#page-36-0) selfmatchIntegerQuads *(*integer-utils*)*, [37](#page-36-0) seq\_len, *[38](#page-37-0)* set\_showHeadLines *(*show-utils*)*, [67](#page-66-0) set\_showTailLines *(*show-utils*)*, [67](#page-66-0) setdiff, *[35](#page-34-0)*, *[88](#page-87-0)* setdiff,ANY,Rle-method *(*Rle-class*)*, [56](#page-55-1) setdiff,Rle,ANY-method *(*Rle-class*)*, [56](#page-55-1) setdiff,Rle,Rle-method *(*Rle-class*)*, [56](#page-55-1) setdiff,Vector,Vector-method *(*Vector-setops*)*, [86](#page-85-1) setdiff.Vector *(*Vector-setops*)*, [86](#page-85-1) setequal,Vector,Vector-method *(*Vector-setops*)*, [86](#page-85-1) setequal.Vector *(*Vector-setops*)*, [86](#page-85-1) setListElement *(*subsetting-utils*)*, [73](#page-72-0) setListElement,List-method *(*List-class*)*, [41](#page-40-1) setListElement,list-method *(*subsetting-utils*)*, [73](#page-72-0) setMethods *(*S4Vectors internals*)*, [66](#page-65-0) setops-methods, *[31](#page-30-0)*, *[53](#page-52-0)* setValidity2 *(*S4Vectors internals*)*, [66](#page-65-0) shiftApply *(*shiftApply-methods*)*, [66](#page-65-0) shiftApply,Vector,Vector-method *(*shiftApply-methods*)*, [66](#page-65-0) shiftApply,vector,vector-method *(*shiftApply-methods*)*, [66](#page-65-0) shiftApply-methods, [66](#page-65-0) show,DataFrame-method *(*DataFrame-class*)*, [7](#page-6-1) show,DataFrameFactor-method *(*DataFrameFactor-class*)*, [17](#page-16-0) show,Factor-method *(*Factor-class*)*, [20](#page-19-1) show,FilterClosure-method *(*FilterRules-class*)*, [25](#page-24-0) show,FilterMatrix-method *(*FilterMatrix-class*)*, [24](#page-23-0)

show,Hits-method *(*Hits-class*)*, [28](#page-27-1) show,List-method *(*List-class*)*, [41](#page-40-1) show,LLint-method *(*LLint-class*)*, [48](#page-47-0) show,Pairs-method *(*Pairs-class*)*, [52](#page-51-1) show,RangeNSBS-method *(*subsetting-utils*)*, [73](#page-72-0) show,Rle-method *(*Rle-class*)*, [56](#page-55-1) show,TransposedDataFrame-method *(*TransposedDataFrame-class*)*, [73](#page-72-0) show-utils, [67](#page-66-0) showAsCell *(*show-utils*)*, [67](#page-66-0) showAsCell,ANY-method *(*show-utils*)*, [67](#page-66-0) showAsCell,AsIs-method *(*show-utils*)*, [67](#page-66-0) showAsCell,character-method *(*show-utils*)*, [67](#page-66-0) showAsCell,data.frame-method *(*show-utils*)*, [67](#page-66-0) showAsCell,DataFrame-method *(*DataFrame-class*)*, [7](#page-6-1) showAsCell,Factor-method *(*Factor-class*)*, [20](#page-19-1) showAsCell,List-method *(*List-class*)*, [41](#page-40-1) showAsCell,list-method *(*show-utils*)*, [67](#page-66-0) showAsCell,LLint-method *(*LLint-class*)*, [48](#page-47-0) showAsCell,numeric-method *(*show-utils*)*, [67](#page-66-0) showHeadLines *(*show-utils*)*, [67](#page-66-0) showTailLines *(*show-utils*)*, [67](#page-66-0) SimpleAtomicList, *[3](#page-2-0)* SimpleIntegerList, *[69](#page-68-0)* SimpleList, *[3](#page-2-0)*, *[10](#page-9-0)*, *[42,](#page-41-0) [43](#page-42-0)*, *[68](#page-67-1)*, *[77](#page-76-0)* SimpleList *(*SimpleList-class*)*, [68](#page-67-1) SimpleList-class, [68](#page-67-1) smoothEnds,Rle-method *(*Rle-runstat*)*, [60](#page-59-0) sort, *[80](#page-79-0)*, *[82](#page-81-0)*, *[84](#page-83-0)* sort,DataFrame-method *(*DataFrame-comparison*)*, [14](#page-13-0) sort,Rle-method *(*Rle-class*)*, [56](#page-55-1) sort,SortedByQueryHits-method *(*Hits-class*)*, [28](#page-27-1) sort,Vector-method *(*Vector-comparison*)*, [78](#page-77-2) sort.DataFrame *(*DataFrame-comparison*)*, [14](#page-13-0) sort.Rle *(*Rle-class*)*, [56](#page-55-1) sort.Vector *(*Vector-comparison*)*, [78](#page-77-2) SortedByQueryHits *(*Hits-class*)*, [28](#page-27-1)

SortedByQueryHitsList *(*HitsList-class*)*, [35](#page-34-0) SortedByQueryHitsList-class *(*HitsList-class*)*, [35](#page-34-0) SortedByQuerySelfHits *(*Hits-class*)*, [28](#page-27-1) SortedByQuerySelfHits-class *(*Hits-class*)*, [28](#page-27-1) SortedByQuerySelfHitsList *(*HitsList-class*)*, [35](#page-34-0) SortedByQuerySelfHitsList-class *(*HitsList-class*)*, [35](#page-34-0) space *(*HitsList-class*)*, [35](#page-34-0) space,HitsList-method *(*HitsList-class*)*, [35](#page-34-0) split, *[69](#page-68-0)[–71](#page-70-0)* split *(*splitAsList*)*, [69](#page-68-0) split,ANY,Vector-method *(*splitAsList*)*, [69](#page-68-0) split,list,Vector-method *(*splitAsList*)*, [69](#page-68-0) split,Vector,ANY-method *(*splitAsList*)*, [69](#page-68-0) split,Vector,Vector-method *(*splitAsList*)*, [69](#page-68-0) splitAsList, *[17](#page-16-0)*, *[42,](#page-41-0) [43](#page-42-0)*, [69](#page-68-0) splitAsList,ANY,ANY-method *(*splitAsList*)*, [69](#page-68-0) splitAsList,SortedByQueryHits,ANY-method *(*HitsList-class*)*, [35](#page-34-0) SplitDataFrameList, *[16,](#page-15-0) [17](#page-16-0)* stack, *[71,](#page-70-0) [72](#page-71-0)* stack,List-method *(*stack-methods*)*, [71](#page-70-0) stack,matrix-method *(*stack-methods*)*, [71](#page-70-0) stack-methods, [71](#page-70-0) start, *[3,](#page-2-0) [4](#page-3-0)* start,Rle-method *(*Rle-class*)*, [56](#page-55-1) strsplit, *[7](#page-6-1)*, *[38](#page-37-0)* sub, *[65](#page-64-0)* sub,ANY,ANY,Rle-method *(*Rle-utils*)*, [62](#page-61-0) subjectHits *(*Hits-class*)*, [28](#page-27-1) subjectHits,HitsList-method *(*HitsList-class*)*, [35](#page-34-0) subjectLength *(*Hits-class*)*, [28](#page-27-1) subset *(*Vector-class*)*, [74](#page-73-2) subset, RectangularData-method *(*RectangularData-class*)*, [54](#page-53-0) subset,Vector-method *(*Vector-class*)*, [74](#page-73-2)

subset.Vector *(*Vector-class*)*, [74](#page-73-2) subsetByFilter *(*FilterRules-class*)*, [25](#page-24-0) subsetByFilter,ANY,FilterRules-method *(*FilterRules-class*)*, [25](#page-24-0) subsetting-utils, [73](#page-72-0) substr,Rle-method *(*Rle-utils*)*, [62](#page-61-0) substring,Rle-method *(*Rle-utils*)*, [62](#page-61-0) SummarizedExperiment, *[54,](#page-53-0) [55](#page-54-0)*, *[73](#page-72-0)*, *[76](#page-75-0)* Summary, *[49](#page-48-0)* summary,FilterMatrix-method *(*FilterMatrix-class*)*, [24](#page-23-0) summary,FilterRules-method *(*FilterRules-class*)*, [25](#page-24-0) summary,Hits-method *(*Hits-class*)*, [28](#page-27-1) Summary,LLint-method *(*LLint-class*)*, [48](#page-47-0) Summary,Rle-method *(*Rle-utils*)*, [62](#page-61-0) summary,Rle-method *(*Rle-utils*)*, [62](#page-61-0) summary,Vector-method *(*Vector-class*)*, [74](#page-73-2) summary.Hits *(*Hits-class*)*, [28](#page-27-1) summary.Rle *(*Rle-utils*)*, [62](#page-61-0) summary.Vector *(*Vector-class*)*, [74](#page-73-2) svn.time *(*character-utils*)*, [6](#page-5-0) t,DataFrame-method *(*TransposedDataFrame-class*)*, [73](#page-72-0) t,Hits-method *(*Hits-class*)*, [28](#page-27-1) t,HitsList-method *(*HitsList-class*)*, [35](#page-34-0) t,TransposedDataFrame-method *(*TransposedDataFrame-class*)*, [73](#page-72-0) t.DataFrame *(*TransposedDataFrame-class*)*, [73](#page-72-0) t.Hits *(*Hits-class*)*, [28](#page-27-1) t.TransposedDataFrame *(*TransposedDataFrame-class*)*, [73](#page-72-0) table, *[82](#page-81-0)*, *[84](#page-83-0)* table,Rle-method *(*Rle-class*)*, [56](#page-55-1) table,Vector-method *(*Vector-comparison*)*, [78](#page-77-2) tabulate, *[59](#page-58-0)* tabulate,Rle-method *(*Rle-class*)*, [56](#page-55-1) tail *(*Vector-class*)*, [74](#page-73-2) tail,RectangularData-method *(*RectangularData-class*)*, [54](#page-53-0) tail,Vector-method *(*Vector-class*)*, [74](#page-73-2) tail.RectangularData *(*RectangularData-class*)*, [54](#page-53-0) tail.Vector *(*Vector-class*)*, [74](#page-73-2) to *(*Hits-class*)*, [28](#page-27-1) to,Hits-method *(*Hits-class*)*, [28](#page-27-1)

toListOfIntegerVectors *(*integer-utils*)*, [37](#page-36-0) tolower,Rle-method *(*Rle-utils*)*, [62](#page-61-0) toupper,Rle-method *(*Rle-utils*)*, [62](#page-61-0) transform, *[16,](#page-15-0) [17](#page-16-0)* transform,DataFrame-method *(*DataFrame-utils*)*, [16](#page-15-0) transform,Vector-method *(*Vector-class*)*, [74](#page-73-2) transform.DataFrame *(*DataFrame-utils*)*, [16](#page-15-0) transform.Vector *(*Vector-class*)*, [74](#page-73-2) TransposedDataFrame, *[10](#page-9-0)*, *[12](#page-11-0)* TransposedDataFrame *(*TransposedDataFrame-class*)*, [73](#page-72-0) TransposedDataFrame-class, [73](#page-72-0) unfactor, *[18](#page-17-0)* unfactor *(*Factor-class*)*, [20](#page-19-1) unfactor,Factor-method *(*Factor-class*)*, [20](#page-19-1) unfactor,factor-method *(*Factor-class*)*, [20](#page-19-1) union, *[35](#page-34-0)*, *[88](#page-87-0)* union,ANY,Rle-method *(*Rle-class*)*, [56](#page-55-1) union,Rle,ANY-method *(*Rle-class*)*, [56](#page-55-1) union,Rle,Rle-method *(*Rle-class*)*, [56](#page-55-1) union,SortedByQueryHits,Hits-method *(*Hits-setops*)*, [34](#page-33-0) union,Vector,Vector-method *(*Vector-setops*)*, [86](#page-85-1) union.Vector *(*Vector-setops*)*, [86](#page-85-1) unique, *[39](#page-38-0)*, *[80,](#page-79-0) [81](#page-80-0)*, *[84](#page-83-0)* unique,DataFrame-method *(*DataFrame-comparison*)*, [14](#page-13-0) unique,Rle-method *(*Rle-class*)*, [56](#page-55-1) unique,Vector-method *(*Vector-comparison*)*, [78](#page-77-2) unique.DataFrame *(*DataFrame-comparison*)*, [14](#page-13-0) unique.Vector *(*Vector-comparison*)*, [78](#page-77-2) unlist,List-method *(*List-class*)*, [41](#page-40-1) unname,Vector-method *(*Vector-class*)*, [74](#page-73-2) unstrsplit *(*character-utils*)*, [6](#page-5-0) unstrsplit,character-method *(*character-utils*)*, [6](#page-5-0) unstrsplit,list-method *(*character-utils*)*, [6](#page-5-0)

updateObject,DataFrame-method *(*DataFrame-class*)*, [7](#page-6-1) updateObject,Hits-method *(*Hits-class*)*,  $28$ updateObject,SimpleList-method *(*SimpleList-class*)*, [68](#page-67-1) updateObject,Vector-method *(*Vector-class*)*, [74](#page-73-2) values *(*Vector-class*)*, [74](#page-73-2) values,Vector-method *(*Vector-class*)*, [74](#page-73-2) values<- *(*Vector-class*)*, [74](#page-73-2) values<-,Vector-method *(*Vector-class*)*, [74](#page-73-2) var,Rle,missing-method *(*Rle-utils*)*, [62](#page-61-0) var,Rle,Rle-method *(*Rle-utils*)*, [62](#page-61-0) Vector, *[3](#page-2-0)[–5](#page-4-1)*, *[8](#page-7-0)*, *[19](#page-18-0)[–22](#page-21-0)*, *[26](#page-25-0)*, *[41](#page-40-1)[–43](#page-42-0)*, *[66](#page-65-0)[–68](#page-67-1)*, *[71,](#page-70-0) [72](#page-71-0)*, *[80](#page-79-0)[–84](#page-83-0)*, *[86](#page-85-1)[–88](#page-87-0)* Vector *(*Vector-class*)*, [74](#page-73-2) vector, *[74](#page-73-2)* Vector-class, *[59](#page-58-0)*, [74](#page-73-2) Vector-comparison, *[33](#page-32-0)*, *[77](#page-76-0)*, [78,](#page-77-2) *[86](#page-85-1)*, *[88](#page-87-0)* Vector-merge, *[77](#page-76-0)*, *[84](#page-83-0)*, [85,](#page-84-1) *[88](#page-87-0)* Vector-setops, *[77](#page-76-0)*, *[84](#page-83-0)*, *[86](#page-85-1)*, [86](#page-85-1) vector\_OR\_factor *(*S4Vectors internals*)*, [66](#page-65-0) vector\_OR\_factor-class *(*S4Vectors internals*)*, [66](#page-65-0) vector\_OR\_Vector *(*Vector-class*)*, [74](#page-73-2) vector\_OR\_Vector-class *(*Vector-class*)*, [74](#page-73-2) vertical\_slot\_names *(*RectangularData-class*)*, [54](#page-53-0) vertical\_slot\_names,DFrame-method *(*DataFrame-class*)*, [7](#page-6-1) which,Rle-method *(*Rle-utils*)*, [62](#page-61-0)

```
which.max,Rle-method (Rle-utils), 62
width, 3, 4
width,Rle-method (Rle-class), 56
window, 4, 66
window (Vector-class), 74
window,Vector-method (Vector-class), 74
window.Vector (Vector-class), 74
within, 47, 48
within,List-method (List-utils), 45
wmsg (S4Vectors internals), 66
```
XRaw, *[77](#page-76-0)*

```
xtabs
, 16, 17
xtabs,DataFrame-method (DataFrame-utils
)
, 16
xtfrm
, 82
xtfrm,Factor-method
(Factor-class
)
, 20
xtfrm,Rle-method
(Rle-class
)
, 56
xtfrm,Vector-method (Vector-comparison
)
, 78
```

```
zip-methods
, 88
zipdown
(zip-methods
)
, 88
zipdown,ANY-method
(zip-methods
)
, 88
zipdown,List-method
(zip-methods
)
, 88
zipup
(zip-methods
)
, 88
zipup,ANY,ANY-method
(zip-methods
)
, 88
zipup,Pairs,missing-method (Pairs-class), 52
```